Министерство обра*з*ования и науки Российской Федерации Федеральное государственное бюджетное образовательное учреждение высшего образования «Ижевский государственный технический университет имени М. Т. Калашникова»

Кафедра «Ракетостроение»

# **Практические занятия и расчетно-графические работы по курсу «Электротехника и электроника» - раздел** «**Электроника»**

**Учебно-методическое пособие для студентов специальности:**  24.05.01 – Проектирование, производство и эксплуатация ракет и ракетно-космических комплексов (квалификация «специалитет») 15.03.05 – Конструкторско-технологическое обеспечение машиностроительных производств (квалификация «бакалавр»), 09.03.01 – Информатика и вычислительная техника, профиль «Автоматизированные системы обработки информации и управления» (квалификация «бакалавр»)

Составитель: М.А. Святский

Издательство ВФ ИжГТУ имени М.Т. Калашникова

Воткинск 2022

## Рецензент

А.Н. Шельпяков, канд. техн. наук, доцент кафедры «Технология машиностроения и приборостроения» ВФ ИжГТУ имени М.Т. Калашникова

### Составитель

М.А. Святский, канд. техн. наук, доцент кафедры «Ракетостроение» ВФ ИжГТУ имени М.Т. Калашникова

## **Практические занятия и расчетно-графические работы по курсу «Электротехника и электроника» - раздел** «**Электроника»**

Методические указания по дисциплине «Электротехника и электро ника» раздел «Электр оника» представляют собой сборник практических занятий и заданий, которые изложены в во сьми основных разделах изучаемой дисциплины:

тема 1. Расчет параметров схем на диодах и стабилитронах;

тема 2. Расчет параметров схемы сглаживающих фильтров;

тема 3. Расчет параметров схемы логического ключа на транзисторе;

тема 4. Расчет параметров схемы эмиттерного повторителя на транзисторе;

тема 5. Расчет схемы усилителя на транзисторе, включенном по схеме с ОЭ;

тема 6. Расчет параметров схем источников стабилизированно го питания;

тема 7. Расчет параметров активных фильтров 1-го и 2-го порядка;

тема 8. Расчет параметров схемы генератора и мультивиб ратора на ОУ.

По каждой теме приводится мето дика решения 1-го – 2-х примеров и их моделирование в среде электронного проектирования и анализа вольтамперных, амплитудно-частотных характеристик исследуемых электронных схем автоматики.

Методические указания предназначены для студентов специальности:

24.05.01 – Проектирование, про изводство и эксплуатация ракет и ракетно-

космич еских комплексов (квалификация «специалитет»),

15.03.05 – Конструкторско-технологическое обеспечение машиностроительных пр оизводств (квалификация «бакалавр»),

09.03.01 – Информатика и вычислительная техника, профиль «Автоматизированные системы обработки информации и управления» (квалиф икация «бакалавр»).

Учебно-методическое пособие рассмотрено на заседании кафедры «Ракетостроение» (протокол № 2 от 24.02.2022) и рекомендовано к изданию в открытой печати методическим советом ВФ ИжГТУ имени М. Т. Калашникова.

Протокол № \_\_\_\_\_\_ от «\_\_\_\_» \_\_\_\_\_\_\_\_\_2022г.

УДК 621 ББК 32.966

© Святский М.А., составление, 2022

## **ВВЕДЕНИЕ**

Методические указания по дисциплине «Электротехника и электро ника» раздел «Электроника» представляют собой сборник практических занятий и заданий и предназначены для студентов технических специальностей, обучающихся в Во ткинском филиале ИжГТУ имени М.Т. Калашникова.

В матер иале изложены общие способы многовариантного решения задач.

Приведенные примеры отражают приемы и методы расчеты параметров электрических цепей разной сложности.

Цель методических указаний – о буч ить студентов методам и правилам расчетов, а также способствовать приобретению умений и навыков анализа цепей.

Освоение методов решения задач позволяет студенту преодолеть трудности, возникающие при изучении дисциплины «Электротехника и электроника».

Решение задач помогает понять физические явления, происходящие в электрических цепях, усвоить способы расчета и навыки практического применения теоретических знаний по дисциплине «Электро техника и электроника».

Методические указания постр оены по принципу деления на изучаемые темы.

В методических указаниях приведены примеры решения задач по следующим темам дисциплины «Электротехника и электроника» - раздел «Электроника»:

тема 1. Расчет параметров схем на диодах и стабилитронах;

тема 2. Расчет параметров схем сглаживающих фильтров;

тема 3. Расчет параметров схемы логического ключа на транзисторе;

тема 4. Расчет параметров схемы эмиттерного повторителя на транзисторе;

тема 5. Расчет схемы усилителя на транзисторе, включенном по схеме с ОЭ;

тема 6. Расчет параметров схем источников стабилизированно го питания;

тема 7. Расчет параметров фильтров с рабочей частотой до 200 кГц;

тема 8. Расчет параметров схемы генератора и мультивиб ратора на ОУ.

Поскольку, в рабочих программах специальностей 15.03.05, 24.05.01, 09.03.01 пр едусмотрен различный объем часов нагрузки, то для каждой специальности выполняется индивидуальный перечень занятий и заданий.

Обычно на аудиторных занятиях по изучаемой теме рассматриваются  $2 - 3$ пр имера, где студенты знакомятся с методами расчета типовых задач, а затем они выполняют индивидуальные расчетно-графические и контрольные работы (РГР).

Каждая тема содержит более 30 вариантов индивидуальных заданий. В каждом индивид уальном задании находится 1 – 2 примера выполнения задания. Эти задачи пр едполагают аналитическое ведение расчета параметров схем, построение графических зависимостей и проверку результатов расчета. Для построения и анализа схем можно использовать программы мо делирования схем, (например,

**EWB, MC, FASTMEAN, PROTEUS**).

Номер задания (РГР) для студента соответствует № записи в журнале группы.

Номер варианта в индивидуальном задании по каждой изучаемой теме РГР соответствует текущему номеру в таблице исходных параметров и номеру р исунка.

#### ТЕМА 1. СВОЙСТВА ПОЛУПРОВОДНИКОВЫХ МАТЕРИАЛОВ  $(6)$

Цель занятия: приобретение умений и навыков при оценке параметров идеализированных полупроводниковых  $p-n$  - переходов

## 1.1. Свойства и параметры полупроводниковых р-п-переходов

В электронике используют полупроводниковые (ПП) материалы на основе **p-п** переходов из материалов:  $Ge$ (№32), Si(№14) и арсенид галлия  $GaAs$  (№31 и №33). Свойство ПП p-n-перехода –он обладает односторонней проводимостью для тока. **P-N-**переход обладает разным типом проводимости, где **р**-область (анод -собиратель) легирована акцепторной примесью (напр.,  $\boldsymbol{In}^+$ 53), создающая высокую концентрацию дырок (акцепторов N<sub>A</sub>); *n*-область (катод) легирована д*онорной* примесью (напр., Li<sup>-</sup>06). которая создает высокую концентрацию электронов (доноров N<sub>n</sub>).

Электропроводность p-n-перехода зависит от полярности приложенного источн. ЭДС: высокая - для прямого движения тока и низкая - для обратного движения тока.

В равновесном состоянии высота потенциального барьера  $\varphi_K$  (контактная разность потенциалов) между  $p \times n - 0$ бластями ПП определяют выражением [1]:

$$
\varphi_K = \varphi_{T} \cdot ln(n_n * p_p / n_i^2) \text{ [B]; } \text{ with } \varphi_K = \varphi_{T} \cdot ln(N_A * N_D / n_i^2) \text{ [B]}, \tag{1}
$$

где: мах. величина  $\varphi_K$ :  $\varphi_{K(Ge)(300K)} = 0.4$  [B];  $\varphi_{K(Si)(300K)} = 0.6 \div 0.8$  [B].

$$
k = \underline{1,38} \cdot \underline{10^{-23}} [\text{Im}(K)] = 0.86 \cdot 10^{-4} [\text{dB/K}] - \text{nor.}
$$

$$
h = 6.62 \cdot 10^{-34} \left[ \text{Hx/c} \right] = \frac{4.14 \cdot 10^{-15} \left[ 9 \text{B/c} \right]}{10^{-15} \left[ 9 \text{B/c} \right]}
$$
 - постоянная Планка;

| Гепловой потенциал в ПП:  $\varphi_T = T^*(k/e) = T(1.38 * 10^{-23}/1.602 * 10^{-19}) = (T/11608)$  [B].  $(2)$  $n_n$  и  $p_p$  – концентрации основных носителей (электронов и дырок) **п** и  $p$  –области. При Т=300К <u>концентрация осн. носит.</u> = концентрации примесей:  $n_n = N_D$ ;  $p_p = N_A$ .

Собственная концентрация ионизированных атомов  $n_i$  в объеме ПП составит:

$$
\mathbf{n}_{i} = \sqrt{N_{C}^{*}N_{V}}^{*}e_{xp}^{(-\Delta W/2kT)} = N^{*}e_{xp}^{(-\Delta E_{2}/2kT)} [\text{cm}^{-3}], \quad \mathbf{n}_{i}^{2} = \mathbf{n}^{*}\mathbf{p} = N_{C}^{*}N_{V}^{*}e_{xp}^{(-\Delta W/2kT)}
$$
(3)

где  $\Delta E = \Delta W = (Ec-Ev)$  [эВ] – ширина запрещенной зоны в р-п-переходе;

$$
\Delta E_{(Ge)} = 0.75; \Delta E_{(Si)} = 1.12 \text{ [3B]; } \text{[co6ctB. KO HUEHTDAUM3]} N_{(Ge)} \text{ WN}_{(Si)} = 10^{22} \text{[cm}^{-1}.
$$

 $N_{(Ge)}$  и  $N_{(Si)} = N = \sqrt{N_{C}N_{V}}$  [см<sup>-3</sup>] – эффективная плотность состояний:

 $N_C$  – в зоне проводимости;  $N_V$  – в валентной зоне  $\lceil \text{cm}^{-3} \rceil$ .

$$
N = 2[2\pi^* m_0 * kT/h^2]^{3/2}; \quad N_C = 2[2\pi^* m_1 * kT/h^2]^{3/2}; \quad N_V = 2[2\pi^* m_1 * kT/h^2]^{3/2}.
$$
 (4)

Концентрация электронов (n) в зоне проводимости и дырок (p) в валентной зоне, с учетом <u>энергии уровня Ферми (</u>E<sub>F</sub>), энергии верхней валентной зоны (E<sub>V</sub>) и энергии нижней границы зоны проводимости  $(E_C)$ , составит:

$$
n = N_c \cdot e_{xp}^{-(Ec-Ef)/kT}; \qquad p = N_V \cdot e_{xp}^{-(Ef-Ev)/kT}; \tag{5}
$$

Уровень Ферми  $W_F$  в собственном ПП, соответствующий середине ши запрещенной зоны  $AE\llap{/}2$ , для  $Si$  и  $Ge$  составляет:

 $W_F = W_E = -\Delta E_{3/5}/2 = -0.56$  [3B];  $W_E = -\Delta E_{3/6e}/2 = -0.37$  [3B].  $(6)$ Уровни Ферми в электронном (n) и в дырочном (р) слое ПП составят:

$$
W_{Fn} = W_E + k \cdot T \cdot ln(N_D/n_i); \qquad W_{Fp} = W_E - k \cdot T \cdot ln(N_A/n_i)
$$
\n<sup>(7)</sup>

Ширина *р*-*п*-перехода в равновесном состоянии, например, для Si составит:

$$
I_0 = d = (d_n + d_p) = \sqrt{\left[ (2\varepsilon_{(Si)} * \varepsilon_o * \varphi_k / e) \right] * \left[ (1/N_A + 1/N_D) \right]}, \text{ [HM]}.
$$
 (8)

[1] μ1 nojaae U<sub>IP</sub> unipina p-n-nepexo, a cyxaere, a, npi noaae U<sub>OF</sub> - paceunpares: \n
$$
\begin{array}{c}\n\frac{n-1}{\sqrt{10}} \\
\frac{1}{N}\n\end{array}
$$
\n
$$
\begin{array}{c}\n\frac{1}{N} \\
\frac{1}{\sqrt{10}} \\
\frac{1}{N}\n\end{array}
$$
\n
$$
\begin{array}{c}\n\frac{1}{N} \\
\frac{1}{\sqrt{10}} \\
\frac{1}{\sqrt{10}} \\
\frac{1}{\sqrt{10}} \\
\frac{1}{\sqrt{10}} \\
\frac{1}{\sqrt{10}} \\
\frac{1}{\sqrt{10}} \\
\frac{1}{\sqrt{10}} \\
\frac{1}{\sqrt{10}} \\
\frac{1}{\sqrt{10}} \\
\frac{1}{\sqrt{10}} \\
\frac{1}{\sqrt{10}} \\
\frac{1}{\sqrt{10}} \\
\frac{1}{\sqrt{10}} \\
\frac{1}{\sqrt{10}} \\
\frac{1}{\sqrt{10}} \\
\frac{1}{\sqrt{10}} \\
\frac{1}{\sqrt{10}} \\
\frac{1}{\sqrt{10}} \\
\frac{1}{\sqrt{10}} \\
\frac{1}{\sqrt{10}} \\
\frac{1}{\sqrt{10}} \\
\frac{1}{\sqrt{10}} \\
\frac{1}{\sqrt{10}} \\
\frac{1}{\sqrt{10}} \\
\frac{1}{\sqrt{10}} \\
\frac{1}{\sqrt{10}} \\
\frac{1}{\sqrt{10}} \\
\frac{1}{\sqrt{10}} \\
\frac{1}{\sqrt{10}} \\
\frac{1}{\sqrt{10}} \\
\frac{1}{\sqrt{10}} \\
\frac{1}{\sqrt{10}} \\
\frac{1}{\sqrt{10}} \\
\frac{1}{\sqrt{10}} \\
\frac{1}{\sqrt{10}} \\
\frac{1}{\sqrt{10}} \\
\frac{1}{\sqrt{10}} \\
\frac{1}{\sqrt{10}} \\
\frac{1}{\sqrt{10}} \\
\frac{1}{\sqrt{10}} \\
\frac{1}{\sqrt{10}} \\
\frac{1}{\sqrt{10}} \\
\frac{1}{\sqrt{10}} \\
\frac{1}{\sqrt{10}} \\
\frac{1}{\sqrt{10}} \\
\frac{1}{\sqrt{10}} \\
\frac{1}{\sqrt{10}} \\
\frac{1}{\sqrt{10}} \\
\frac{1}{\sqrt{10}} \\
\frac{1}{\
$$

1.2. Свойства и параметры полупроводниковых диодов  $(1c)$ Пель занятия: оценка статических параметров и анализ режимов работы лиолов. Прямой ток в лиоле возникает при полаче положительного напряжения на анол.  $\overline{O}$ братный ток диода  $I_{\theta F}$  <=  $10^{4}$   $\overline{I}_{\theta F}$ , и возникает при подаче отрицательного напряжения на анол. Свойства прямой ветви илеального p-n-перехола отражает вольтамперная характеристика (ВАХ - рис. 2) и описывается выражением:  $I_{HP} = I_S(e_{xp}^{(Unp/p, \varphi)}-1);$   $I_{0EP} = I_T(e_{xp}^{-(Un\varphi p/(\gamma, \varphi)}-1).$ <br>
для  $VD_{Ge}$ :  $e^{[0.39/1, 5.0, 026]} = e^{10} = 22026$ ; для  $VD_{Si}$ :  $e^{[0.52/2, 0.026]} = e^{10} = 22026$ .  $(1)$ (тепловой ток  $I_T$ и ток диффузии  $I_S$  соизмеримы с обратным током [3]  $\widehat{| \mathrm{I}_{\mathrm{OBP}}{\approx} J_T{\approx} J_{S}}$  $[I_{TT2} = I_{TT0}e_{xy}^{aAT}]$ .  $\alpha_{SI} = 0.13(1/K);$   $\alpha_{Ge} = 0.09(1/K);$  реально:  $I_{OEESi} = 10^{3}$   $\epsilon_{IT}$ Рис. 2. Прямая ветвь ВАХ диода. Iп<sub>P</sub>  $J_{\Pi P}$ p  $(MA)$ Ток  $I_{\pi p}$  через диод ничтожно мал при малых 150  ${\rm U_{\rm \scriptstyle HP}}$ R положительных напряжениях  $(U_{\Pi P} < U_{\Pi Q P})$ . Обратный ток  $I_{OFP}$  близок к тепловому току 120  $I_{OBP} = I_T$ , т.к. его доля по отношению к 343K  $+70C$ прямому току составляет  $I_{OEP} \leq I_{HP} \cdot 10^{-4}$ . 90  $I_{\text{TP}}$  > 5 мкА появляется в цепи диода при 293K условии  $U_{IP}$  > ( $U_{IOPOI} = U_{IIPOEOA}$ ), 60  $+20C$  $\mathbb{J}_{\text{TOP}}$ где:  $U_{\text{TOP(Ge)}} >= 0.22$ ;  $U_{\text{TOP(Si)}} >= 0.44$  (B). где:  $U_{\Pi P.Ge} \le 0,39; U_{\Pi P.Si} \le 0,52 \text{ (B)}.$  $243R$  $\overline{30}$ Линия  $-30C$ При анализе U<sub>по P(Si</sub>) исследуют ВАХ диода и нагр строят зависимость:  $U_{IP} = f(I_{IP})$ .  $0,35$  0.70 1.05 1.40 1.75  $U_{\text{HB}}$  **B** параметры VD: стат  $(R<sub>a</sub>)$  и диф. сопрот/  $(r<sub>d</sub>)$ Рис. 2. Прямая ветвь ВАХ лиола  $r_d = dU_{IP}/dI_{IP} = \varphi_T/(I_{IP} + I_{\theta}).$  $R_{\theta} = U_{\text{HP}}/I_{\text{HP}},$  [OM]. (2).  $(3)$ Пример 1. Определить статическое  $R_{\theta}$  и дифференциальное  $r_d$  сопротивление  $Ge$  диода при  $E_H$  = 5B;  $U_{HP}$  = 0,151B,  $I_{OEP}$  = 25 мкA. T = 300K; (где  $\gamma_{Ge}$  = 1,5;  $\gamma_{Si}$  = 2). **Решение:** При  $U_{IP}$  = 0,151B найдем ток через диод по формуле Эберса-Молла:  $U_1$  $I = I_0 (e^{\frac{z}{\sqrt{\phi_m}}} - 1) = 25.10^{-6} (e^{\frac{z}{0.039}} - 1) = 25.10^{-6} (e^{3.87} - 1) = 1.175 \text{mA}$  $(4)$  $R_1=R_{OFP}$  $I = I_0 \left( e^{cU/(kT)} - 1 \right) = 25.10^{-6} \left( e^{1.610^{-19} \cdot 0.1/(1.38 \cdot 10^{-23} \cdot 300)} - 1 \right) = 1.17 \cdot 10^{-10} \cdot 10^{-10}$ V<sub>D</sub>  $(5)$  $U_{\Pi P}$ Пример вычисления экспоненты:  $[e^1 = 1 \text{ shift } e^X = 2.7181]$ Cx ема включения VD (статическое)  $R_{\theta} = U_{\text{HP}}/I_{\text{HP}} = 0.151/1.17 \cdot 10^{-3} = 129 \text{ OM}.$  $r_{\text{NHO}}^{-1} = \frac{dl}{dU} = I_0 \left(\frac{e}{kT}\right) e^{cU/(kT)} = 25.10^{-6} \cdot 38.6 \cdot 48 = 46.10^{-3} \text{C}m,$  $r_{\text{\tiny{HHO}}}$ =1/(4610<sup>3</sup>)=21,6 O<sub>M</sub>  $(6)$  $|T_{\mu\nu} I \rangle I_0$ ,  $r_{\mu\nu\phi}^1 = \frac{dl}{dU} = \left(\frac{e}{kT}\right)(I+I_0) \approx \frac{e}{kT}I_0$ ,  $r_{\mu\nu\phi} \approx \frac{kT}{e \cdot I} = \frac{1.38 \cdot 10^{-23} \cdot 300}{1.60 \cdot 210^{-19} \cdot 1.17 \cdot 10^{-3}} = 22 \cdot 0.04$  $(7)$ 

Bap. 2:  $r_d = \frac{\omega_T}{I_{IP} + I_0} = \frac{0.026}{I_{1.1} + 10^{-3} + 25 \times 10^{-6}} = 22 \text{ O.M.}$  $(R_{OFP} = R_I):$   $R_I = (E - U_{IP})/I_{IP};$   $R_I = R_{OFP} = (5 - 0.151)/0.001175 = 4127$  (OM).  $(8)$ Используя законы Кирхгофа и Ома можно определить также:

$$
E_H = (I_{HP} * R_I + U_{HP}), \qquad (9); \qquad \tilde{U}_I = (E_H - U_{HP}). \qquad (10)
$$

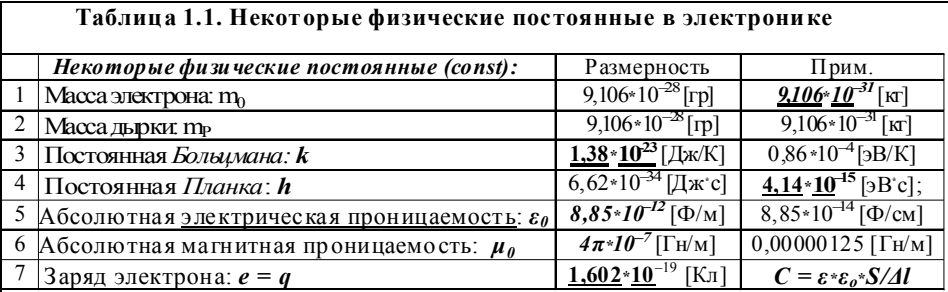

## Таблица 1.2. Основные параметры полупроводниковых р-п-переходов

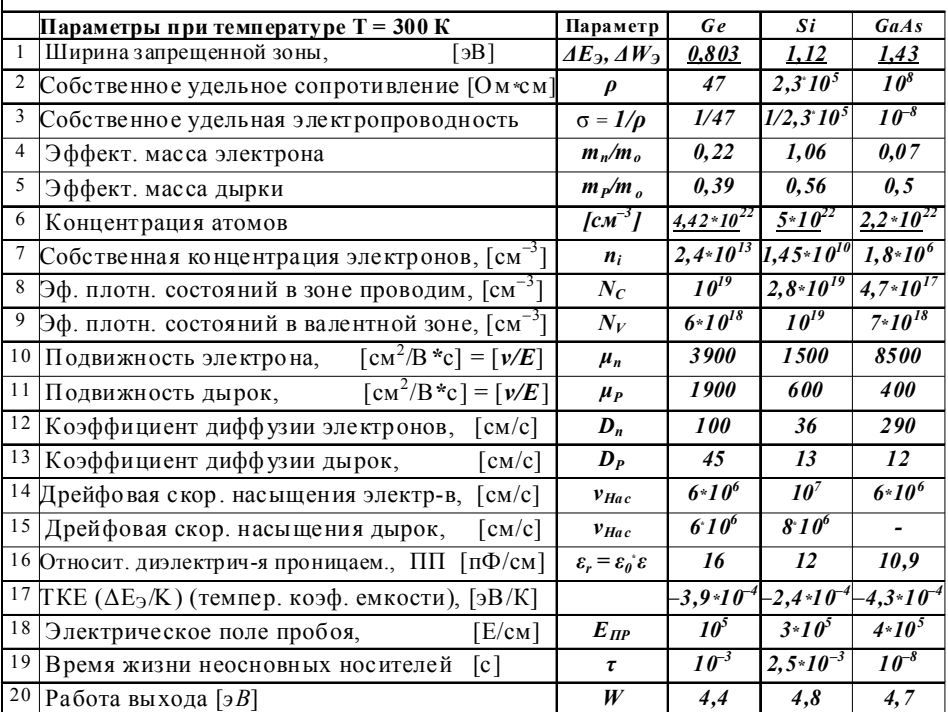

## Литература основная

- 1. Рекус Г.Г. Основы электротехники и промышленной электроники в примерах и задачах с решениями: Учебное пособие. - М.: Высш. шк., 2008. - 343 с.
- 2. Гусев В.Г. Электроника. М.: Высш. шк., 2003. 616 с.
- 3. Кононенко В.В. Электротехника и электроника. Ростов -Д: Феникс, 2004.-740с.
- 4. Рекус Г.Г., Чесноков В.Н. Лабораторный практикум по электротехнике с основами электроники. - М.: Высш. шк., 2007. - 255 с.

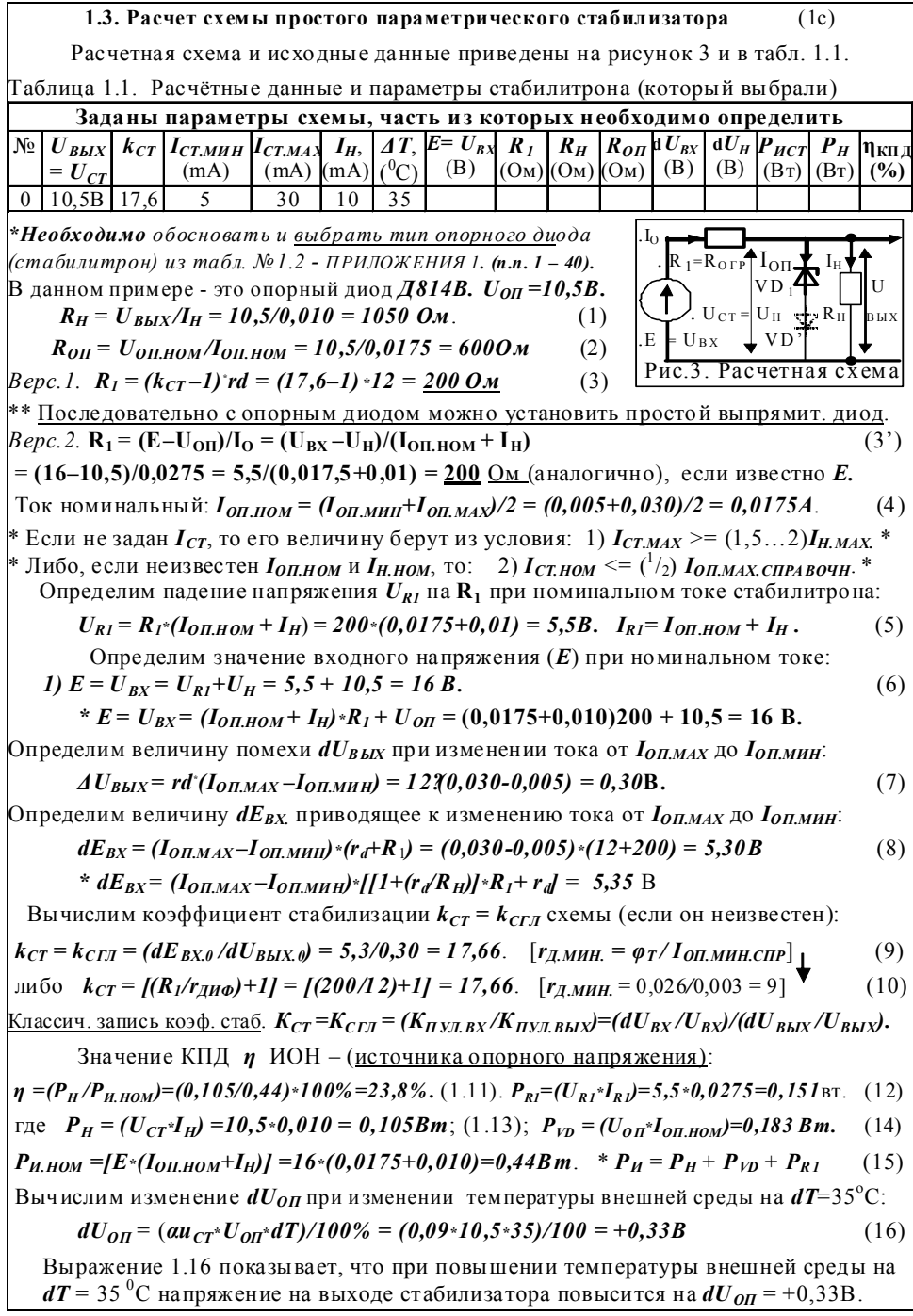

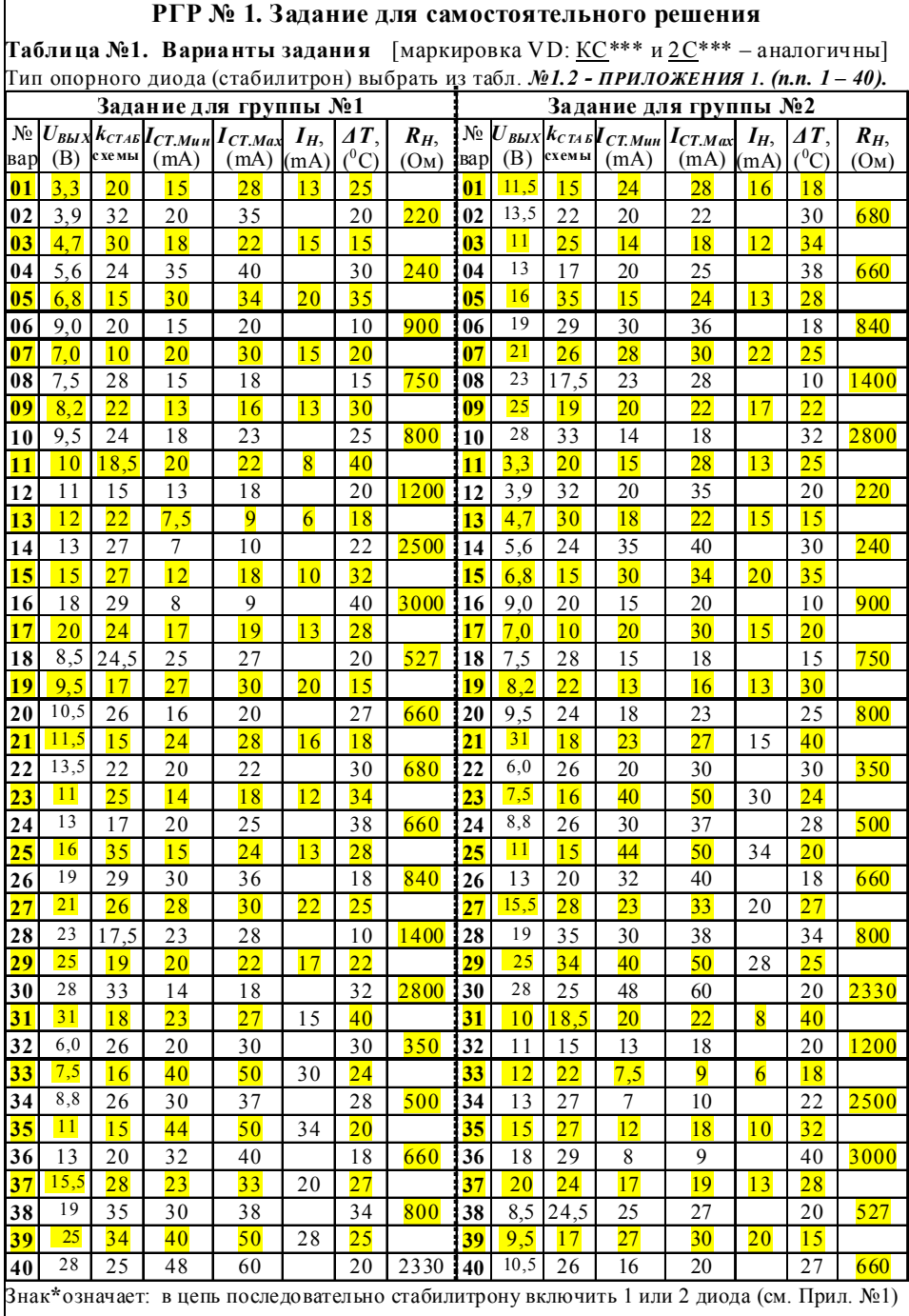

## ТЕМА 2. РАСЧЕТ ПАРАМЕТРОВ СГЛАЖИВАЮЩИХ ФИЛЬТРОВ (5c)

#### 2.1. Работа выпрямителя на нагрузку с емкостной и индуктивной реакцией

В выпрямительных схемах на VD применяют  $\Gamma$ ,  $\Pi$  **и** T-образные сглаживающие фильтры, которые строят на емкостных *(C)* и /или индуктивных (L) элементах.

Например, если параллельно резистору  $R<sub>H</sub>$  включена емкость  $C<sub>\varphi</sub>$  то такой режим работы схемы называют работа на нагрузку с емкостной реакцией, а если совместно с  $R_H$ последовательно включена индуктивность  $L_{\varpi}$  то такой режим называют работой на нагрузку с индуктивной реакцией (работа на большую мощность, когда  $U > 50B$ ;  $I_I > 1A$ ) [1]. Снижение помех (сглаживание пульсаций) в шине питания происходит за счет периодичического накопления (потенциальной  $W_{3AP,C}$  в  $C_{\varphi}$ ) и (кинетической  $W_{3AP,L}$  в  $L_{\varphi}$ ) энергии ло максимума, с последующей частичной или полной отдачей  $W_{34P}$  в нагрузку  $R_H$ .

Например, энергия  $W_{3AP.C}$ , затрачиваемая на заряд элемента  $C_{\Phi}$ , составляет:  $W_{34P,C} = \binom{l}{2} * (C * U_{Cm}^2) = C * U_{C}^2$ .  $W_{34PI} = \binom{l}{2} * (L * U_{Lm}^2) = (L * U_{L}^2)$ . [Дж/м<sup>3</sup>] Для 1–0–тактной схемы выпр. (n=1):  $C_{\Phi} = I_{\text{BMIP}} * K_{CT} / (I * \omega * U_{\text{BMII}}); \quad L_{\Phi} = U_{\text{B}} * K_{CT} / (I * I_{H} * \omega).$ Для 2-х-тактной схемы выпр. (n=2):  $C_{\phi} = I_{\text{BulTP}} * K_{CT} / (2 * \omega * U_{\text{BulT}})$ ;  $L_{\phi} = U_{B} * K_{CT} / (2 * I_{H} * \omega)$ . Оптимальное значение  $C_{\phi}$  выбирают из условия:  $\tau_{PASP} = C_{\phi} * R_H > 1/f$ .

При оптимальном значениях  $C_{\varphi}$  или  $L_{\varphi}$  в 1-о-тактной схеме выполняется условие: в случае применения  $C_{\phi}$ :  $dU_{H} = U_{HOM} = (0.1 \div 0.05) U_{H}$  и  $K_{CTLC} = U_{BHIP}/U_{HOM} = 10...15$ ; в случае пр<u>именения</u>  $L_{\phi}$ :  $dU_{H} = U_{I\!I\!O\!M} = (0, 5 \div 0.2) U_{H}$  и  $K_{C\!I\!I\!I\!L} = U_{B\!I\!M\!I\!P}/U_{I\!I\!O\!M} = 2...4$ . <u>Примечание: в электронике применяют дроссели L<sub>Ф</sub> индуктивностью не более 0,8 Гн !</u> Классич. запись коэф. сглаж.  $K_{CVI} = (K_{IIVJ, BX}/K_{IIVJ, BbIX}) = (dU_{BX}/U_{BX})/(dU_{BbIX}/U_{BbIX}).$ Избыточное значение емкости  $C_{\Phi}$  ведет к росту тока  $I_{3AP.C}$  заряда конденсатора.  $I_{3AP,C} = C(U_{I\!I\!O}M/t_H) \leq I_H$ ;  $t_H = t_{3AP, MAX} = {^1}/{_4}T = 0,005c$ ;  $T_{1, I\!I\!I\!I} = 0,02c$ ;  $T_{2, I\!I\!I\!I} = 0,01c$ . **Пример 1.** Определим значение параметров  $U_{\text{BbHP}}$  и  $U_{\text{OFF}}$  в 1-о-тактной схеме выпрямителя, при:  $U_{m,2} = 15,5B$ ;  $U_{BbIII, MAX} = 14,1B$ ;  $\bar{U}_{HOM} = 2,42B$ ;  $R_H = 100$ ;  $f = 50\Gamma u$ .

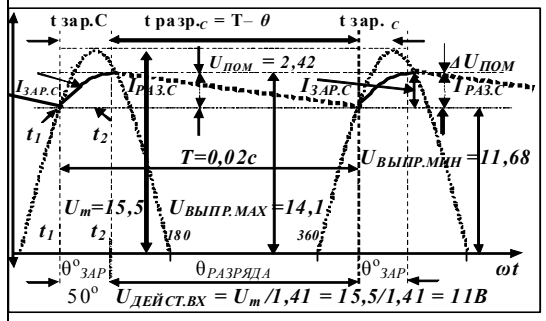

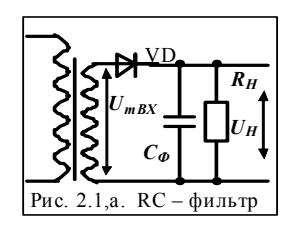

 $I_H = U_{BbIX} / R_H = 14, 1/100 = 0, 141A$ . Вычислим:  $C_{\phi} = \bar{I}_{BMI} K_{CLI} / (\bar{U}_B n \omega)$ .

где  $K_{CVI} = U_{BbIII} / U_{HOM} = 14,1/2,42 = 5,82$ ;  $U_{HOM}$ — величина помехи после выпрямления.  $C_{\phi} = I_B * K_{CT}/(U_{RbH} * n * \omega) = 0.141 * 5.82/(14.1 * 314 * 1) = 0.000185(\Phi) = 185M\Phi$ . [c/OM] (1) Полагаем, что конд.  $\boldsymbol{C}$  заряжается в интервале времени = интервалу проводимости диода  $[\theta^o{}_{3AP} = 90...10^o]$  и разряжается в оставшуюся часть периода  $(\theta^o{}_{PAB} = 360-\theta^o{}_{3AP})$ .

Условие сохранения энергии: энергия заряда = энергии разряда: 
$$
Q_{3AP} = Q_{PAB}
$$
.  
\n $Q_{PAB} = I_H^*(2\pi^0 - \theta^0_{3AP})/\omega = 0,141*(360^0 - 50^0)/(360^0 * 50) = 0,002428$  (Kn). (2)

THE  $\theta^{o}_{34P} = \pi^{o} - 2*arcsin{\cdot(U_{BklIP}/U_{mBN})} = 180^{o} - 2*arcsin{\cdot(14.1/15.5)} = 50^{o}$ .  $(3)$ проверка (1):  $\bar{U}_{BklIP} = U_m$ » $sin(\pi - \theta^{\circ}_{34P})/2 = 15.5$ » $sin(180^{\circ} - 50^{\circ})/2 = 14.1 B$ .  $(4)$  $\vert_{\Pi$ роверка (2):  $\theta^{\rho}$ <sub>34</sub> = 2 $\pi^{\rho}$  - [O<sub>34</sub> p/I<sub>H</sub>] \* (2 $\pi^{\rho}/T$ ) = 360<sup>o</sup> - [0,002428/0,141] \* (360<sup>o</sup>/0,02) = 50<sup>o</sup>. По уравнению  $Q_{3AP} = C_{\phi MAY} \bar{U}_{HOM}$  определим величину  $C_{\phi MAY}$ .  $C_{\phi\,MAX} = Q_{3AP}/\overline{U}_{HOM} = 0.002428/2, 42 = 0.001$  (Φ); [Φ = c/O<sub>M</sub>]  $(1)$  $\Gamma$ де  $\bar{U}_{\rm{HOM}}$ = d $\bar{U}_{\rm{RMIP}}$ – приращение напряжения на  $C_{\varPhi}$  за время его заряда и разряда. Из условия равенства получаемых и отдаваемых зарядов вычислим  $\bar{U}_{\pi om}$ .  $Q_{\text{3AP}} = Q_{\text{PAP}}$  T.e.  $C_{\phi^*}\bar{U}_{\text{HOM}} = (\bar{U}_{\text{RMI}}/R_H)^*(2\pi - \theta^0)/\omega$  H  $[\tau_{\phi} = \tau_{\text{P}A3P} = C_{\phi^*}R_H]$ . OTKVJA:  $\bar{U}_{TOM} = I \bar{U}_{BbIII}/(R_{H^*}C_{\phi})/[(2\pi - \theta^{\circ}_{3AP})/\omega] = [ \bar{U}_{B}/(\tau_{PAB})]/[(\theta^{\circ}_{PAB}/(2\pi^{\circ}/T)],$  (5)  $\bar{U}_{IOM} = [14,1/(100*0,001)]/[360^{\degree}-50^{\degree}]/(2\pi^{\degree}/T)] = [14,1/0,1>[310^{\degree}/(360^{\degree}/0,02)] = 2,42B$ Отметим способ записи угла (тэта  $\theta^o$ ) <u>в радианах и в градусах</u>:  $[t_{3AP} = T \theta^o_{3AP}/2\pi]$ . [Cnpae: **1pa** $\theta$  = 57,296<sup>o</sup>;  $1^{\circ}$ <sub>2</sub>p=17,45  $*10^{-3}$  pa $\theta$ ];  $\theta = \omega * t = 2\pi f * t_{24}$  = 314  $* t = 0.87$  pa $\theta$ .  $\theta = (\theta'/180^\circ) \cdot \pi = (50^\circ/180^\circ) \cdot \pi = 0.277 \cdot 3.14 = 0.87$  pa $\theta$ ;  $\theta^0$  34p =  $\theta$  \sigma I pa $\theta$  = 0.87 \sigma 57.296° = 50°.  $\vec{I}(6)$ При условии:  $2\pi = 360^\circ = T = 0,02c$  и  $t_{3AP} \sim 50^\circ$ ;  $t_{3AP} = 0,02c*50^\circ/360^\circ = 0,00277c = (1/2)T$ . При **n** = 1 разряд  $C_{\phi}$  происходит в интервале  $(2\pi^{\circ} - \theta^{\circ}_{34P}) = (360^{\circ} - 50^{\circ})$ ;  $\theta^{\circ}_{PAB} = 310^{\circ}$ . Энергия  $Q_{PASP}$  разряда C проходит в интервале времени  $t_{PASP} = T - t_{3AP} = 0.0172$  c.  $\Box$ ри  $n = 1$  обычно:  $t_{34P} < t^2/4$ ] $T \le \theta, 005c$ ;  $t_{P43P} = T - t_{34P} = t^3/4$ ] $T = \theta, 018...0, 015c$ . (7) Из теории:  $\tau_{RC}$  выбирают в интервале  $(4...5)T$ :  $\tau_{\phi} = \tau_{RC} = 100(OM) \cdot 0.001 \Phi = 0.1c = 5T$ . (8) Теоретически (грубо):  $\bar{U}_{H \lor I}$ ' =[  $\bar{U}_{R^*} \pi / \tau_{\varpi^* \varpi}$ ] =14,1 \*3,14/(0,1 \*314) =1,41B; а более точно  $\bar{U}_{\Pi VJ}$ '=(½)\* $[\bar{U}_{R}/\tau_{ab}]/(2\pi^{\rho}\theta^{\circ}_{34P})/(2\pi^{\rho}/T)]$ =(½)\* $[14,1/0,1c]$ \* $[(360^{\circ}-50^{\circ})/(360^{\circ}/0,02)] = 1,214, (9)$  $\overline{U}_{\overline{I} N} \overline{J} = (1/2) * \overline{U}_{\overline{I} \overline{O} M} = 1,214 \text{ B}.$  B режиме XX  $u_C = U_{\overline{I} M} = U_{\overline{O} \overline{B}} = 2 * U_{\overline{I} N} = 2 * 15,5 = 31B(10)$  $\overline{U}_{\overline{I} N I}$ ,  $\overline{I}$  – величина пульсации напряжения после выпрямления и фильтрации.

#### 2.2. Методика расчета сглаживающих фильтров для схем выпрямителей

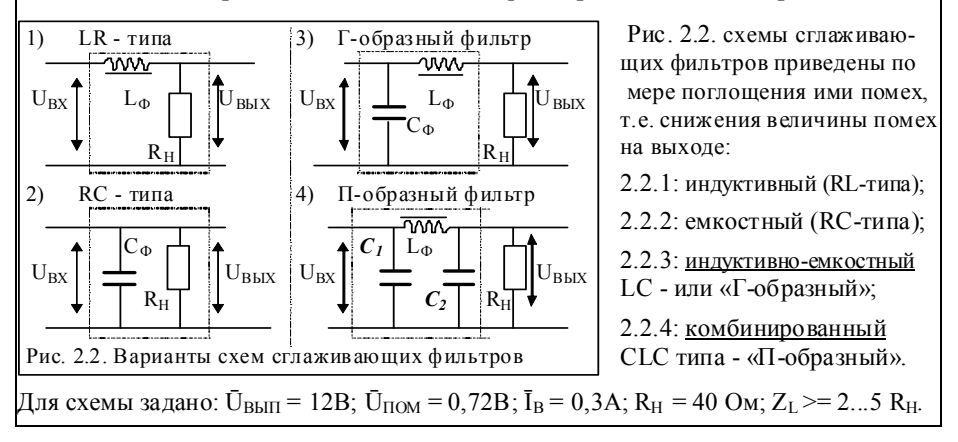

1) Схема RL фильтра (рис. 2.2.1). Определим величину индуктивности дросселя  $L_{\phi}$ . Коэф, сглаживания помех RL-фильтра в схемах  $I_L(A)$ Рис. 2.4  $\overline{K}$ при  $n = 1$ . Рис. выпрямителей составляет  $K_{CTIL} = 2 - 4$ . Величину  $2,0$ 3.8 1.8  $3.6$  $K_{C T J L}$  маломощн. фильтра не превышает 5, иначе 1.6  $\overline{3}4$ это возможно только в силовых цепях. На рис. 2.4  $1.4$  $3,2$ - 2.5 приведены зависимости  $L = f(I_I)$  и  $K_{CTI} = f(L)$  $1.2$  $3,0$ 1,0  $2.8$ В цепях выпрямл.  $L$  дроссель рационален при:  $n = 1$ ; 0.8  $2.6$  $I_1=0, 2-2A; L=0, 2-0, 8\Gamma\mu; X_1>=3R_H; R_1=(-0,1)R_H$  $2,4$  $0.6$ коэф. сглаживания дросселя составит:  $K_{CT,LL} = 2-4$ .  $0.4$  $2,2$  $0.2$  $2.0$ При n=2 (частота пульс.=100Гц)  $L_{\phi}$  снизить в 2 раза  $18$  $0,0$ На сопротивлении  $R_t$  дросселя допустимо падение  $0.6.0.8$  $0.2$  0.4 0.6 0.8 ٨I напряжения:  $\bar{U}_{LAKT} \leq \frac{d}{d\mu} U_H$ . На сопротивлении Зависимость  $L = f(I_L)$ Зависимость  $K = f(L)$  $X_L$  дросселя создается падение переменной составляющей  $\bar{U}_{L,PEAK}$ поглощаемой катушкой.  $L_{\Phi} = (Z_L * K_{C T J L} / n * \omega)$ . Полное сопротивление :  $Z_L = (X_L + R_L) >> R_H$ .  $Z_L > = (2...5)R_H$ .  $(2)$ (При  $n = 1$ ,  $L_{\phi} = (U_{BMIT} * K_{C T J L} / I_{B J H T} * n * \omega) = 12 * 2,2/0,3 * 314 = 0,28/(\Gamma_H);$  $(3)$ 2) *Схема RC фильтра* (рис. 2.2,2). Определим величину емкости фильтра C. При  $\bar{U}_{I\!O\!M}$  = 0,72B; коэф. сглаживания помехи:  $K_{CTJ} = \bar{U}_{BX}/\bar{U}_{I\!O\!M} = 12/0,72 = 16,6$ .  $(4)$ Для 1-0-тактной схемы:  $K_{CTJ\,(I)} = 10...20$  и для 2-х тактной схемы:  $K_{CTJ\,(2)} = 15...40$ .  $(5)$  $C_{\phi} = \bar{I}_{BMI} * K_{CTJ}/(n * \omega * \bar{U}_{BMI}) = K_{CTJ}/(R_{H} * n * \omega), \quad [\Phi = c/OM]; n - \text{KOL}$ . полупериодов.  $(6)$ при  $K_{CTI} = 16.6$ , получим:  $C_{\Phi,2,III} = 0.3 \times 16.6/(12 \times 314 \times 2) = 0.000660$  [ $\Phi = c/\Omega_M$ ].  $(7)$  $C_{\phi} = 200...3000$ мк $\Phi$ зависит от  $I_H = 0, 2...2A$  в нагрузке и величины помехи  $\bar{U}_{HOM}$ . 3) Схема Г-образного LC фильтра (рис.2.2,3). Дано:  $\bar{U}_{IOM}$  = 0,316;  $\bar{U}_{LAKT}$  = 2v. Коэффициент сглаживания помехи:  $K_{CTJ,I} = \bar{U}_{BMI}/\bar{U}_{HOM} = 12/0,316 = 38$ .  $(8)$  $L_{\phi^*}C_{\phi} = (K_{CTI} + 1)/(n^2 \omega^2)$ , например,  $L_{\phi^*}C_{\phi} = 39/(4 \omega^2) = 0.000099$  [T<sub>H</sub><sup> $\circ$ </sup>Q] = [c<sup>2</sup>].  $(9)$  $\frac{\Pi_{\rm DM} K_{C T J L} = 2.2 \text{ W } n = 2.2 \text{ W } n = 2.2 \text{ W } n = 2.2 \text{ W } n = 0.2 \text{ W } n = K_{C T J L} / (n * I_B * \omega) = 12 * 2.2 / [2 * 0.3 * 314] = 0.14$  [Гн=с\*Ом].(10) Тогда:  $C_{\phi} = (L_{\phi} C_{\phi})/L_{\phi} = 0.000099/0.14 = 0.000707$  (Ф) или  $C_{\phi} = 707$  мк $\Phi$ ;  $(11)$ При <u>К<sub>СГЛ L</sub> = 2,2</u> и <u>n = 1</u>; L<sub>Ф</sub> = Ū<sub>B</sub>\*K<sub>CГЛ L</sub>/(n\*I<sub>B</sub>\*ω) = 12\*2,2/[1\*0,3\*314] = 0,28Гн.  $(12)$ Тогда:  $C_{\phi} = (L_{\phi} C_{\phi})/L_{\phi} = 0.000099/0.28 = 0.000353$  (Ф) или  $C_{\phi} = 353$  мк $\phi$ ; Можно наоборот, задаться значением  $C_i$ и далее определить величину  $L_{\phi}$ . Пример. Пусть  $K_{CTJ,I}$  =38. По вар. 1:  $C_{I,I}$ =1400мкФ, n=1; по вар 2:  $C_{I,2}$ =350мкФ, n=2.  $\Box$  b ap.1:  $L_{1,2} = (K_{CTI} + 1)/(n^2 \omega^2)/C_{1,1} = [(38+1)/(1.314^2)/0.0012 = 0.282$  [T<sub>H</sub>] ( $L_{\phi}$  в норме). <u>По вар.2:</u>  $L_{1,1} = (K_{3B} + 1)/(n^2 \omega^2)/C_{1,2} = [(38+1)/(2^2 \omega^2)(314^2)]/0,00035 = 0,282$  [Гн]  $(L_{\phi}$  в норме). 4) <u>Схема П-образного фильтра</u> (рис. 2.2,4): Дано:  $\bar{U}_{BX} = 12$ ;  $\bar{U}_{BbK} = 10$ ;  $I = 0,3A$ ; (13)  $\bar{U}_{I\text{IOM}.CI} = 0,72B; \ \bar{U}_{I\text{IOM}.CXEMBI} = 0,01 B. \ K_{CITLCI} = \bar{U}_{BBIT}/\bar{U}_{I\text{IOM}.CI} = 12/0,72 = 16,6.$  (14)  $C_{\Phi I} = \bar{I} * K_{CTICI}/(n * \omega * \bar{U}_{BMII}), C_{\Phi I} = 0.3 * 16,6/(2 * 314 * 12) = 0,000660 = 660$  MK $\Phi$ .  $(15)$ <u>Коэф. сглажив. схемы:</u>  $K_{CFLCX} = K_{CTLC1} * K_{CTLLC2} = \bar{U}_{BX}/\bar{U}_{I10MCX} = 12/0,01 = 1200.$  (16) где  $K_{CTILC2} = K_{CTILC} / K_{CTILC1} = 1200/16, 6 = 72$ ;  $K_{CTIL}$  – примем = 2,2 (см. рис. 2.4.) Например:  $K_{CTJ,LC2}/K_{CTJ,L} = K_{CTJLC2} = 72 / 2.2 = 32.7;$  $(18)$  $\pi_{\mu}$   $n = 2$ :  $L_{\phi^*}C_{\phi,2} = (K_{CT,LLC2} + 1)/(n^2 \cdot \omega^2) = 73/(4 \cdot 314^2) = 0,000185$  (F<sub>H</sub>·Ap). (L=0,14).  $C_{\Phi,2,III} = \bar{I}_{BMI} * K_{CT,IC2}/(\bar{U}_{BMI} * \omega * n) = 0,3*32,7/(12*314*2) = 0,00130\Phi = 1300$  MK $\Phi$ . (19)

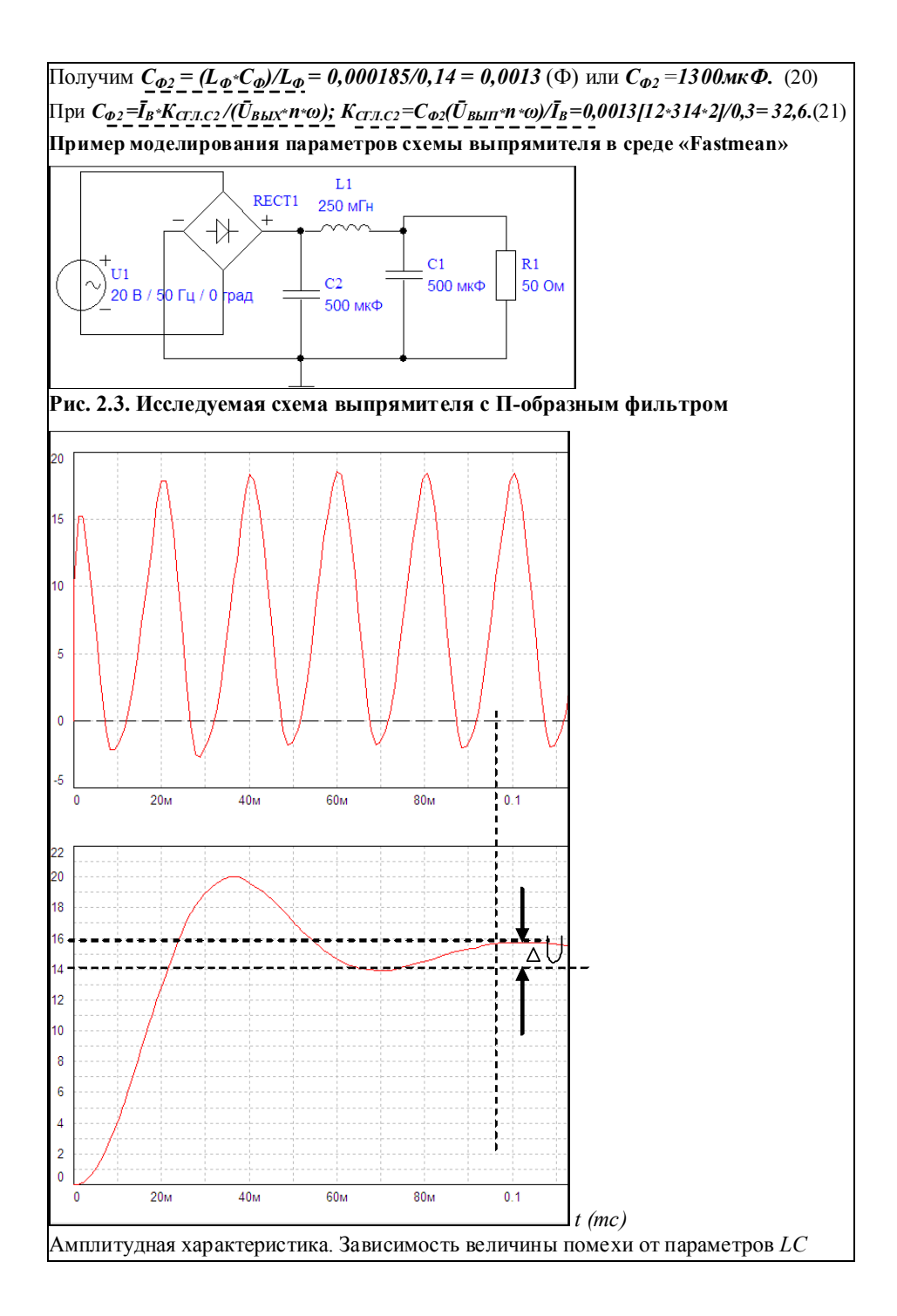

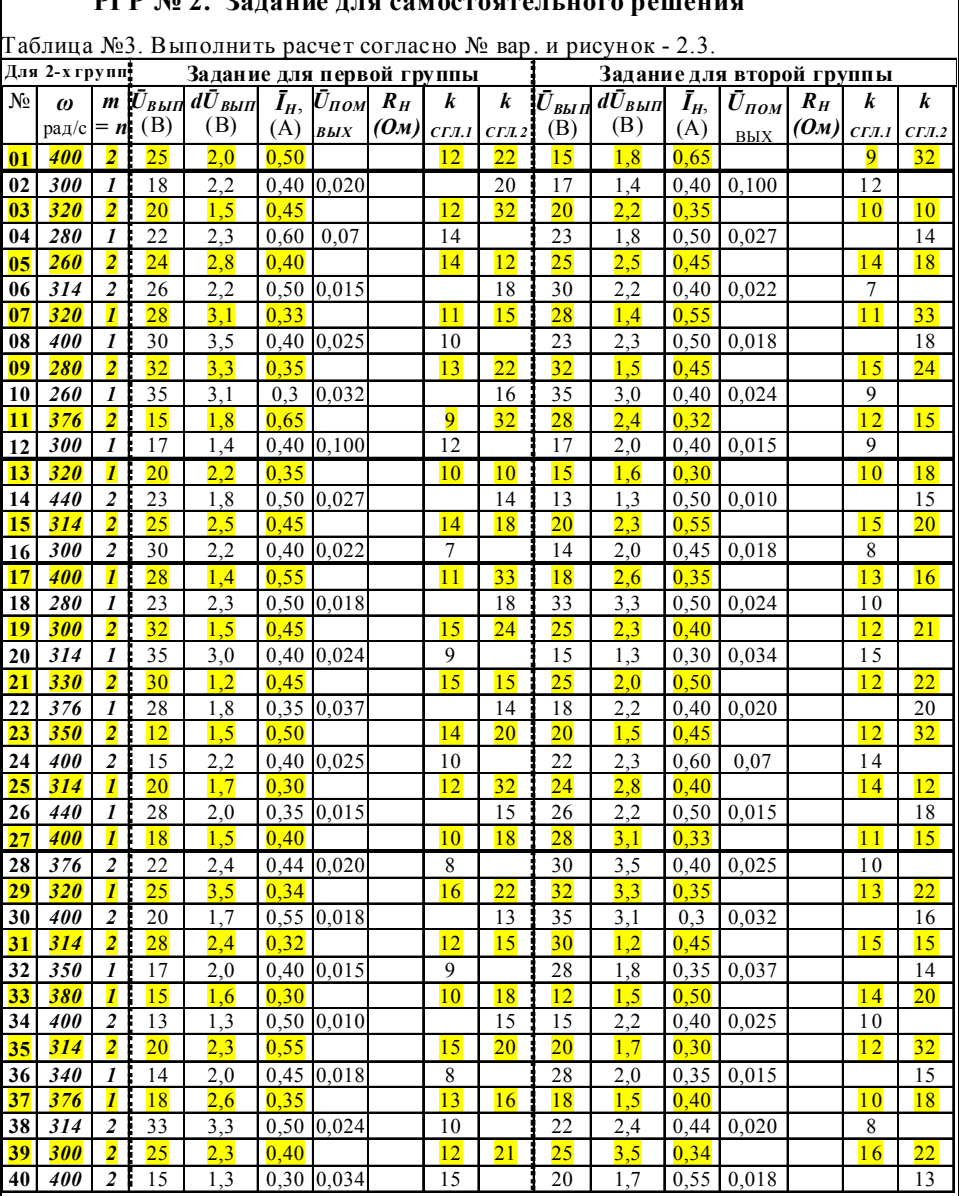

# **РГР № 2. Задание для самостоятельного решения**

ı

Г

## **Литература основная**

1. Рекус Г.Г. Основы электротехники и промышленной электроники в примерах и задачах с решениями: Учебное пособие. – М.: Высш. шк., 2008. – 343 с.

2. Березкина Т.Ф., Гусев Н.Г. Задачник по общей электротехнике с основами

электроники. – М .: Высш. шк., 2001. - 377 с.

3. Кононенко В.В. Электротехника и электроника.– Ростов -Д: Феникс, 2004.-740с.

#### ТЕМА 3. РАСЧЕТ ПАРАМЕТРОВ ТРАНЗИСТОРНОГО КЛЮЧА  $(4c)$

#### Цель занятия: Расчет статического и динамического режима работы ключа

Транзисторный ключ - это схема коммутатора, служащая лля замыкания и размыкания цепи с нагрузкой под действием логического сигнала управления.

Современная импульсная и цифровая техника основана на работе транзисторов (VT) в ключевом режиме. Большинство ключей имеют схему включения VT с общим эмиттером (ОЭ). Схемы ключей строят на VT n-p-n-типа, но при этом, все рассуждения и расчеты справедливы для ключей на VT p-n-p-типа; необходимо только учитывать изменение полярности включения ЭДС и направление токов в схеме.

Схема ключа представляет собой усилительный каскад на одном VT (рис. 3.1).

### 3.1. Статический режим работы транзисторного ключа - (рис. 3.1, а).

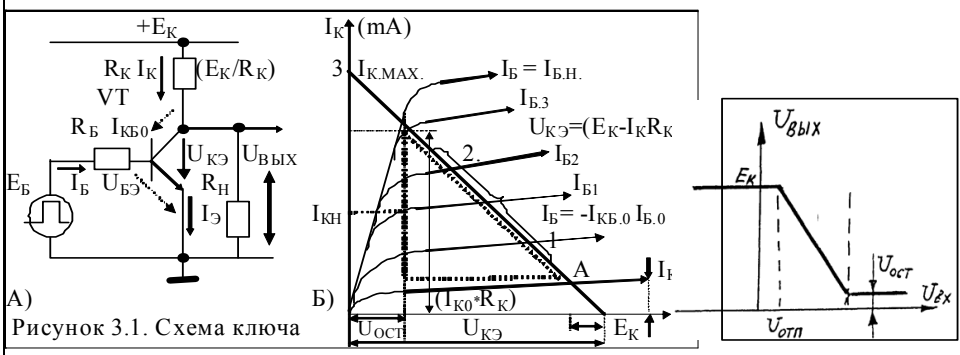

Рис. 3.1. а) Схема ключа; б) ВАХ работы транзистора.

Рис. 3.2

На базу VT и резистор  $R_F$  подключают источник управляющего напряжения  $U_{BX}$ , а в коллекторной цепи с резистором  $\bm{R}_K$  - источник питания  $\bm{E_H}$ . Изменяя напряжение  $\bm{U_{BX_S}}$ можно управлять током базы  $I_{\kappa}$  и коллектора  $I_{\kappa}$  и, следовательно, напряжением  $U_{\kappa\kappa\kappa}$ на выходе ключа. Схема ключа в статическом режиме описывается статической передаточной статической ВАХ  $U_{BbIX} = f(U_{BX})$ , которая представлена на рис. 3.2.

|                    | пример расчета параметров ключа на транзисторе 1x1330. |     |                                                                                                    |                                         |  |  |  |  |  |  |  |       |  |  |                    |
|--------------------|--------------------------------------------------------|-----|----------------------------------------------------------------------------------------------------|-----------------------------------------|--|--|--|--|--|--|--|-------|--|--|--------------------|
|                    |                                                        |     | <b>THII</b> $\left  h_{219} \right  U_{K3}$ $\left  I_{KMAX} \right  I_{K0BP}$ $\left  P_{MAX} \right  f_{TPAH}$ $\left  C_K C_3 \right  U_{K3}$ $\left  U_{K3} \right  U_{B3}$ $\left  E_H \right  I_H$ $\left  R_H = \left  U_{BX} \right  S \right $ |                                         |  |  |  |  |  |  |  |       |  |  | $ f_{\text{PAE}} $ |
| $n-p-n$ $(\beta)$  |                                                        | (B) |                                                                                                    |                                         |  |  |  |  |  |  |  |       |  |  |                    |
| $KT350$ $30-50$ 15 |                                                        |     | 0.050                                                                                                    | $10 \t 0.30 \t 100 \t 25 \t 1.0 \t 0.6$ |  |  |  |  |  |  |  | 400 L |  |  |                    |

 $\overline{u}$ пимер пасиета напаметрое улюца на трангисторе  $KT350$ 

Пусть:  $\beta_{HOM} = 40$ ; при  $R_K = R_H = 400 \text{ OM}$ ,  $I_{KHAC} = (E - U_{K3,HAC})/R_K = 0.010 \text{ A}$ . Ток коллектора  $I_K$  в режиме насыщения составит  $I_{K,HAC}$ =  $({}^{l}/_{5}...{}^{2}/_{3})I_{K_{...}MAX(CTPAB)}$ . Нагрузочную прямую А-Б по пост. току строят при известных  $E$  и  $I_{K.PABMax} = I_{K.HAC}$ . Она описывается уравнением:  $U_{K3,HAC} = E_H - (I_{K,H} * R_K) = 5 - (0,01 * 400) = IB$ .  $(3.1)$ и строится (рис. 3.16) аналогично ВАХ VD.  $U_{K3HACSi,(CIPAB)} = U_{K3OCTAT} = (0,2 \div 1,0) B$ .

Точки пересечения нагрузочной прямой с ВАХ транзистора определяют напряжение на элементах и токи в цепи ключа в каждом режиме его работы.

где VT может находиться либо в *режиме от сечки*, либо в *режиме насыщения*. 1) Режим отсечки (запирание) обеспечивают подачей на вход схемы напряжения

 $U_{BX} = U^0 = U_{B3} \le 0.4 B$  (для VT из Si). Здесь  $U_{BX}$  порог  $sI = 0.6 - 0.8V$ . При  $U_{BX} = U^0 = 0, 1, \ldots, 0, 4$  В переход «Э-К» закрыт (VT - в режиме отсечки);  $r_{3K} = \varphi_T/I_{KBO} = 2600 \text{ On}; I_K$  минимален, тогда ( $I_{KBO} \leq 10$ мкА),  $U_{B\, K} = U_{K3,3AKP} = E_H$ .  $\Pi_{\rm DH} E_{\rm H}$  >= 5B  $U_{\rm BbIX} = U^{\rm I} = (V_2,...1)E$ ;  $U_{\rm BbIX} = E_{\rm H} - I_{KBO} * R_{K} = 5 - 0,000010 * 400 = 5B$ .  $(3.2)$  Режиму отсечки транзистора отвечает участок от точки А до точки 1 на рис. 3.1, б. Типовое значения  $U_{5,3,3A\pi\mu\rho}$  для закрытого транзистора *n-p-n* и *p-n-p* типа:

для n-p-n VT<sub>Si</sub>:  $U_{E23A HWP} = 0.1...0.4 B$ . для p-n-p VT<sub>Ge</sub>:  $U_{E23A HHP} = +0.5...1 B$ ;

Условие запирания транзистора ( $U_{RX,3A\pi\mu\rho}$ ) можно записать в виде:

$$
U_{B X.34 \pi. (N P N) S i} < [I_{K E. o} * R_E + (U_{E 3.3 A \pi H P} = 0, 1)] = 0,00001 * 7900 + 0,1 = 0,179 \tag{3.3}
$$

 $U_{RX, 34\pi \text{ (PNP)}$   $G_e$  >=  $\iint_{KE_0} R_E + (U_{E3, 34\pi \text{ M}P} = +0.5) = 0.00001 * 7900 + 0.5 = 0.579$ 

Ток базы запирающий:  $I_{K,34\pi\mu\rho} \le (U_{K3,34\pi} + U^0)/R_F = (0,179+0,2)/7900 \le 48$  мкА.

**2) Режим насыщения:** на вход подают сигнал  $U_{\mathit{RX}}$  =  $U^{I}$ ; в цепи базы возникает ток  $I_{\mathit{RHAC}}$ >>0, который через резистор  $\boldsymbol{R}_{\boldsymbol{\kappa}}$  поступает в базу VT, приводя его в открытое и насыщенное состояние за счет смещения перехода «Б-Э» в прямом направлении.

Ток базы насыщения для открывания транзистора (VT) составит:

$$
I_{BHAC} = I_{KH} / \beta_{MHH} = 0.01/30 = 330 \text{mK}A.
$$
\n(3.4)

(Как видно *L<sub>E. НАС</sub><L<sub>E. ОТПИР</sub>*), поэтому для обеспечения явного переключения VT из области «*отсечки»* в область «*насыщения»*, необходимо увеличить  $I_{\kappa H4C}$  на коэф. насыщения (S =1,1–1, 9).

Токи базы 
$$
\underline{I_{E1}} = I_{E.FPAH} = S * I_{EHAC} = 1,3 * 0,000330 = 430
$$
мкА; (3.5)

Падение напряжения на открытом VT составляет:  $(U_{\mathcal{F}} \circ \sigma_{\mathcal{F}})$ 

$$
U_{E3.0\,THH\,P} \geq \left[ R_E * E_H / (R_K * \beta_{MAX}) \right] = 7900 * 5 / (400 * 50) = 1,97 \text{ B}. \tag{3.7}
$$

$$
\underline{I_{E.OTIIIP}} \ge U_{BX}^{-1} - U_{E3.0TH}/R_E = (5 - 1.97)/(7900) = 380 \text{ mK}A. \tag{3.8}
$$

### 3.2. Динамический (переходный) режим работы ключа

При ступенчатом изменении  $U_{\mathbf{R}x}$  в схеме ключа происходят переходные процессы, которые характеризуются следующими временными интервалами:

 $t_{3\text{I},\Phi\text{P}}$  - задержка фронта;  $t_{\Phi\text{P}}$  - время фронта,  $t_{\text{CP}}$  - время среза (спада) [нс].

 $t_{\text{HAK 3AP}}$  - время накопления избыточного заряда [нс];

 $t_{\text{PAC3AP}}$  - время рассасывания избыточного заряда [нс].

Длительности t<sub>вкл</sub>и t<sub>выкл</sub> характеризуют быстродействие ключа. Временные диаграммы  $J$  и  $U$  в ключе при ступенчатом изменении  $U_{\mathit{BX}}$  показаны на рис. 3.3.

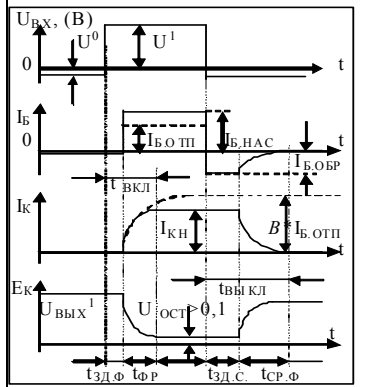

Для перехода VT из закрытого в состояние насыщения требуется время *t<sub>вкл</sub>* включения VT, в которое входит время задержки фронта  $t_{37\Phi P}$  и длительность переднего фронта t<sub>op</sub>:

$$
t_{BKT} = t_{3,I,\mathbf{0}P} + t_{\mathbf{0}P} \quad [\text{HC}] \tag{3.9}
$$

Время выключения t<sub>выкл</sub> содержит время задержки среза  $t_{3A,CP}$  (рассасывание) и время среза  $t_{CP}$  (задний  $\phi$ ронт - спад), т.е.

$$
t_{B u K J} = t_{3 \text{A}, C P} + t_{C P} \quad [\text{HC}] \tag{3.10}
$$

Рис. 3.3. Переходные характеристики.

Время задержки фронта обусловлено зарядом базовой емкости  $C<sub>5</sub>$  закрытого VT до напряжения отпирания  $U_{E3.0\,THHP} = U_{E3.0\,KPP}$  (см. 3.5).

отпирания  $U_{E3.07\pi\mu P} = U_{E3.07\kappa P}$  (см. 3.7).

где, длительности 6 импульса: 
$$
t = {l'_2} / f_{PAE} = 0,5/3000000 = 167nc = 0,16
$$
 мкс.  
\n $t_{BKJ} = t_{3J, \Phi P} + t_{\Phi P} = \tau_{\beta} * ln * [I_{E,I} / (I_{E,I} - I_{E,HAC})];$   
\n $\tau_g$  - время жизни неосновных носителей [нс]; для  $B \Psi_{VT} \tau_g = 2 \div 10$  [nc] [1]. (3.11)

 $\tau_{\ell} = \tau_{\ell}/\alpha = (2/0.96 = 2.08 \text{ hc})$  пост. времени VT в схеме с OЭ [нс];  $(3.12)$ при  $\beta_{MH} = 30$  (задано),  $\alpha_{MAX} = \beta/(1+\beta) = 0.96$ ;  $\beta = 1/(1-\alpha)$ .  $\tau_a = 1,2/(2\pi * f_{\text{PAH VI}}) = 1,2/(2 * 3,14 * 100000000) = 0,00000000002$  c = 2 Hc.  $(3.13)$  $t_{BKT} = 2.08 \text{h}c \cdot \ln \left[ 0.00043 / (0.00043 - 0.00033) \right] = 2.08 \cdot 1.46 = 3 \text{h}c.$  $t_{37 \Phi P} = C_{R^*} R_{R^*} ln^* [(U^0 + U^1) / (U^1 - U_{E3 \Omega T \Pi W P})]$ , (HC); (FIE  $U^1 = U_{RX}$ )  $(3.14)$ где  $t_{3I, \Phi P} = 0,000\ 000\ 000\ 005*7900*ln[(0,1+4)/(4-1,79)] = 25$  [Hc]. где  $C_F = (l/s)C_3 = 5$  п $\Phi$ .  $(C_3 = C_K = 25$  п $\Phi$ , \*см. справ. для VT).  $C_{BX} = C_3 + C_{K(3)}$ . Время формирования фронта  $(t_{ap})$  - есть стадия отпирания транзистора. На этом этапе VT работает в активном режиме. В базовой цепи течет *отпирающий ток*  $I_{E,07T}$ , а ток коллектора нарастает:  $I_K(t) = \beta * I_{E.0 \, \text{T} I \, \text{T}} \left[ 1 - \exp(-t/\tau_B) \right] = 30 * 0,00038 * [1 - \exp^{(-0,16/0,002)}] = 0,0114 \, (A)$  $(3.15)$  $t_{\phi P} = \tau_{\beta} * ln [\beta_{HOM} * I_{E.OTH} / (\beta_{HOM} * I_{E.OTH} - I_K(t))]$ , [HC].  $(3.16)$  $t_{\phi P} = 2.08 \text{h}c \cdot \ln[40 \cdot 0.00038/(40 \cdot 0.00038-0.0114)] = 2.08 \text{h}c \cdot 1.38 = 2.88 \text{ (h}c)$ . *Рассасывание избыточного заряда*. При переключении напряжения от значения  $U<sup>I</sup>$  до значения  $U^{\theta}$ , заряд, накопленный в слоях (база и коллектор), не может измениться скачком. В момент переключения входного сигнала на переходах  $K$  и Э сохраняются прямые смещения, близкие к напряжению отпирания  $U_{\kappa 2.07T}$ . (3.4) Ток базы изменит направление и знак и принимает значение:  $I_{E,OBP} = (-U^0 - U_{E2,OTH})/R_E = (-0, 1, 1, 97)/7900 = -0,000262$ A.  $(3.17)$ Длительность стадии рассасывания заряда - есть время задержки среза:  $t_{3A,LEP\text{K,}CPE3A} = t_{PACC, 3AP} = \tau_{\beta} * ln[1 + (S * I_{E, HAC} + I_{E, OBP}) / (I_{E, HAC} + I_{E, OEP})],$  [HC]  $(3.18)$  $t_{34JFPK\ CPF\ 34} = 2.08 \text{h}c \cdot \ln[1+(1.3*0.00033-0.000262)/(0.00033-0.000262)] = 2.57 \text{h}c.$ Время формирования среза ( $t_{CPE3A}$ ) - есть стадия запирания транзистора. При малых запирающих токах длительность стадии среза находят по формуле:  $t_{CPE3A} = \tau_{\beta} * ln[(I_{EHAC} - I_{E.OBP})/I_{E.OBP}]$  $(-3) - (-3) + (-3)$  $(3.19)$  $t_{CPE3A}$ = 2,08 $\mu$ c\*ln[1+((0,00033+0,000262)/0,000262)] = 2,45 [nc]. \*При большом значении  $I_{E,OBP}$  >= 300мкА VT переходит в режим динамической отсечки, при котором оба перехода будут смещены в обратном направлении. Тогда, время выключения *t<sub>выкл</sub>* происходит с постоянной времени отсечки:  $\tau_{OTC} = t_{\text{HEP}} + \tau_K = 1_{\text{HC}} + (0.000\ 000\ 000\ 000\ 025*400) = 11 \text{ [HCl]}$  $(3.20)$  $\tau_K = C_K(3) * R_K = (0.00000000000025 * 400) = 10 \text{ h.c} - \text{noct.}$  врем. кол. цепи VT. (\*) В этом случае время выключения составит:  $\overline{R}1$  $t_{BJKJ} = \tau_{OTC}/1.41 = 7.8$  [HC].  $(3.21)$ 0.5 кОм  $\overline{R2}$ где  $t_{\text{HEP}} = 0.1/f_{TPAH} = 1$  нс - время жизни осн. 5 кОм носителей заряда в р-п-переходе. R<sub>3</sub> 'n  $2$  кОм Уменьшить время переходных процессов в 1,5 раза n, 100 Гц / 50 % можно при введении во входную цепь форсирующего конденсатора  $C_{yCK} = C_{\phi OPC} = 50 \div 100 \text{ n}\Phi$ . (рис. 3.4). Рис. 3.4. Пример моделирования схемы лог. ключа в среде «Fastmean-6» Литература 1. Рекус Г.Г. Основы электротехники и промышленной электроники в примерах

и задачах с решениями: Учебное пособие. - М.: Высш. шк., 2008. - 343 с.

- 2. Березкина Т.Ф., Гусев Н.Г. Задачник по общей электротехнике с основами электроники. - М.: Высш. шк., 2001. - 377 с.
- 3. Гусев В.Г., Гусев Ю.М. Электроника. М.: Высш. шк., 2001. 620 с.

## **РГР № 3. Задание для самостоятельного решения**

Разработать схему бесконтактного включения нагрузки с помощью транзисторного ключа и реле или опто-тиристора – рис. 3.1. На вход ключа подается сигнал лог. упр.  $(0 \text{ u } 1)$ ; где:  $U_{BX}^0$  = 0 В и  $U_{BX}^{-1}$  – см.табл. № 3. Варианты задания смотри в таблице № 3. \*Справочные параметры транзисторов приведены в таблице №1 и 2 приложения П2.

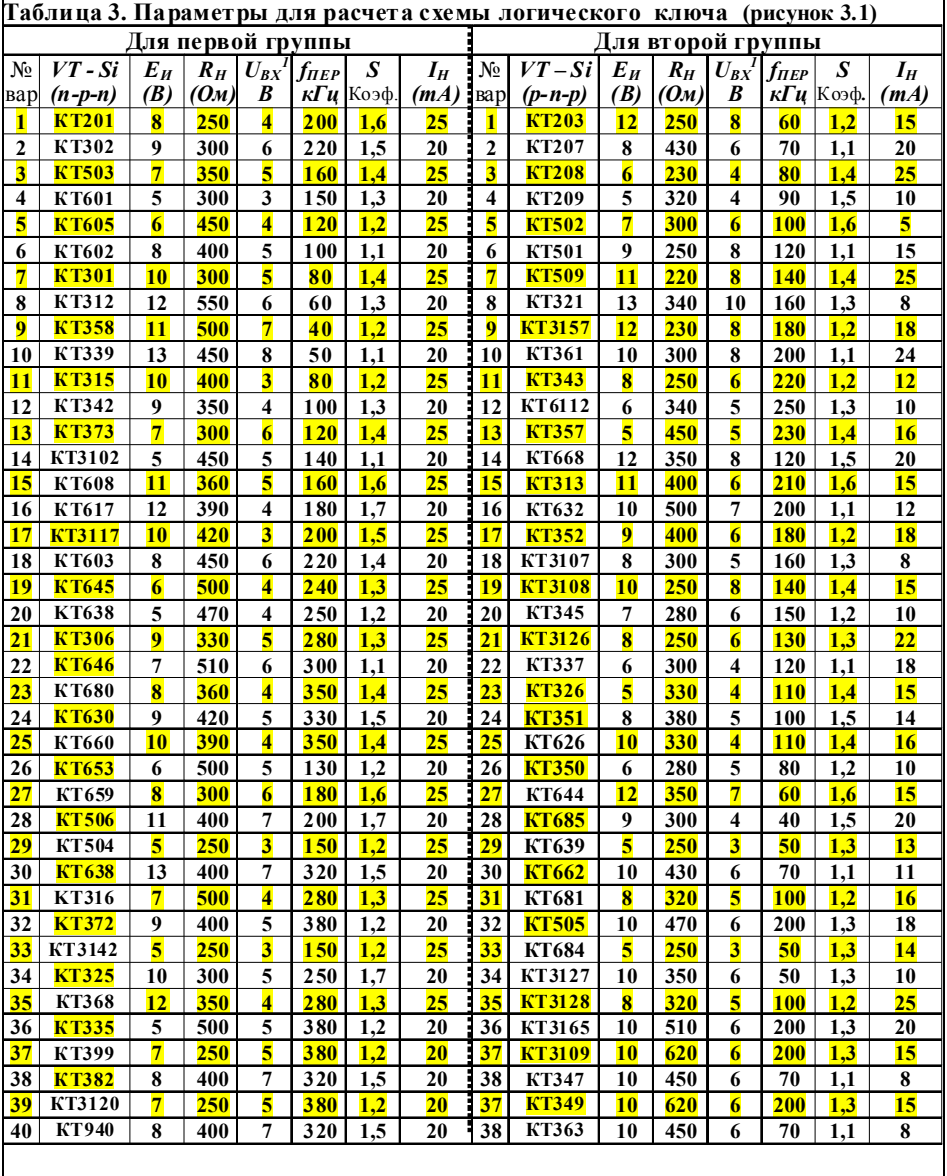

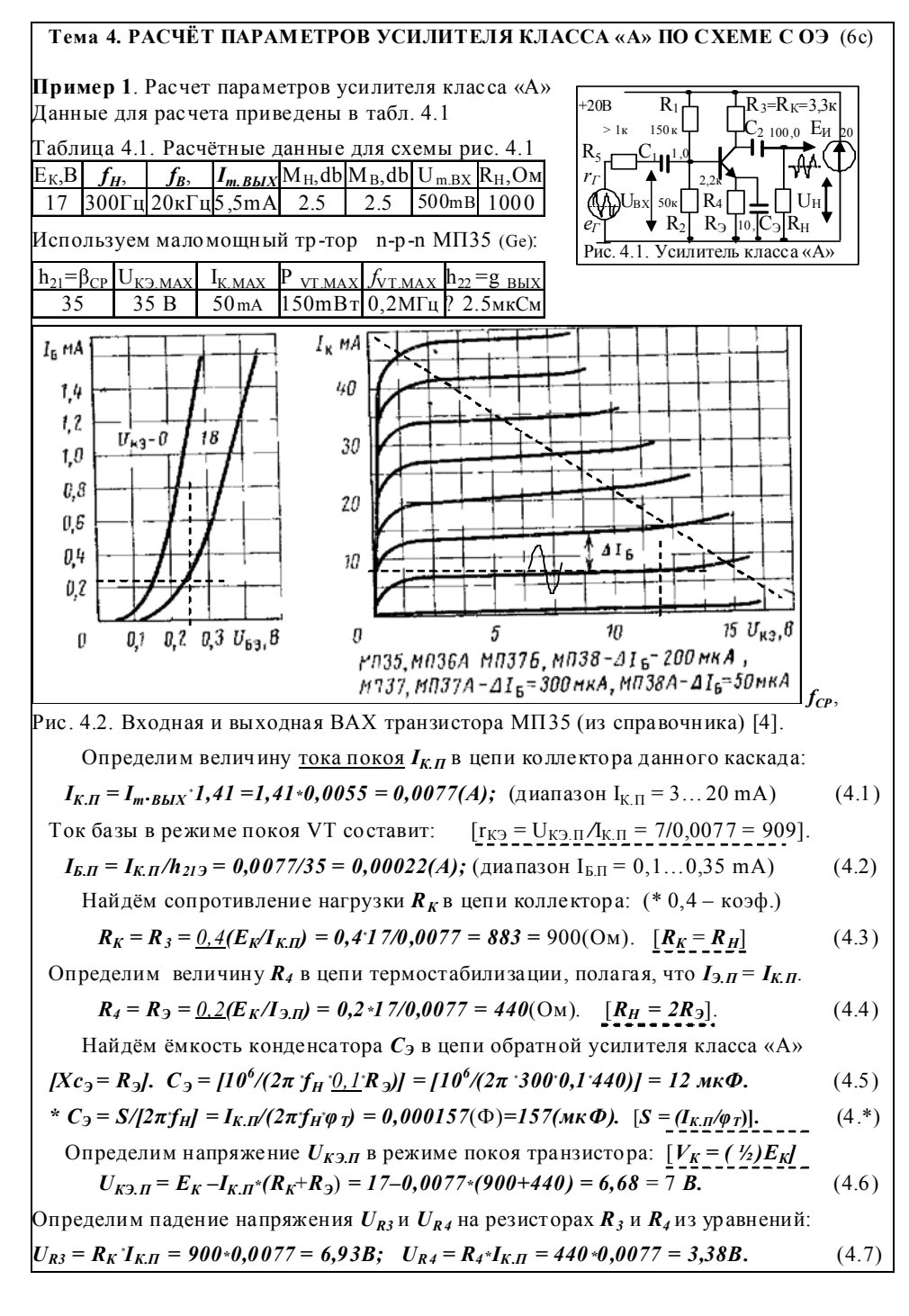

| Проеерка: $E = U_{K3H} + U_{R3} + U_{R4} = 6.68 + 6.93 + 3.38 = 17 B.$                                                                                                    | (*)    |
|----------------------------------------------------------------------------------------------------|--------|
| U <sub>H,m</sub> =  -E <sub>H</sub>   $\langle R_{H}/(R_{H}+R_{3}) = E_{H}R_{H}/(R_{H}+R_{3}) = 17*1\kappa/(1\kappa+0,44\kappa) = 11,8 B.$ \n <td>(4.5')</td> \n                                                                                                    | (4.5') |
| Paccgavean snewnetra nempera nampaxenua R <sub>1</sub> R <sub>2</sub> , Φ <sub>0</sub> ophupy0ouux α <sub>mol</sub> <i>μ μ μ μ μ μ μ μ μ μ μ μ μ μ μ μ μ μ μ μ μ μ μ μ μ μ μ μ μ μ μ μ μ μ μ μ μ μ μ μ μ μ μ μ μ μ μ μ μ μ μ μ μ μ μ μ μ μ μ μ μ μ μ μ μ μ μ μ μ μ μ μ μ μ</i> |        |

Пример 2. Расчет усилителя кл. А по схеме с ОЭ (вариант с коэф-тами) Таблица 4.2. Исходные данные для расчета схемы усилителя (рис. 4.2)  $E_H = 30V \left| I_{m, BbIX} = 3.5mA \right| r = 200 \Omega M \left| f_{H} = 200 \Omega U \right| f_{B} = 20 \kappa \left| I_{m} \right| M_H = 2.5 db \left| M_B = 2.5 db \right|$ Параметры биполярного n-p-n-типа маломошного транзистора КТ333А  $h_{21Muu} = 30 |U_{K2} = 40B|I_{K, uav} = 0.2A|P_{K, uav} = 0.2Bm|f_{UT, PP} = 0.2M[u, h_{22} = g_{R,KY} = 3.5M\kappa CM]$ Отметим основные свойства данной схемы:  $+E_{K-}$  $\mathbf{R}$  $=R_K$ а) усилитель-инвертор построен по схеме с ОЭ; Eu б) схема с ОЭ работает в режиме (классе) «А»; в) фазовый сдвиг сигнала от вх. к вых.  $\varphi = 180^\circ$ ;  $R_{4}$  ${\rm U}_{\rm BX}$  $\Gamma$ )  $K_U = U_{BbIX}/U_{BX} > 2$ ; часто  $U_{BbIX} = (2...20)U_{BX}$ .  $K_I = \beta = h_{2I,3}$ ;  $K_P = K_U^* K_I$ ;  $K_{P(DB)} = 10lg^* K_P$ Рис. 4.2. Усилитель класса А е)  $r_{RVV}$  мало' и составляет:  $r_{RV} = 0.2...1$  кОм. ж)  $r_{B_{\text{M}}x y_C}$  соизмеримо с  $r_{B_x}$ и составляет <= 5 кОм. 1) Определим ток покоя  $I_{K,\Pi}$ :  $I_{K,\Pi} = k_i^* I_{m,BbIX} = 1.4335 \text{ mA} = 5 \text{ mA}$ .  $(1)$ \* Множитель – коэффициент  $k_1 = 1,3-1,5$  (справочное значение) [3]. Можно полагать, что ток покоя коллектора = току покоя эмиттера  $I_{KII} = I_{2-II}$ . 2) Определим сопротивление резистора  $R_3 = R_K$  в цепи коллектора:  $\mathbf{R}_3 = \mathbf{R}_K = 0.4^* (\mathbf{E}_H / I_{KH}) = 0.4^* (30/0.005) = 2400 \text{ O}_M.$  $(2)$ \* Множитель – коэффициент  $k_2 = 0.3 \div 0.5$  (справочное значение) [3]. 3) Определим сопротивление резистора  $R_4 = R_3$ в цепи термостабилизации:  $R_4 = R_3 = k_3(E_H/I_{KH}) = 0.2(30/0.005) = 1200 \text{ OM}.$  $(3)$ \* Множитель – коэффициент  $k_3 = 0.15 \div 0.25$  (справочное значение) [3]. 4) Определим напряжение на переходе  $U_{K3,I}$  в режиме покоя:  $U_{K3,H} = E_H - I_{K,H} (R_3 + R_4) = 30 - 0.005 (2400 + 1200) = 12$  (B)  $(4)$ 5) Определим  $I_{EII}$  в цепи базы:  $I_{EII} = I_{EII}/h_{2LMHH} = 0.005/30 = 0.166 \text{mA}$ .  $(5)$ 6) Определим элементы делителя напряжения на резисторах  $R_l$  и  $R_2$ : Для этого определяем падение напряжения  $dU_{R2}$  на резисторе  $R_2$ из выр-ния:  $dU_{R2} = 0.15 E_H = 0.1530 = 4.5V$ .  $(6)$ \* Множитель – коэффициент  $k_5$  = 0.15 (справочное значение) [3]. 7) Найдем  $U_{\rm J}$  на делителе  $R_{\rm I}$  и  $R_{\rm 2}$ :  $U_{\rm J} = E_{\rm H} - dU_{\rm R2} = 30 - 4.5 = 25.5$ V.  $(7)$ 8) Определим ток делителя  $I<sub>J</sub>$  в цепи делителя из условия  $I<sub>J</sub> = (3 \div 4)$ ' $I<sub>E,I<sub>J</sub></sub>$  $I_{\text{I}} = 3.5^{\circ}0.166 \text{ mA} = 0.583 \text{ mA}.$  $(8)$ 9) Определим сопротивление резистора  $R_I$ в цепи делителя:  $R_I = (U_{\overline{A}} - U_{RA} - U_{B3}I)/(I_{BH} + I_{\overline{A}}) = (25, 5 - 3 - 0, 65)/(0, 00016 + 0, 00058) = 29500 \text{ OM}$  $(9)$ где  $U_{R4} = k_6 E_K$  - падение напряжения на резисторе  $R_4$ ;  $U_{B3R, SI} = 0.65 V$ . [1] \* Множитель – коэффициент  $k_6 = 0.1$  (справочное значение) [3].

10) Определим сопротивление резистора  $\mathbb{R}_2$  в цепи делителя:  $R_2 = (U_{R4} + U_{B3})/I_{I1} = (3+0.65)/0.000583 = 6260$  Om.  $(10)$ 11) Амплитудное значение тока  $I_{m,RX}$  на входе каскада находим по формуле:  $I_{m,BX} = I_{m,BbIX}/h_{2l,3Muu} = 0.005/30 = 0.00025 \text{ A} = 0.116 \text{ mA}.$  $(11)$ 12) Определим коэффициент усиления по напряжению на средних частотах:  $K_U$  = 30<sup>\*</sup>(1 k/2,8k) = 10.  $K_U = h_{2L,3.4\mu\mu} R_{BbIX} / R_{BX}$  $(12)$ 13) Входное и выходное сопротивление схемы по переменному току составит:  $r_{RX} = [r_{E3} || R_l || R_2] = [r_{E3} R_l R_l] / [(r_{E3} R_l) + (R_l R_l) + (r_{E3} R_l)] = 2460$  Om.  $(13)$ 14)  $r_{E3} = (\beta_{MH} \phi \gamma / I_{EII}) = [30^{\circ}(26 \text{ mV})/(0.166 \text{ mA})] = 4700 \text{ OM}.$  $(14)$ [15]  $r_{BBX} = r_{3KB} = (R_K || r_{K3}) = (2.4 \text{K}^2 2.0 \text{K})/(2.4 \text{K} + 2.0 \text{K}) = 1.0 \text{KOM}.$  $(15)$ FIGURE  $r_{K3} = U_{K3\pi}/I_{K\pi} = 10/0,005 = 2000$  OM.  $U_{K3\pi} = (0.3-0.4)E_3 = 10$  B. 16) Найдем мин. значение коэффициента усиления каскада по мощности:  $K_P = h_{21,3,MHH}$ <sup>\*</sup> $K_U$  = 30°10 = 300.  $K_{P,db}$  = 10lg<sup>\*</sup> $K_P$  = 10<sup>\*</sup>lg(300) = 57 db.  $(16)$ 17) Определим параметры элементов  $C_I$  и  $R_5 = (R_I)$  развязывающего фильтра:  $|Xc_1| < 0, 1R_{RX}$ .  $C_1 = 10^6 / [2\pi^* f_H^* 0, 1^* r_{RX}] = 10^6 / [2\pi^* 200^* 0, 1^* 2460] = 3.2$  MKD.  $(17)$  $r_{\text{A}}$   $R_s = 2.5r_{BX} = dU_{R2}/(I_A + I_{B}I_B) = 4.5/(0.0005 + 0.000166) = 6.7 \text{ kOM}.$ 18) Определим емкость конденсатора  $C_3$ в цепи эмиттера:  $C_3 = 10^6 / [(2\pi^* f_H^* 0, 1^* R_3] = 10^6 / (2^3, 14^* 200^* 0, 1^* 1200] = 6, 6$  (MK $\Phi$ )  $(18)$ \* Множитель – коэффициент  $k_4$  = 0,01 (справочное значение) [3]. 19) Определим емкость разделительного конденсатора  $C_2$  на выходе схемы:  $C_2 = 10^6/[(2\pi^*f_H^*k_A^*r_{BbIX}^* \sqrt{M_H^2-1}]$  (MK $\Phi$ )  $(19)$ где:  $\;$   $f_{H}$  – HY диапазона усиления;  $\,M_{H}-$  частотные искажения на HY от  $C_{2}.$  $\left| Xc_1 \leq 0, 1R_{RkIX} \right|$ ,  $C_2 = 10^6 / [(2^3, 14^2,00)^6, 1^4, 1000^8, 2.5^2 - 1] = 3.6 \text{(MKQ)}$  $\rm{20)}$  Определяем величину коэффициента частотных искажений каскада на ВЧ:  $M_B = \sqrt{1 + (2\pi^* f_B^* R_{3KB}^* C_K)^2} = \sqrt{1 + (6.28^* 20000^* 1000^* 4^* 10^{-8})^2} = 1.133.$  $(20)$ 21) Определим мощности источника, нагрузки и транзистора:  $P_H = 0.5U_{Hm}^2/R_H = E_{Hm}^2 R_H/2(R_H+R_0)^2 = 0.5.5596^2/500 = 0.0355 B$ T.  $(21)$  $P_{VT} = E^2 M R_3 = 8P_{H, Max} = 10^2 / 340 = 0,294$  B T.  $P_H = 2E^2{}_H/R_3 = 2^*10^2/340 = 0,588$  Br.  $\eta = P_{H Max}/P_H = 0,036/0,588 = 6,1\%$ .  $(22)$ Литература основная

1. Рекус Г.Г. Основы электротехники и промышленной электроники в примерах и задачах с решениями: Учебное пособие. - М.: Высш. шк., 2008. - 343 с. 2. Березкина Т.Ф., Гусев Н.Г. Задачник по общей электротехнике с основами

электроники. - М.: Высш. шк., 2001. - 377 с.

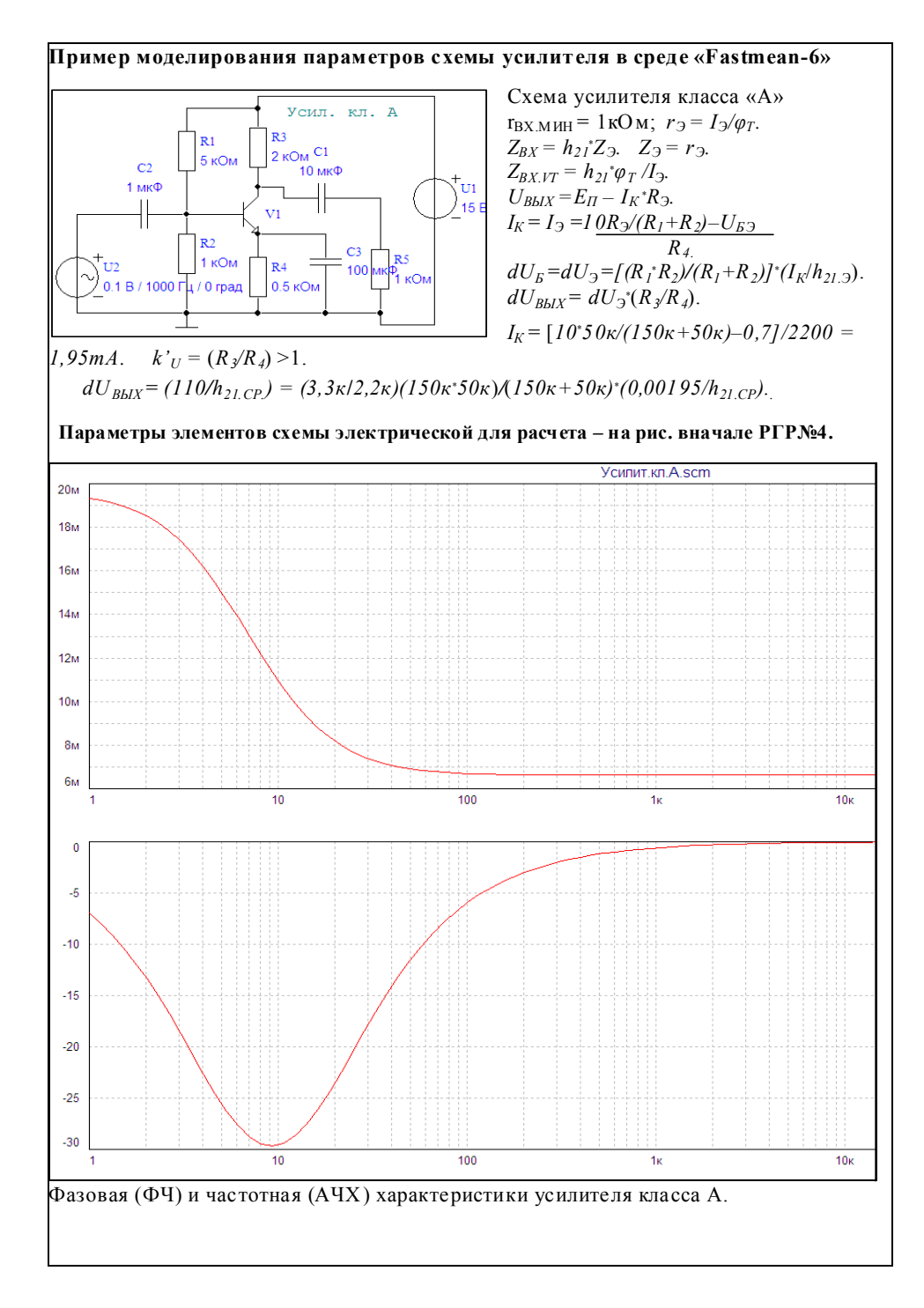

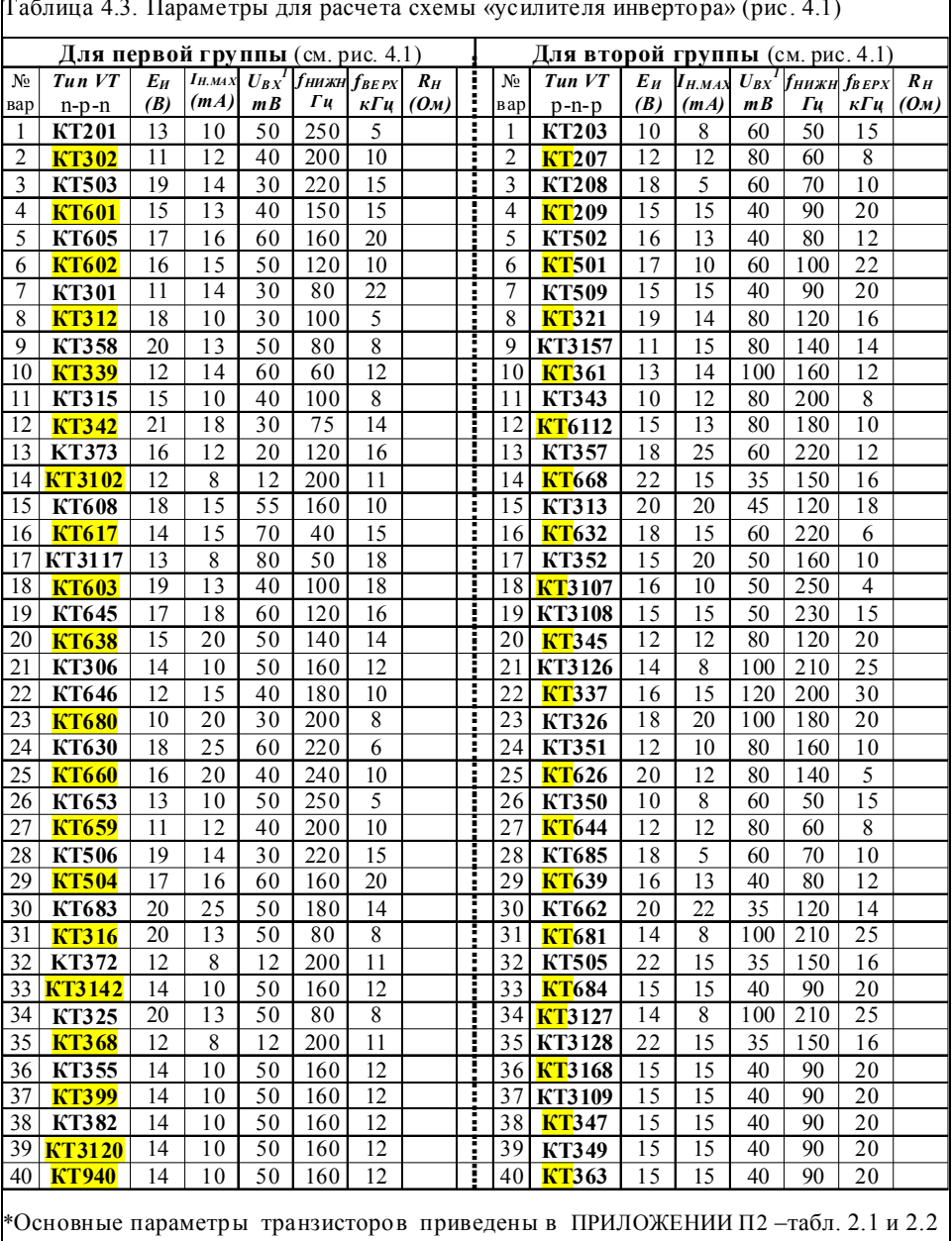

# **РГР № 4. Задание для самостоятельного решения**

Таблица 4.3. Параметры для расчета схемы «усилителя инверто ра» (рис. 4.1)

I

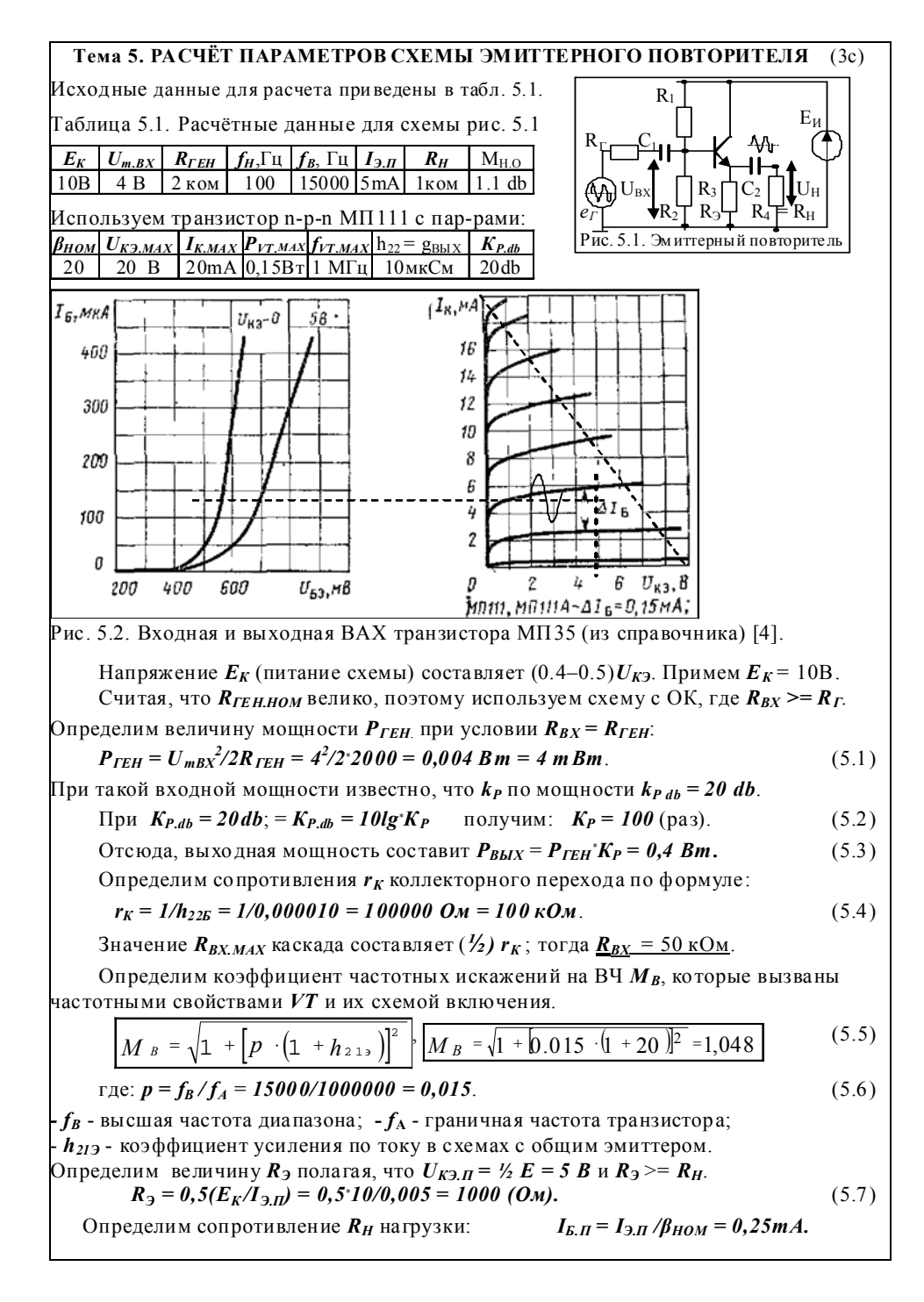

$$
\begin{bmatrix}\nR_H = \frac{E_K - U_{K2JH}}{I_{2J,T}}\n\end{bmatrix}, \quad\nR_H = \frac{10 - 5}{0,005} = 1000 \text{ Om} = 1 \text{ kOM} \tag{5.8}
$$
\n
$$
\text{Prope,}
$$
\n
$$
U_{K2H} = \frac{E_K - U_{K2JH}}{I_{2J,T}}\n\begin{bmatrix}\nR_H = \frac{10 - 5}{0,005} = 1000 \text{ Om} = 1 \text{ kOM} \\
\text{Meronasy a ornonuene R}_I = 4R_{2,H} = 0,254 = I \text{ mA}. \tag{5.9}
$$
\n
$$
\text{Meronasy a or nouene R}_I = 4R_{2,H} \text{ subupayn1st:} \tag{5.10}
$$
\n
$$
R_I + R_2 = E_K/(I_A + I_{EM}) = 1000,00125 = 8000 \text{ OM}.
$$
\n
$$
\text{Onpe,}
$$
\n
$$
R_I = R_I, \text{ subfupnean perotropsi:} \quad R_I = 6,4 \text{ kOM} \quad R_2 = 1.6 \text{ kOM.}
$$
\n
$$
\text{Onpe,}
$$
\n
$$
\text{Onpe,}
$$
\n
$$
R_{BBK} = R_H = I \text{ ROM} - B\text{ hX.} \text{ componentine cxeam J-Mrreptator of non-r
$$
\n
$$
\text{F2} = \frac{10^6}{2 \cdot \pi \cdot f_H \cdot (R_{BBK} + R_{BX}) \cdot \sqrt{M^2 H_2 - 1}} \text{ (Rax} = R_T) \tag{5.11}
$$
\n
$$
\text{The area of } \text{M} = 1 \text{ ROM} - B\text{ hX.} \text{ componentine cxeam J-Mrreptator of non-r
$$
\n
$$
\text{Onpe,}
$$
\n
$$
\text{Onpe,}
$$
\n
$$
\text{Onpe,}
$$
\n
$$
\text{Onpe,}
$$
\n
$$
\text{Onpe,}
$$
\n
$$
\text{MH}_0 = M_H + M_{H2} = \frac{M}{2} \cdot \frac{M_{H1} = 1,1/4 = 0,
$$

## Литература основная

1. Рекус Г.Г. Основы электротехники и промышленной электроники в примерах и задачах с решениями: Учебное пособие. – М.: Высш. шк., 2008. – 343 с.

2. Березкина Т.Ф., Гусев Н.Г. Задачник по общей электротехнике с основами электроники. - М.: Высш. шк., 2001. - 377 с.

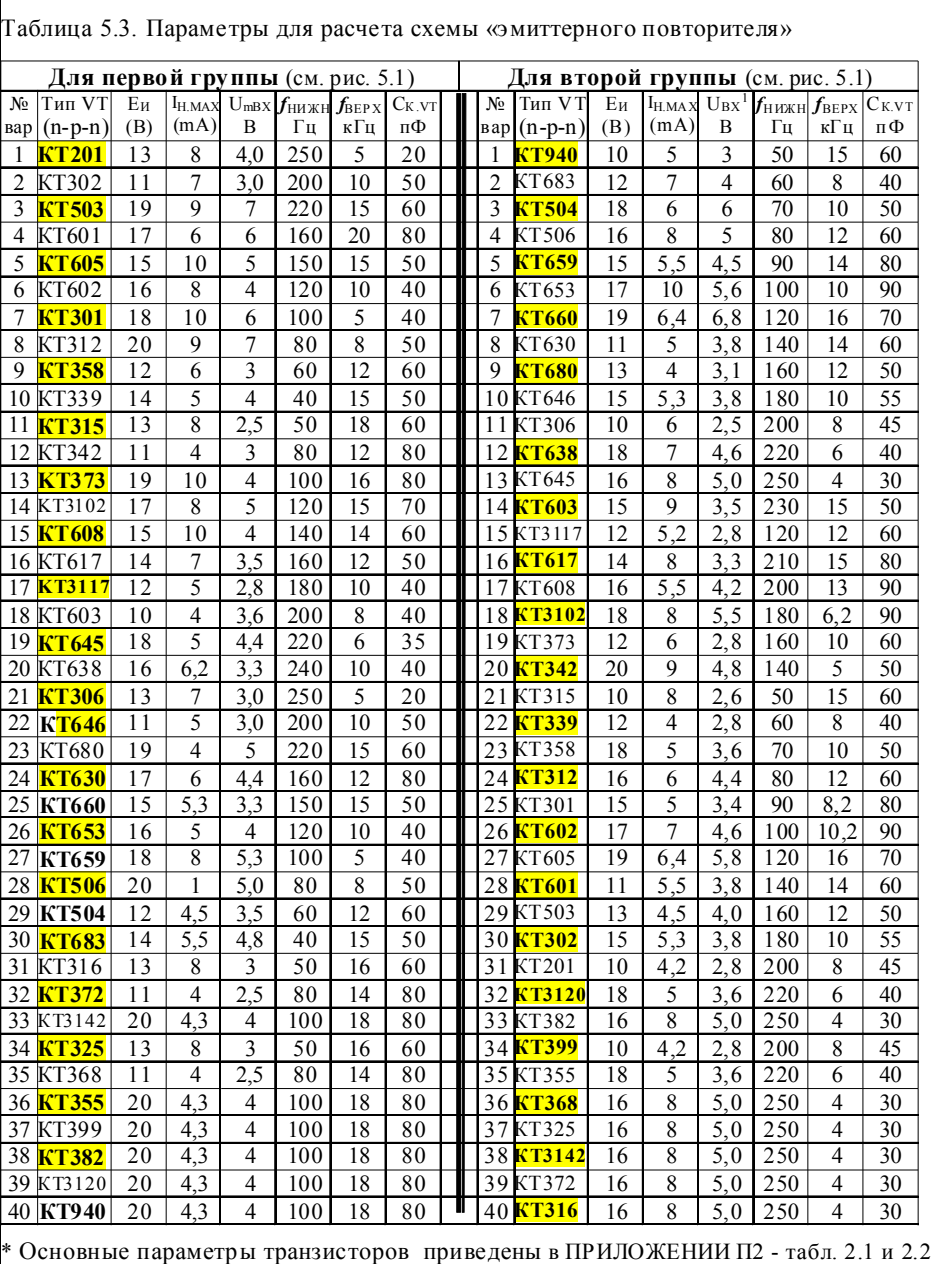

# **РГР № 5. Задание для самостоятельного решения**

 $\mathsf{l}$ 

#### Тема 6. ИСТОЧНИКИ СТАБИЛИЗИРОВАННОГО ПИТАНИЯ

 $(7)$ 

Цель занятия: Приобретение умений и навыков построения схем источников стабилизированного питания и методы расчета их параметров

### 6.1. Линейные параметрические стабилизаторы на транзисторах

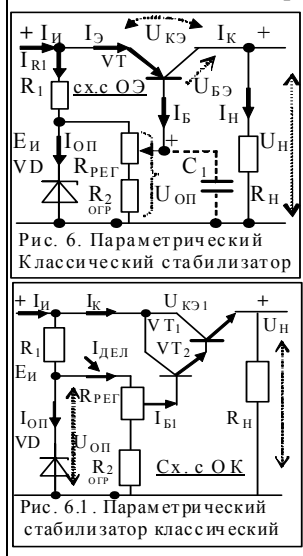

Схема стабилизации - это выходной каскад блока питания электронной аппаратуры. Её назначение - обеспечение высокой стабильности напряжения на выходе схемы. низкая пульсация помех  $U_{\text{HOM}}$  < 0.01B; КПД > 65%. В схемах параметрических стабилизаторов мощный транзистор (VT) включают по <u>схеме с ОЭ</u> (рис. 6) или по схеме с ОК (эмиттерный повторитель) - рис. 6.1. Для схемы рис. 6:  $R_{BX}$  - выс.;  $R_{BbIX}$  - выс.;  $P_H$  <= 25 Bm,  $I_u \leq I_A$ , КПД  $\eta \leq 70\%$ , коэф. стабилизации  $K_{CT} \leq 200$ .

Ток  $I_H$ зависит от тока базы  $I_{E, VT}$ , задаваемого цепью  $R_I$ , а стабилизированное напряжение в нагрузке  $U_{B\mu\nu} = U_{H}$ зависит от напряжения  $U_{0I}$  на опорном диоде  $VD$ .

Для регулировки напряжения на нагрузке в диапазоне  $U_H = (1/2 + 1/2)E_H$  - в цепь базы транзистора часто вводят делитель из резисторов  $R_{PET} + R_{2.0TP} = (4-8)R_{1}$ . Для увеличения тока  $I_H$  в схеме рис. 6.1 выходные транзисторы часто соединяют по схеме Дарлингтона. Для повышения стабильности  $U_H$  в нагрузке (снижение доли помех -  $dU_{TOM}$ ) – в схеме устанавливают ОУ и цепь ОС.

**Пример 6.1.** Расчет схемы (рис. 6.1). Дано:  $I_H = I$ , 5A;  $U_{RX} = 20B$ ; нестабильность  $U_{RX}$ (помехи) =  $dU_{BX} = \pm 2B$ ;  $K_{CTAB} = 200...400$ ;  $U_{BBX}$  регулируется в диапазоне:  $U_H = 9...15 B$ ;  $U_{H,HOM}$ =12B]; Для схемы с ОК (эмиттерный повторитель) известно условие:  $(R_{BX}>>R_{BBX})$ . **Решение: 1.** Обоснование выбора *п-р-п* транзистора  $VT_1$ : [VT<sub>I</sub> и VT<sub>2</sub> - раздельные] 1) Определим падение напряжения  $U_{K3,LMAX} = U_{BX} + dU_{BX} - U_{H,MHH} = 20 + 2 - 9 = 13$  В. (1) 2) Мощность транзистора:  $P_{VTI} = U_{K3,LMAX} \cdot I_{H,MAX} = 13 \cdot 1.5 = 19.5$  В т.  $(2)$ 3) Выберем VT<sub>1</sub> из условия: U<sub>K91,MAX</sub>, cпp >= 1,2°U<sub>K91,PAE</sub>; I<sub>K1,MAX</sub>, cпp >= 1,2°I<sub>H,MAX</sub>.  $P_{VII,MAX, CIP}$  >=  $P_{VII, PAE}$ . Выбираем  $VT_I$ : КТ817 с параметрами:  $U_{K3, MAX, CIP} = 25B$ ;  $I_{KMAXCIP}$  = 3A;  $P_{KMAXCIP}$  = 20 B T;  $\beta_1$  = 20-40;  $\beta_{LCPEJ}$  = 30;  $I_{KE,QCIP}$  = 100 (MKA); \*Чем больше коэф, передачи тока  $\beta_{VTP45}$  – тем меньше величина тока базы VT  $_{L2}$ . 4) Определим  $I_{BI}$ для  $VT_I$ :  $I_{BI} = I_{K2} = I_{KI}/\beta_{I.PAB} = 1500 \text{mA} / 30 = 50 \text{ mA}$ .  $(3)$ 5) Определим сопротивление перехода  $r_{K,I}$ :  $r_{K,I} = \varphi_T/I_{K\bar{K}Q} = 0.026/0.0001 = 260$  Ом.  $(4)$ 2. Обоснование выбора *п-р-п* транзистора  $VT_2$ : [ $VT_1$  и  $VT_2$  — выполнены раздельно] 1) Определим падение напр.  $U_{K3,2}P_{AB} = U_{BX} + dU_{BX} - U_{HMHH} - U_{B3,1} = 20 + 2 - 9 - 0,6 = 12.4 B$ . (5) 2) Мощность транзистора:  $P_{VT2} = U_{K3,2} P_{AB} T_{K2} = 12,40,05 = 0,62 Bm$ .  $(6)$ 3) Выберем VT<sub>2</sub> из условия:  $U_{K32,MAX,CIP} \ge 1.2$ <sup>.</sup> $U_{K32,PAB}$ ;  $I_{K2,MAX,CIP} \ge 1.2$ <sup>.</sup> $I_{E,I,MAX}$ .  $P_{VZAMAX,CIP}$  >=  $P_{VZ.PAB}$ . Выбираем  $VT_1$ . КТ646 с параметрами:  $U_{K32MAX,CIP}$  = 50B;  $I_{K2MAX.CIP} = 0.5A; P_{KMAX.CIP} = 1 Bm; \beta_2 = 40-80; \beta_{1.CPEA} = 50; I_{K5.O.CIP} = 10 (MKA);$ 

4) Определим  $I_{E2}$ для  $VT_2$ :  $I_{E2} = I_{K2}/\beta_2$  сред = 50 mA /50 = 1,0 mA.  $(7)$ 5) Определим  $r_{K2} = \varphi_T/I_{KE,0,2} = 0.026/0.00001 = 2600$  Ом.  $(8)$ 3. Обоснование выбора опорного диода  $VD$ : \* [для VT из Si берут  $U_{E2OJK} = 0.6B$ ]. Определим опорное напряжение  $U_{\text{OII}}$  из заданного условия:  $U_H = 9...15$  B: 1)  $U_{0II} = U_{HMAX} + U_{E2I} + U_{E32} = 15 + (2, 0, 6) = 16.2$  В (при верхнем полож. движка  $R_{PET}$ ). (9) 2)  $U_{OII}$ " =  $U_{H,MHH}$ + $U_{E31}$ + $U_{E32}$  = 9+(2·0,6) = 10,2 B (при нижнем полож. движка  $R_{PEI}$ ). (\*) Выберем величину  $U'_{OII}$  = 16,2B =  $U_{OII,PAE,MAX}$ . Ближайший опорный диод – KC216Ж. Ток рабочий для стабилитрона выбирают из условия:  $I_{OILPAB} = (3...6)I_{B2} = 1,0*5 = 5 mA$ . Параметры КС216Ж:  $I_{OH MHI} = 0.5$  mA;  $I_{OH MAX} = 7.5$  mA;  $P_{VD CHP} = 0.125B$ т;  $r_{HHO, CIP} = 70$  Om;  $r_{HHO, PAB} = \frac{\varphi_T}{I_{OII, PAB}} = 0.026 / \frac{5mA}{I} = 5.2$  Om;  $au_{CT} = \text{TKH} = +0.1$  [%/C<sup>o</sup>].  $\beta$ ) Определим  $dU_{OH}$ при изменении  $dT$  на +20°C при известном  $TKH = \alpha u_{CT} = +0.1$ [%/C°].  $dU_{OH} = (au_{CT} * U_{OH} * dT)/100\% = (0.1 * 16 * 20)/100 = +0.32B$  $(10)$ \* Результат показывает, что  $U_{\text{OII}}$  составит  $U_{\text{OII/}}$  = 16,32 B при повышении T на 20°C. 4. <u>Анализ параметров схемы стабилизатора</u> с учетом выбранных элементов VD и VT. 1) Определим величину  $R_I = R_{BX\subset X}$ , полагая, что:  $I_{RI} = I_{OII} + I_{JELI, R} = 5mA + 5mA = 10 mA$ .  $R_{BX,CX} = R_I = (E_H - U_{OH})/I_{RI} = (20-16,2)/(0,01) = 380$  Om.  $(11)$ 2) Определим величину  $R_{PET}$  и  $R_2$ . Протекающий через делитель напряжения ток  $I_{I\!E\!I},$ образованный резисторами  $R_{\text{PF}} + R_2$ , должен составлять  $(3...6)I_{\text{E2}}$ . Возьмем  $I_{\text{JEM}} = 4I_{\text{K2}}$ .  $(3)$   $R_{HEJ} = (R_{PET} + R_2) = U_{OH}/4I_{E2} = 16,2/(4 \times 1,25) = 16,2/0,005 = 2700$  (Om).  $(12)$ 4) Падение напряжения  $U_{R2}$  на  $R_2$  :  $U_{R2} = U_{H,MHH} + 2U_{E3,I,2} = 9 + 0.6 + 0.6 = 10.2 B$ .  $(13)$ 5) На резисторе  $R_{PET}$  падение напряжения составит:  $U_{R\ PET} = U_{OIT} - U_{R2} = 16 - 10, 2 = 5, 8, B$ . (14) По соотношению напряжений  $U_{R2}$ и  $U_{R, PET}$  определим соотношения  $R_{PET}$ и  $R_2$ : 6) при  $R_{BEM} = 2700$  Ом:  $R_2 = 10,2*(2700/16) = 1720(0.00)$ ;  $R_{PET} = 5,8*(2700/16) = 980(0.00)$ ; (15) 7) Определим коэф, стабилизации  $K_{CT}$  (коэф, сглаживания) (<u>по классической формуле, с</u> достаточной точностью):  $K_{CT} = (K_{HYJ, BX}/K_{HYJ, BbIX}) = (dU_{BX}/U_{BX})/(dU_{BbIX}/U_{BbIX})$ .  $(*)$  $K_{CT} = (U_{BLIX}/E_H)^*(r_{KI}/r_{VD})(R_{JELJ}/R_{BX}) = (16/20)^*(260/5,2)(2700/380) = 266.$  $(16)$ \*) Дугой способ оценки:  $K_{CT} = (U_{BBIX}/U_{BX})(I_H/I_{OII})K_{JEJI} = (16/20)(1,5/0,005)^*1,18 = 266.$ где  $K_{JEJ} = [(R_I + r_J) / R_I] = [(380 + 70) / 380] = 1.18 -$ коэф. делителя опорного диода.  $(17)$ 8) По заданному  $K_{CT}$  можно определить  $dU_{BbIX}$  из выражения:  $dU_{BbIX} = (dU_{BX}/K_{CT})$ . (18) 9) Определим  $dU_{BbIX}$  на выходе схемы:  $dU_{BbIX} = dU_{BX}/K_{CT} = (\pm 2/266) = \pm 7.5$  mV.  $(19)$ 10) Определим мощность  $P_{H,HOM}$  источника:  $P_{H,HOM} = E_{H,HOM} I_H = 20 * I, 5 = 30$  Bm. (20) 11) Определим мощность  $P_H$  в нагрузке:  $P_{HHOM} = U_{H,HOM} * I_H = 12 * 1,5 = 18$  Bm.  $(21)$  $P_{VTI,HOM} = U_{K3,I,HOM} I_{H,MAX} = 8.1,5 = 12 Bm$ .  $(*)$  $P_{UMAX} = E_{UHOM}*I_H = 22*1,5 = 33 Bm.$  $(*)$  $R_H = U_{BbIX}/I_H = 15/1.5 = 10$  Om.  $P_{HMAX} = U_{HMAX}*I_{H} = 15*1,5 = 22.5 B$ T.  $(*)$ \*  $P_{VILMH} = U_{K3LMAX}*I_H = 7*1,5 = 10,5 B_T.$  $(*)$ 12) Определим КПД  $\eta$  схемы стабилизатора при различных режимах её работы: a)  $\eta_{HOM} = P_{H,HOM}/P_{H,HOM} = (18/30) *100\% = 60\%$ ; 6)  $\eta_{MAX} = P_{HMAX}/P_{HMAX} = (22,5/33) *100\% = 68\%$  (22)

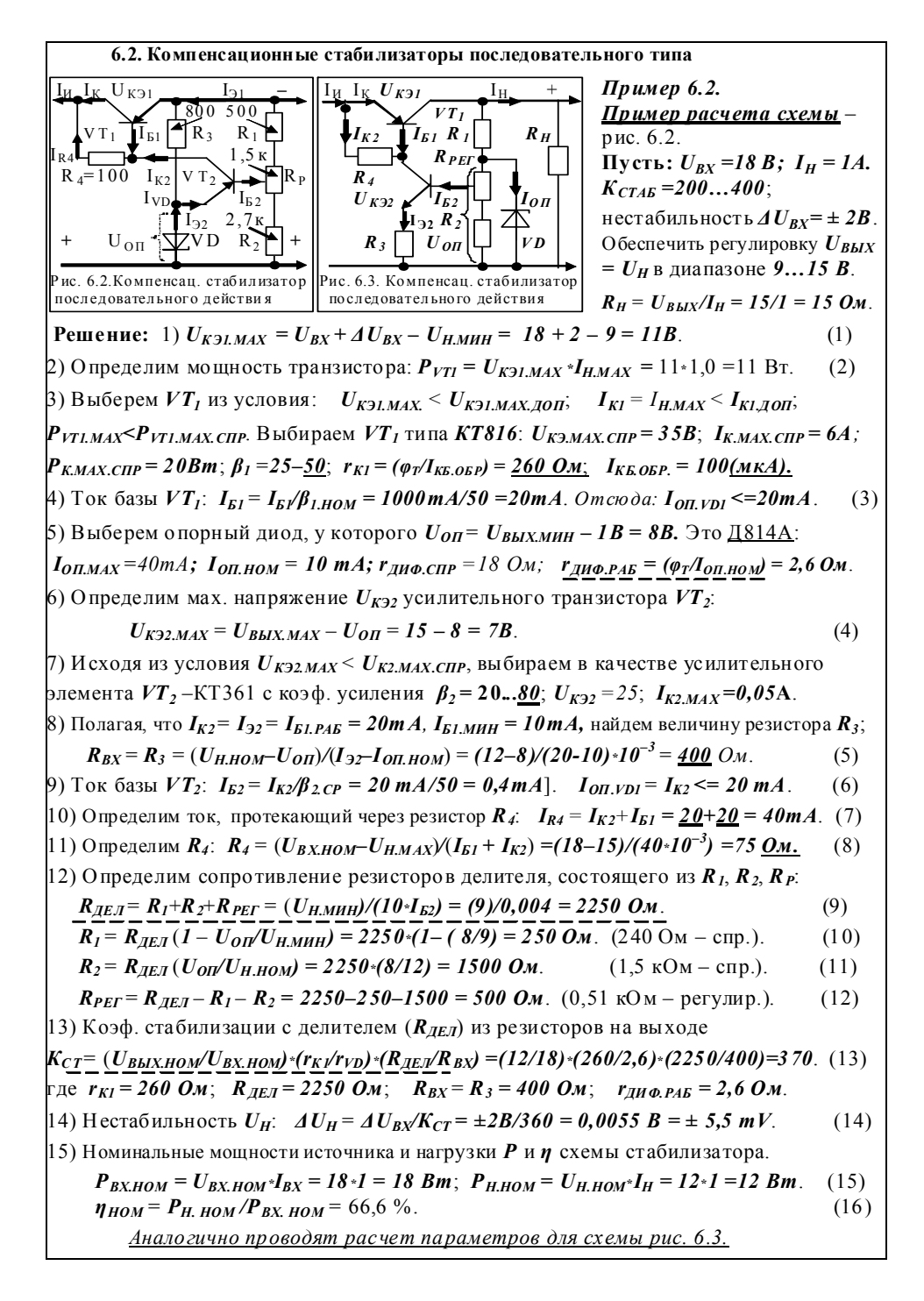

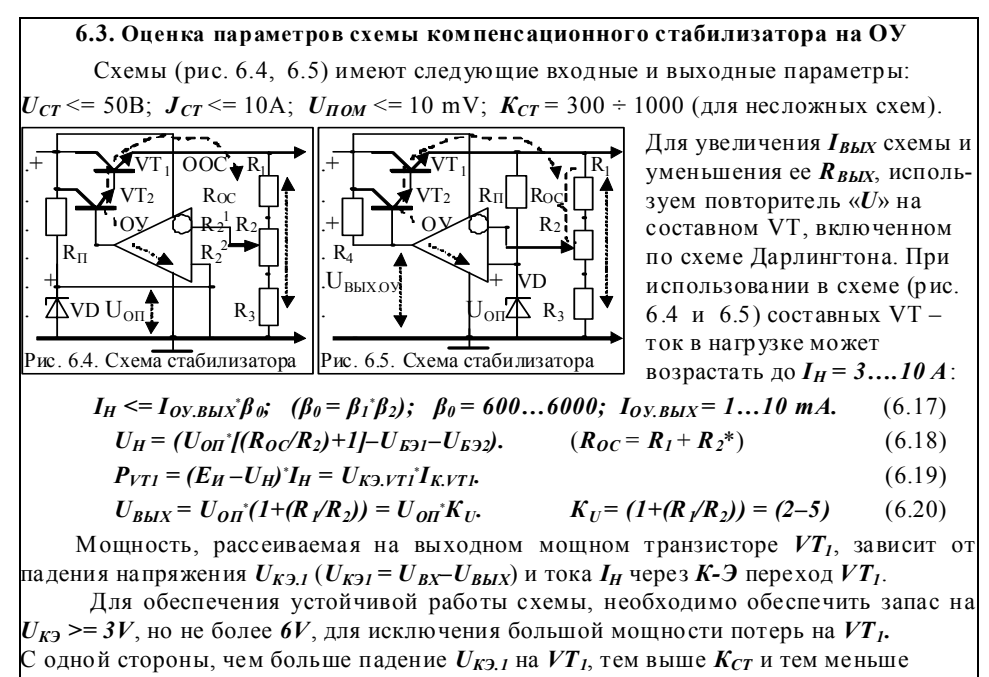

пульсаций на выходе, но, с другой стороны, тем ниже КПД схемы.

Пример 6.3. Расчет схемы стабилизатора (рис. 6.4) с параметрами:

 $E_{RX} = 12B$ ;  $\Delta E_{RX} = \pm 2B$ ;  $I_{HMAX} = 2A$ ;  $U_H = 6 - 9B$ ; **Решение**: 1. Выбираем тип  $P_1$  – регулирующего элемента  $(VT_I)$  из условий:

 $U_{K3,MAX} = E_{BX} + dE_{BX} - U_{H,MHH} = 8B$ , которое  $U_{K3,MAX} \leq \binom{2}{3} U_{K3,MAX}$  $P_{KMAX} = U_{K3 \cdot MAX}I_{HMAX} = 8^{\circ}2 = 16 \text{ B}$ T, kotopoe <  $P_{KMAX.CIP}$ .  $I_{HMAX} \leq \frac{3}{4} I_{KMAX.CIP}$ .

Этим условиям удовлетворяет транзистор типа КТ908А с параметрами:

 $I_{KMAX.CIP} = 10 \text{ A}, P_{KMAXCIIP} = 50 \text{ B}$ ,  $\beta = 80, U_{K3MAXCIIP} = 65 \text{ B}.$ 

2. Рассмотрим возможность получения заданных параметров схемы при использовании в качестве усилительного элемента -  $\boldsymbol{O}$ У (см. рис. 6.5, а) из условий:

> $U_{BbIX,0Y} = U_{E3} + U_{HMAX} = 0.6 + 9 = 9.6 \text{ B} < U_{BbIX, MAX.QY}$  $(6.21)$

$$
I_{BblX.0y} = I_{B.MAX} = I_{H.MAX}/(1 + \beta_{MAX}) = 25 \text{mA} < I_{BblX.MAX.0y}.
$$
 (6.22)

 $U_{B\, K\, MAXOY}$  и  $I_{B\, K\, N\, OY}$  предельные значения выходных параметров ОУ. где

По справочнику выбираем ОУ - К157УД1, для которого справедливы параметры:  $U_{BBIX, MAX.0y} = 12 B; I_{BBIX, MAX.0y} = 300 mA.$ 

Если условие 6.21 не выполняется, то в качестве усилительного элемента следует использовать транзистор. В этом случае следует обратится к примеру № 6.1. При несоблюдения условия 6.22 в качестве РЭ используют составные транзисторы, например, <u>КТ 972, КТ973; КТ829, КТ853; КТ825, КТ827</u>; и др. (см. рис. 6.4).

$$
\text{Tor} \text{rad } I_{\text{B} \text{H} \text{X.0} \text{V}} = I_{H \text{.} \text{MAX}} / (1 + \beta_1 \beta_2) < I_{\text{B} \text{H} \text{X.} \text{MAX.0} \text{V}}.\tag{6.23}
$$

где  $\beta_L$ ,  $\beta_2$  – коэф. усиления по току двух транзисторов, например. КТ608 + КТ908. 3. В качестве опорного напряжения  $U_{OII}$  =  $U_{CT}$  <  $U_{H.MHH}$  используем стабилитрон

КС133А с параметрами:  $U_{OII} = 3.3 B$ ;  $r_I = 65 O_M$ ;  $I_{OII, HOM} = 10 mA$ .

4. Определяем сопротивление балластного резистора  $R_{\kappa}$ , полагая, что

 $I_{\text{OII, HOM}} >> I_{\text{BX, OY}}$ ;  $R_{\text{BAII}} = (E_{\text{BX, CP}} - U_{\text{OII}})/I_{\text{OII, HOM}} = 0.9 \text{ kOM}.$ 

5. Для расчета величин резисторов  $R_1$ ,  $R_2$ ,  $R_3$  предположим, что движок в потенциометре  $\bm{R}_2$  стоит в крайнем верхнем положении. Тогда выходное напряжение схемы стабилизатора имеет заданное (const.) минимальное значение.

При крайнем нижнем положении движка  $\mathbb{R}_2$  выходное напряжение максимально.

В этом случае  $U_{H,MHH} = U_{BbIX,0Y} - U_{E3} = [R_{1}/(R_{2} + R_{3}) + I]^{*}U_{0I} - U_{E3,I}$  $(6.24)$ 

Во втором случае  $U_{HMAX} = I(R_1 + R_2)/R_3 + II^*U_{OII} - U_{E3,I}$  $(6.25)$ 

Если  $R_3$  = 1 кОм, то из уравнения (6.24 и 6.25) находим:  $R_1$  = 0.5 кОм;  $R_2$  = 0.5 кОм.

Определим коэффициент стабилизации схемы, применив общую формулу (6.26)

$$
K_{CLMHH} = I(U_{H,MHH}/E_{BX,MAX}) (R_{L}/R_{BMI} \times IK_{HEJ}) = I(6/14)(100/(1000/10000))10.8 = 343.
$$

где 
$$
R_i = r_K^* = r_K/(1+f) - \frac{\text{baryp}}{\text{baryp}} = \text{conportивленне } P \rightarrow (\text{транзистора}).
$$
  $r_K = \varphi \gamma I_K.$ 

$$
R_{BLIX} = r_2/K_{OY}, \qquad K_{AELI} = [(R_2 + R_3)/(R_1 + R_2 + R_3)] \tag{6.27}
$$

тогда  $K_{CT,MAX} = [(U_{H,MH}/E_{BX, MAX}) (r_{K1}/r_3) (K_{OY}/(1+\beta_1))]^* K_{JET} = 1,2^* 10^7.$  $(6.28)$ где  $K_{OY}$  – коэффициент усиления ОУ без обратной связи (справ. значение).

6.4. Оценка параметров схемы компенсационного стабилизатора на ОУ

Рассмотрим схему компенсационного стабилизатора (рис. 6.5).

$$
U_{BX, OY} = U_{OII} - U_{BBX} = U_{OII} - U_{BBX} (R/(R + R))
$$
\n(6.29)

где:  $\;U^*{}_{B K O V}$  – напряжение, усиливаемое  $\;OV$  и поступающее в виде  $\;U^*{}_{B M X O V}\;$ (доля  $U_{BbIX}$ ) на базу  $VT_I$ , так чтобы скорректировать любое изменение  $U_{BbIX}$ , возникающее под влиянием изменения  $U_{\beta X}$  и тока в нагрузке  $R_H$ .

**Работа схемы**: если  $U_{BBX}$  уменьшается под влиянием уменьшения  $U_{BX}$ , либо от увеличения  $I_H$ , то  $U_{\emph{BLX}}$ также уменьшится, а  $U_{\emph{OII}}$  остаётся постоянным (с некоторой стабильностью). Разность  $U_{OH}$  -  $U_{BbIX}$  возрастает, поскольку напряжение на инвертирующем входе ОУ станет более отрицательным по отношению к  $U_{\theta\Pi}$ .  $U_{R h V Q V} = U_{R V}$  становится (+), что вызывает изменение «U» на эмиттерах  $V T_h V T_2$  в положительном направлении до тех пор, пока не восстановится приближенное равенство  $U_{R K K} = U_{Q H}$ . Последнее будет иметь место в случае, когда  $U_{R K K}$  достигнет значения, которое было до изменения нагрузки или  $E_{BX}$ , т.е  $U_{BbIX}$  OV вызовет дальнейшее отпирание VT, что в свою очередь, приводит к увеличению тока в  $R_H$ , которое компенсирует падение на напряжения  $\mathcal{F}$  на VT и, таким образом, компенсирует снижение  $U_{BbIX}$ . В случае, когда  $E_{BX}$  возрастает, или  $I_H$  уменьшается, процесс в системе протекает в обратном порядке.

Т.к.  $U_{K3I} = E_{BX} - U_{BMX}$ и весь  $I_H$  протекает через  $VT_I$ , то КПД схемы зависит от величины  $U_{K2I}$ ;  $VT_2$  формирует  $I_{K1}$ ; на  $VT_1$ ,  $VT_2$  построены усилители тока.

Например, при  $E_{BX} = 30V$  и  $U_{BBX} = 25V$ ,  $\eta = P_{BBX}/P_{BX} = 83\%$ .

Для увеличения КПД необходимо уменьшить разность  $E_{RX} - U_{RMX}$ , однако при этом существует предел ( $U_{K3I} \!\succ = 3,0V$ ). Для обеспечения линейности  $U_{\textit{BLX}}$ ,

разность  $E_{BX} - U_{BBIX}$  должна быть больше, чем  $U_{B3I} + U_{B32} + U_{K3I} \ge 3V$ . Оптимальным будет условие:  $E_{RX} - U_{RMIX} = 3.5V$ .

Если  $R_I$  - потенциометр, то  $U_{BBIX}$  можно регулировать от  $E_{BX}$  – 3,5V до  $U_{OLVD}$ .

Очевидно,  $U_{BBIX}$  схемы стабилизатора не может быть выше  $E_{BX}$ , или меньше, чем  $U_{OB}$ , т.к. должно быть  $\;U_{OB}=U_{BbIX}\;$ .  $K_U\;OV$  без ООС = А = бесконечно большой.  $I_{K2}$ с учетом коэф. усиления по току  $K_i$ для 2-х VT.  $I_{K2} = I_{E1}^* \beta_1^* \beta_2$  где:  $\beta = h_{2I3}$ .

Цепь ОС для стабилизатора образуется делителем на  $R_1$ и  $R_2$ . При этом  $U_{BbIX} = U_{CT} (A/(1+A^*K_{U}))$ , но  $K_{U} = R/(R_{I}+R_{2})$  u  $A \gg (R_{I}+R_{2})/R_{2}$ . Поэтому,  $U_{BbIX} = U_{OII} * K_U = U_{CI} * (R_2/(R_1+R_2)).$  $(6.30)$ Таким образом,  $U_{RbIX}$  изменяется до тех пор, пока выполн. условие  $U_{RbIX} = U_{QII}$ . Отношение приращений  $K_{CT} = dU_{BBIX}/dE_{BX} = (R_H/r_K)((R_2+R_I)/A^*R_2)$  $(6.31)$ где:  $R_H$  - сопротивл. нагрузки;  $r_K = (1/h_{222}) -$ диф. сопротивление коллектора VT.  $A =$ коэф, усилен, по  $U_A$ ля ОУ в разомкнутом состоянии (обычно  $A \le 50000$ ). Если VT - пара Дарлингтона, то  $r_K V T_I$  увеличится до  $r_{K1.900} = r_{K1} h_{2192}$ . Уравнение ошибки  $dU_{BbIX}$ , в зависимости от изменения  $dJ_{BbIX}$ , будет иметь вид:  $dU_{BbIX}/dI_{BbIX} = (R_H/A)((R_1 + R_2)/R_2)$  $(6.32)$ **Пример 6.4:** Расчет схемы (рис. 6.5.6) и определить параметры элементов. Дано:  $U_{BbIX} = 10B$ ; I<sub>BbIX</sub> = 1A; E<sub>BXMHH</sub> = 14B; E<sub>BXMAX</sub> = 20B. OY = K14OУД7. *Hvcm i:*  $h_{2131} = 20$ ;  $r_{K1} = 120$  Om;  $U_{E31} = 0.85B$ ;  $h_{2132} = 50$ ;  $r_{K2} = 1 \kappa$ Om;  $U_{E32} = 0.7B$ . **Решение**: Выберем стабилитрон, у которого, температурный дрейф точки пробоя (U стабилизации) находится в диапазоне от  $(5\div 8 B)$ . Пусть  $U_{0I} = 5, 6 B$ . Из спр. [4] видно, что температурный дрейф минимален при токе  $I_{0I} = 10$  mA. Поэтому, этот ток смещения следует принять при вычислении  $R_{CM}$  OV. Ток протекающий через делитель  $R_1$ ,  $R_2$  должен быть больше  $I_{CMO} = 0.5$  мкА. Возьмем  $I_{RI} > 0.5$ мка. С другой стороны, значения  $R_I$  и  $R_2$  необходимо брать малыми для снижения напряжение шума. Если  $I_{RI} = 0, I_{M}a$ , то условие выполнено. Резистор  $R_4$  должен обеспечивать необходимый  $I<sub>E</sub>$  для  $VT_2$  при  $E<sub>RX,MHH</sub>$ .  $I_{E1} = I_{BMI} / h_{2I3I} = I A / 20 = 50 MA$ .  $I_{E2} = I_{E1}/h_{2132} = 50 mA/50 = 1 Ma$ .  $R_4 = [E_{BXMH} - (U_{BbX} + U_{E31} + U_{E32})]/(I_{E2} + I_{BbIX,OY})$ .  $I_{BbIX,OY} = 1 \div 10 mA$ . Значение  $I_{RbIX, OV}$  выбирают меньше, чем  $I_{RbIX, OV}$   $_{MAX} = 10$  ma, но больше  $I_{E2}$ , потому, что  $U_{\it B\it bIX\it OV}$  формирует напряжение управления, подаваемое на базу  $VT_{\it 2}$ . Выберем  $I_{BbIX, OY} = 2 ma$ . Тогда  $R_4 = [14B - (10B + 0.85B + 0.7B]/3ma = 816 OM$ . **Примечание**: Из условия стабильности  $U_{\text{BbIX}}$  возьмем  $E_{\text{BXMMH}} - U_{\text{BbIX}} \geq 3.5B$ . Также  $U_{BbIX, HMAX}$  должно быть меньше, чем  $U_{BbIX, MAX. OY}$ . Действительно  $E_{HHT,OV}$  (для 2-х-полярного источника <= 36B), а  $E_{RXMAX}$ <= 20B. Проверим, может ли ОУ отдать мах. ток, необходимый для R<sub>4</sub>.  $I_{MAX} = \{[E_{BXMAX} - (U_{BBX} + U_{B31} + U_{B32})]\} / R - I_{E2} = (8,45/816) - 1$  Ma = 10,3 Ma - 1 Ma = 9,3 ma. Это значение  $I_{\kappa b K \alpha V}$  допустимо. Определим  $R_{\pi}$  для питания стабилитрона VD.  $R_{\Pi} = (U_{BbIX} - U_{CJ})/I_{CM} = (10B - 5.6B)/10$  Ma = 440 Om. Элементы  $R_I$  и  $R_2$  обеспечивают подачу части  $U_{BbIX}$ на инвертирующий вход ОУ.  $I_{R1} = I_{R2} = 0, I_{M0}$  $R_2 = U_{CM}/I_{R2} = 5,6B/0,1ma = 56kmm$ .  $R_3 = (U_{BbIX} - U_{CT})/I_{CM} = 4.4B/0, I_{M.} = 44$  kom. Проверим погрешность стабилизации:  $dE_{BX} = E_{RXMAX} - E_{RXMH} = 20B - 14B = 6B$ . Из уравнений (6.31 и 6.32) получим:  $dU_{BbIX} = (R_H dE_{BX}/r_{KL,300})/(R_2 + R_1)/A^*R_2 = (r_{KL,3000} = r_{KI}/\beta_2) = 120^*50;$ =  $dE_{BX}/(R_2+R_1)/AR_2$ [']  $(U_{BbIX}/I_{BbIX.MAX})$ <sup>\*</sup> $R_{KI}$ <sup>\*</sup> $h_{2132}$ ]. где:  $U_{\text{B}\text{B}\text{I}\text{X}}/I_{\text{B}\text{B}\text{I}\text{X}\text{M}\text{A}\text{X}}$  =  $R_{H,\text{MH}}$ ;  $A = 20000$  – мин. значение  $K_U$  OV без OC.  $dU_{BbIX} = 10$  Om\*100kom\*6B/120Om\*50\*(20000\*56 kom) = 0,89 mV npu  $dE_{BX} = 6B$ . Определим изменение  $dU_{BbIX}$ под влиянием изменение тока нагрузки  $dI_H = IA$ .  $dU_{BbIX} = dI_H (R_H/A) / [(R_I + R_2)/R_2] = 0.89$  mV.

## **РГР № 6. Задание для самостоятельного решения**

Выполнить расчет параметров схемы стабилизатор ов напряжения:

Данные для расчета приведены в табл. № 6.

Тип стабилитрона для схемы выбрать из таблицы №2 Приложения П2.

Таблица 6. Параметры для индивид уального расчета схемы стабилизато ра

Тип VT (1 - 2 шт.) выбрать самостоятельно. Если ОУ указан в схеме, то - выбрать самостоятельно. Тип и параметры VT и ОУ приведены в таблицах №3 и №4 Приложения П3 и П4.

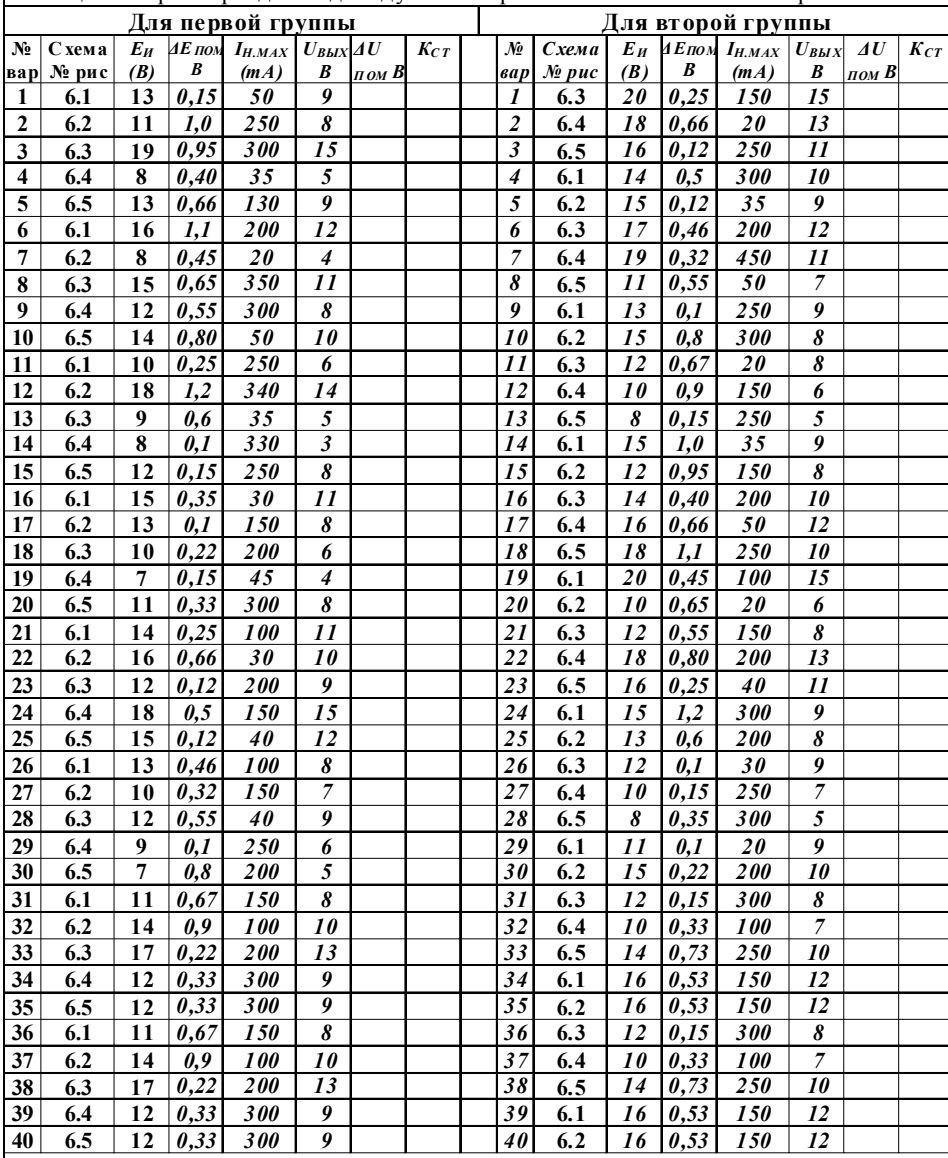

# **ТЕМА 7. РАСЧЕТ ПАРАМЕТРОВ СХЕМ ФИЛЬТРОВ НА ОУ (8)**

Цель занятия: Анализ и расчет параметров схем активных фильтров НЧ и ВЧ, а также полосовых фильтров на основе операционных усилителей.

## ФИЛЬТРЫ. Методика расчета параметров активных фильтров на ОУ (12с)

I. Структурная схема инвертирующего фильтра на ОУ с многопетлевой ОС

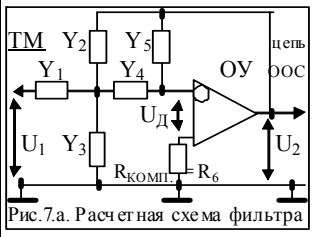

позволяет реализовать активный фильтр НЧ и ВЧ второго порядка т.е. для случая  $n_2 = \pm 40$ db/deк. Запишем передаточную функцию для фильтра 7.а:  $U_{BbI}V_{BX} = (-Y_1 * Y_4)/[Y_5 * (Y_1+Y_2+Y_3+Y_4)+(Y_2 * Y_4)]$  (7.a) Лля схемы ФНЧ 2-го порялка можно записать передаточную функцию (7.а) в операторной форме:  $U_{BhIX}/U_{BX} = -H_{*}\omega_0^2/(\rho^2 + \alpha_{*}p_{*}\omega_0 + \omega_0^2)$ .  $(7.6)$ 

Сравнивая выр. (7.а и 7.б), отметим следующее:

- для того чтобы числитель не был функцией  $p$ , в качестве  $Y_1$ , и  $Y_4$  нужно использовать резистивные проводимости  $(g = 1/R)$ ;

- для того чтобы получить в знаменателе член, независимый от  $p$ , в качестве  $Y_2$ нужно использовать резистивные проводимости ( $g = 1/R$ );

- для того чтобы получить член  $p^2$  в знаменателе, в качестве  $Y_3$  и  $Y_5$  нужно использовать <u>емкостные проводимости (</u> $b_C = 1/X_C = 2\pi fC$ ).

Запишем ур-я для определения параметров пассивных элементов схемы - рис. 7.а:

 $Y_1 = g_1$ ;  $Y_2 = g_2$ ;  $Y_3 = pC_1$ ;  $Y_4 = g_3$ ;  $Y_5 = pC_2$ ; (оператор Лапласа  $p = j\omega$ ); (7.b)  $K_{\theta} = H - \kappa$ оэф. передачи инвертирующей схемы на частоте среза (fcp = f<sub>0</sub>);

Для ФНЧ и ПФ  $f_{\text{TOY}}$  единичного усиления должна удовлетв. условию:  $f_{\text{TOY}}$  >  $f_0K_0$ , (7.e) Для ФВЧ неравенство еще жестче: частота единичного усиления  $f_{\rm T, OY} \ge 10 f_0 K_0$ . (7.ж)

## П. Структурная схема неинвертирующего фильтра 2-гопорядка на ОУ

**В схемах фильтров на ОУ** усиление нормируют за счет величин  $R_A$  и  $R_B$  в цепи ООС.

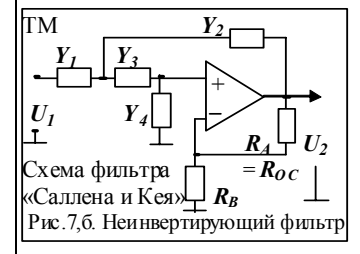

Каждый 2-х-полюсный элемент в схеме рис. 7,6 может быть резистором или конденсатором. Передаточная функция схемы в общем виде:

$$
\frac{\boxed{U_{\text{BLX}}}{U_{\text{BX}}} = \frac{K_H \cdot Y_1 \cdot Y_3}{(Y_1 + Y_2)(Y_3 + Y_4) + Y_3 \cdot Y_4 - K_H \cdot Y_2 \cdot Y_3}.
$$
\n(A)

$$
K_H = I + (R_A/R_B). \tag{7.6}
$$

Из структурной схемы (рис. 7,6) можно получить ФНЧ, если в качестве  $Y_i$  и  $Y_i$ использовать g проводимости, а в качестве  $Y_2$  и  $Y_4$  – b проводимости (b =  $I/X_C$ ), т.е.

$$
Y_1 = I/R_1
$$
,  $Y_2 = j\omega C_1 = pC_1$ ,  $Y_3 = 1/R_2$ ,  $Y_4 = pC_2$ . (7.8)

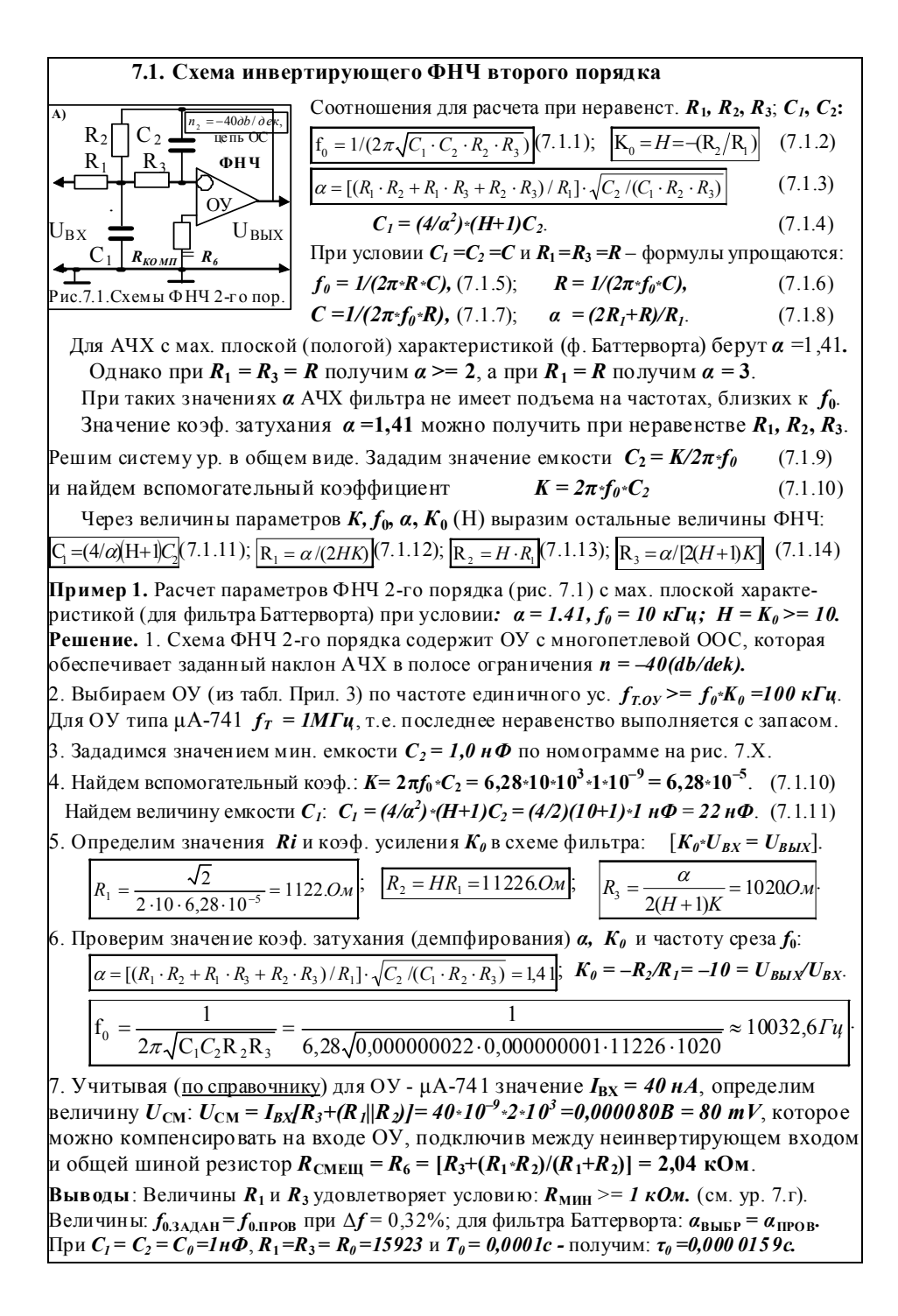

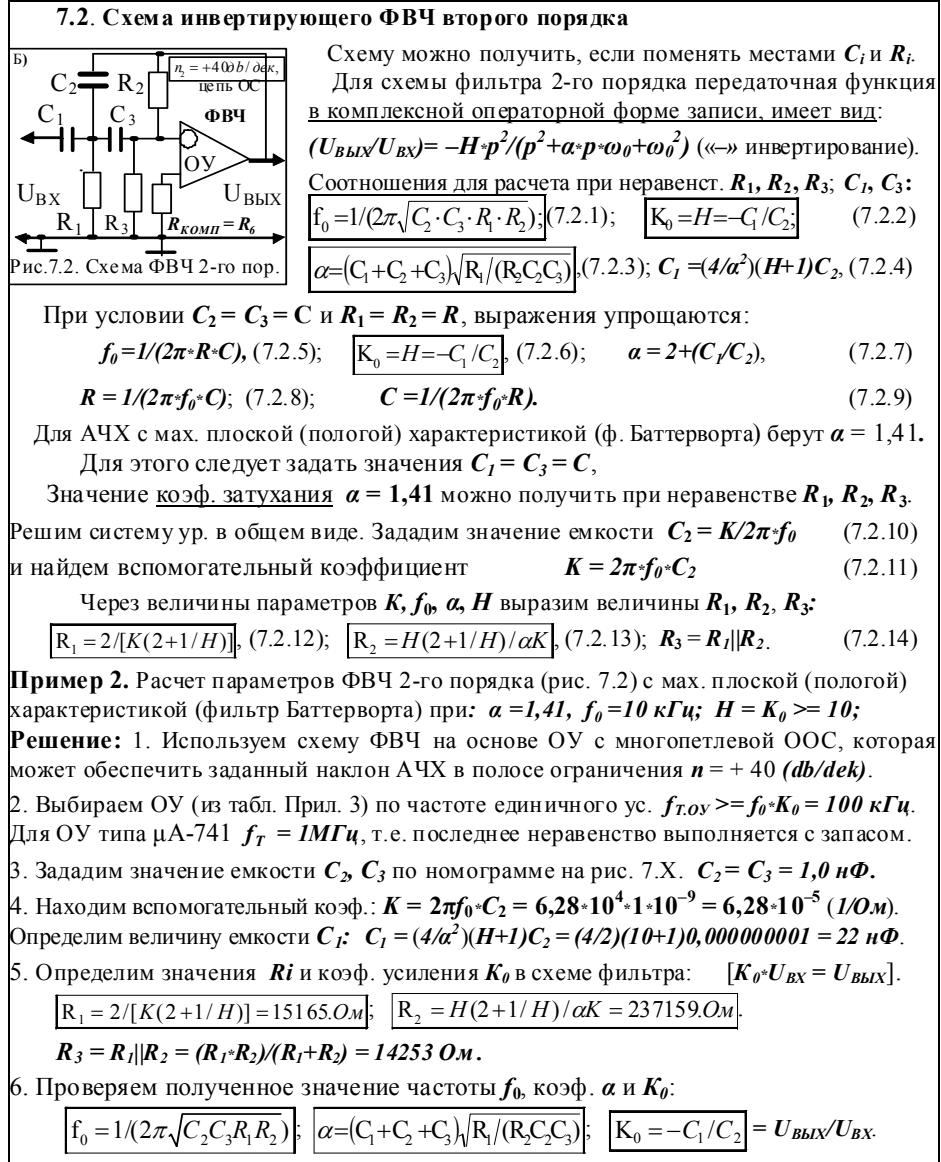

7. Учитывая (по справочнику) для ОУ -  $\mu$ А-741 значение  $I_{BX} = 40\mu A$ , определим величину  $U_{\text{CM}}$ :  $U_{\text{CM}} = I_{BX}(R_3 + (R_1||R_2)) = 40*10^{-9}*2*10^3 = 0.000080$   $B = 80$  mV. которое необходимо скомпенсировать на входе ОУ, подключив между неинвертирующем входом и общей шиной резистор  $R_{\text{CMEIII}} = R_5 = [R_3 + (R_1 * R_2)/(R_1 + R_2)] = 2.04 \text{ kOm}$ .

**Выводы**: Величина R<sub>MHH</sub> удовлетворяет условию: R<sub>MHH</sub> > 1 кОм. (см. ур. 7.г). При  $C_1 = C_2 = C_0 = 1$ н $\Phi$ ,  $R_1 = R_3 = R_0 = 14253$  и  $T_0 = 0.0001c$  - получим:  $\tau_0 = 0.000015$  9c. \*) Если  $T_0 = (5-10)\tau_0$ , то погрешность оценки амплитуды  $\Delta U_{mBLX}$  < 1% (см. табл. 7.1).

7.3. **Cxena u the** 
$$
\overline{OC}
$$
  
\n $R_1$   
\n $R_2$   
\n $R_3$   
\n $R_4$   
\n $R_5$   
\n $R_6$   
\n $R_7$   
\n $R_8$   
\n $R_9$   
\n $R_1$   
\n $R_1$   
\n $R_2$   
\n $R_3$   
\n $R_4$   
\n $R_5$   
\n $R_6$   
\n $R_7$   
\n $R_8$   
\n $R_9$   
\n $R_1$   
\n $R_1$   
\n $R_2$   
\n $R_3$   
\n $R_4$   
\n $R_5$   
\n $R_6$   
\n $R_7$   
\n $R_8$   
\n $R_9$   
\n $R_1$   
\n $R_1$   
\n $R_2$   
\n $R_3$   
\n $R_4$   
\n $R_5$   
\n $R_6$   
\n $R_7$   
\n $R_8$   
\n $R_9$   
\n $R_9$   
\n $R_9$   
\n $R_9$   
\n $R_1$   
\n $R_1$   
\n $R_2$   
\n $R_3$   
\n $R_4$   
\n $R_5$   
\n $R_6$   
\n $R_7$   
\n $R_8$   
\n $R_9$   
\n $R_9$   
\n $R_9$   
\n $R_9$   
\n $R_9$   
\n $R_9$   
\n $R_9$   
\n $R_9$   
\n $R_9$   
\n $R_9$   
\n $R_9$   
\n $R_9$   
\n $R_9$   
\n $R_9$   
\n $R_9$   
\n

При  $C_1 = C_2 = C_0 = 1$ н $\Phi$ ,  $R_1 = R_3 = R_0 = 15923$  и  $T_0 = 0.0001c$  - получим:  $\tau_0 = 0.0000159c$ . Существует закономерность: период сигнала  $T_{\theta} \ge (5-10)*\tau_{\theta}$  «-т постоянная времени». \*) Если  $T_{\theta} = (5-10)\tau_{\theta}$ , то погрешность оценки амплитуды  $\Delta U_{mBLX}$  << 1% (см. табл. 7.1).

7.4. Схема неинвертирующего ФНЧ второго порядка  $\mathsf{I} \mathsf{L}$  $n = -400b/\partial e\kappa$ В зависимости от коэф. усиления ОУ, определяемого выр.  $K_U = 1 + (R_A/R_B)$ , можно построить фильтр Бесселя,  $\boldsymbol{R}_I$  $\mathbb{R}^n$ Баттерворта или Чебышева с критическим затуханием  $U_I$  $\alpha$  - характеризующим степень затухания, демпфирования [ Фильтр  $R_4$ <u>(сжатия)</u>. Если на рис. 7.4 убрать резисторы  $R_A$  и  $R_B$  и «Саллена и Кея» Ґ  $R_{P}$ замкнуть ООС, то  $K_U = 1$ , т.е. получим схему ФНЧ с критическим затуханием  $a=1$ .  $f_{CP} = f_{3,db}*(f_{3db}/f_{CP})$ . (7.4.1) Рис. 7.4. Схема Ф $\overline{H}$ Ч 2-го пор. Соотношения для расчета при неравенстве  $R_1$ ,  $R_2$ ;  $C_1$ ,  $C_2$ :  $f_0 = 1/(2\pi\sqrt{C_1C_2R_1R_2})$ ; (7.4.2);  $H = K_0 = K_{HEHHB} = 1 + (R_A/R_B);$  $(7.4.3)$  $\alpha = [(C_2/R_1) + (C_2/R_2) + (C_1/R_2)(1-K_H)]\sqrt{R_1R_2/C_1C_2}$ ,  $\alpha = f_{CP}RC = 0.102$ .  $(7.4.4)$  $R_1 = 2/aK$ , (7.4.5);  $R_2 = \alpha/(2mK)$ , (7.4.6);  $C_2 = mK/2\pi * f_0$ ;  $(747)$ При условии  $C_1 = C_2 = C$  и  $R_1 = R_2 = R$  приведенные формулы упрощаются.  $f_a = 1/(2\pi * R * C);$  (7.4.7).  $R = 1/(2\pi * f_a * C);$  (7.4.8).  $*(R_A || R_A) = (R_I + R_2).$ Величины  $R_A$  и  $R_B$  выбирают из условия:  $R_B = R_A (2-\alpha)$ , (7.4.9);  $K_H = I + (R_A / R_B)$ . (7.4.10) Значение критического затухания:  $\alpha = 3$  –  $K_H > 0$ .  $a = f_{CP} * R * C = 0,102$  $(7.4.11)$ При  $R_1 = R_2 = R_3$  в схеме ФНЧ рис. 7.4 можно выбрать значение  $\alpha = 1.4$ , что позволяет добиться мах. плоской характеристики. При  $K_H \ge 3$  значение  $\alpha = 0$ , т.е. усиление на частоте среза  $f_{\theta}$  стремится к бесконечности ( $K_H$  = бескон.) и фильтр возбуждается. Рекомендуется следующий порядок расчета при заданной величине  $\alpha = 1,41$ . Задаем значение  $C_l$ , определяем вспомогательный коэф.  $K = 2\pi f_0 * C_l$ , (7.4.12) ||вычисляем все параметры схемы фильтра и коэф. *m*:  $m = \alpha^2/4 + (K_{H} - 1)$  (7.4.13) При  $C_1 = C_2 = C$  и  $R_1 = R_2 = R$  постоянная времени  $\tau_a = RC$ ;  $T_a = (1/f_a)$ .  $(7.4.14)$ **Пример 4**. Рассчитать фильтр Баттерворта с частотой  $f_{3,db} = 10 \kappa \Gamma u$  и  $\alpha = 1,41$ . В качестве ОУ – иА-741, параметры которого перечислены в ПРИЛОЖЕНИИ П3. **Решение**. Из табл. 7.4 находим  $f_{3db}/f_{CPE34} = 1$ , поэтому  $f_{3db} = f_{CPE3A}$ . По номограмме рис. 7.X выберем  $C_1 = 3$  **нФ.**  $(R_{1} * R_{2} * R_{1} * R_{3} + R_{2} * R_{3}) = R_{HMH}$ . В цепи ООС примем значение  $R_A = 10 \kappa$ Ом и вычислим значение  $R_B$ :  $R_B = R_{A*}(2-a) = 10 \kappa O \frac{M(2-1,414)}{B} = 5.86 \kappa O \frac{M(7.4.9)}{T_1} = R_1 C_1; \quad \tau_2 = R_2 C_2$ С учетом выбранного типа фильтра (Баттерворта) определим его параметры:  $K_{\theta} = K_{HEHHB} = (R_{A}/R_{B}) + 1 = (10 \kappa O_{M}/5.9 \kappa O_{M}) + 1 = 2.69.$  [ $K_{\theta} * U_{BX} = U_{BMX}$ ].  $K = 2\pi f_0 C_1 = 6{,}28*10000*0{,}000000003 = 0{,}00018811/0M$ .  $(7.4.8)$  $m = \alpha^2/4 + (K_H - 1) = (1,41^2/4) + (2,59 - 1) = 0,3515$ . (коэффициент)  $(7.4.9)$  $C_2 = m*K/2\pi * f_0 = 0.3515 * 0.000188/(6.28 * 10000) = 1.05 \text{ H} \Phi.$  $(7.4.10)$  $R_1 = 2/\alpha K = 2/1,414.0,000188 = 7523$ ;  $R_2 = \alpha/(2mK) = 1,414/2.0,3515.0,000188 = 10700$ . **Выводы**: Значение R, удовлетворяет желаемое (R,  $>= 1 \kappa QM$ ) для любого типа OV. При неравенстве  $R_1, R_2, C_1, C_2$ :  $\alpha = 3 - K_H = 3 - 2.69 = 0.31$ , (7.4.8). Условие  $\alpha$  не = 0.  $\Pi$ ри  $R_1 = R_2 = R = 5308$  Ом  $C_1 = C_2 = C = 3$  н $\Phi$ ,  $T_0 = 0.00033$  c,  $\tau_0 = 15.9$  мкс. \*) Если  $T_{\theta} = (5-10)\tau_{\theta}$  то погрешность оценки амплитуды  $\Delta U_{mBBIX}$  < 1% (см. табл. 7.1).

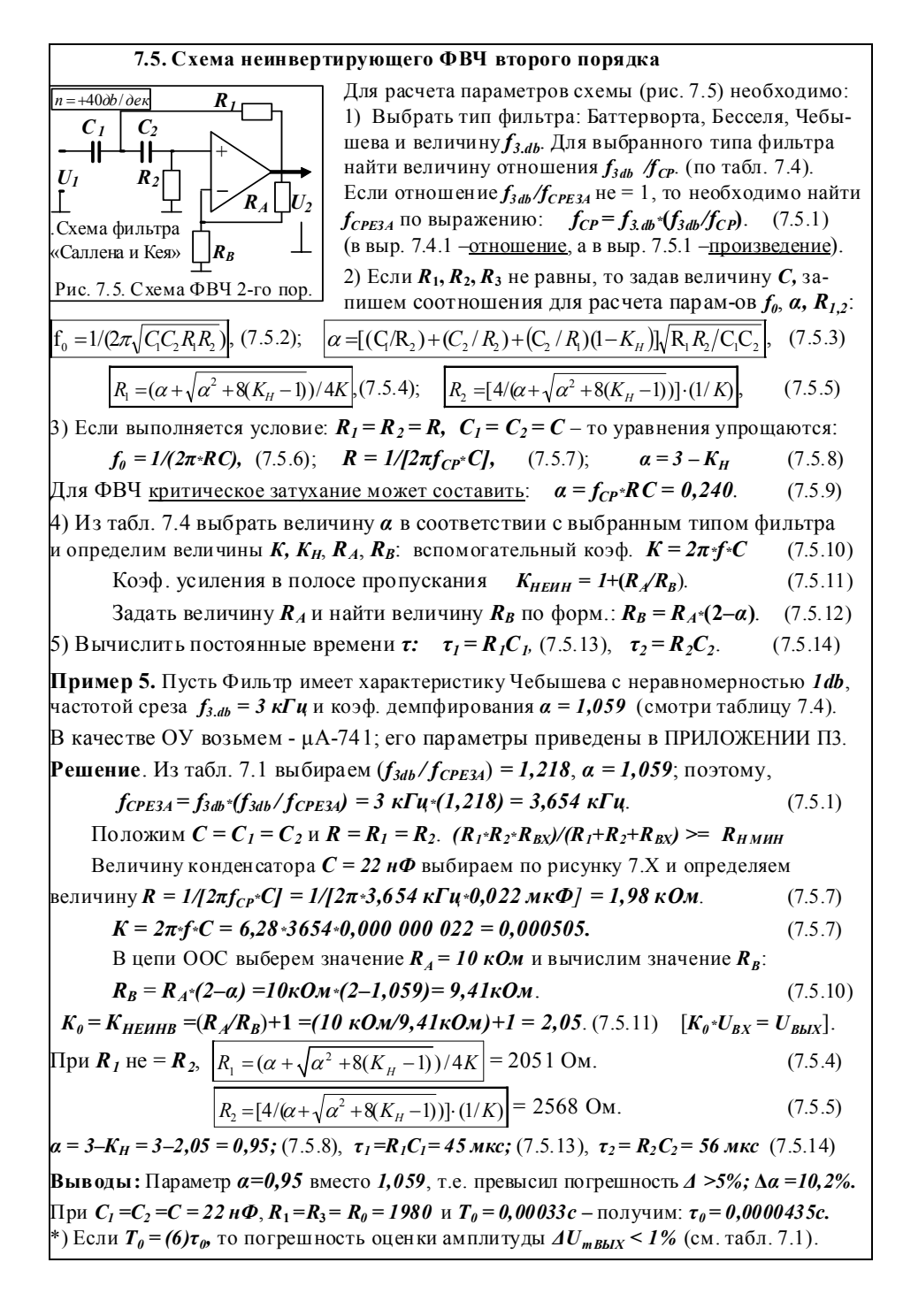

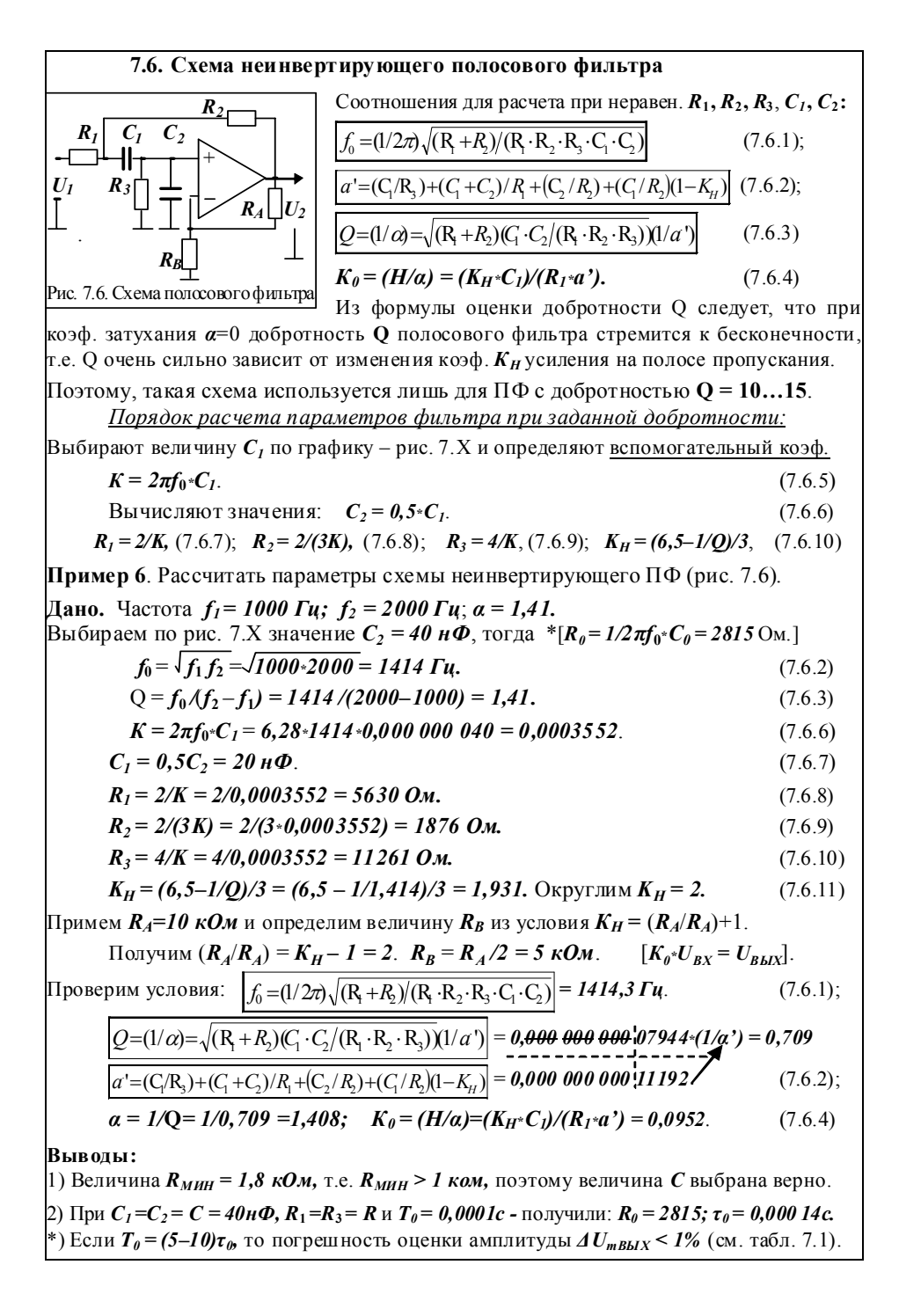

#### 7.7. Схема инвертирующего полосового фильтра с || обратной связью

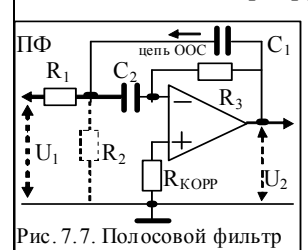

Схема ПФ (рис. 7.7) может содержать, либо не содержать резистор  $R_2$ . Резистор  $R_2$ , позволяет устанавливать желаемую величину коэф. усиления  $K_{\text{IPOH}}$  в полосе пропускания. Приведем расчет для 2-х случаев.

Процедура расчета для схемы без резистора  $R_2$ . 1) Необходимо выбрать величины  $f_1$  и  $f_2$  и тип ОУ, который имеет на этих частотах запас  $A > 20^2$ . (7.7.1)

где  $A = (10-100)$  – коэф. усиления скорректированного ОУ

2) Для выбранных частот  $f_1$  и  $f_2$  найти  $f_0$  и Q по формулам:  $f_0 = \sqrt{f_1 * f_2}$ .  $(7.7.2)$ 

 $Q = f_0/f_2 - f_1$  - (добротность - коэф, стабильности)  $(7.7.3)$ 

Если условие  $Q > 15$ , то следует использовать схему универсального фильтра.

Если наоборот,  $Q < 15$ , то следует выбрать желаемое значение  $K_{\text{IP0II}}$ .

4) Определим коэф. усиления в полосе пропускания  $K_{HP0II}$ :  $K_{HP0II} \leq 2Q^2$ . (7.7.4) 3) Выбрать по графику (рис. 7.X) для заданной частоты  $f_0$ величину  $C = C_1 = C_2$  и вычислить величины  $R_i$ : (требования к  $R_i$ : любое  $R_{MHH}$  должно быть не менее 1 ком).

$$
R_{I} = 1/[4\pi f_{\theta}^{*}Q^{*}C]; \qquad (7.7.5) \qquad R_{3} = 1/[2\pi f_{\theta}^{*}C]. \tag{7.7.6}
$$

ECHM 
$$
R_3 > R_1
$$
, to  $K_{HPOII} = R_3/2R_1$ . (7.7.7);  $[K_0 * U_{BX} = U_{BLIX}]$ . (7.7.8)

**Пример 7.** Рассчитать параметры схемы ПФ с || обратной связью без  $\mathbb{R}_2$  (рис. 7.7). Отсутствие  $R_2$  обеспечивает мах. значение коэф. усиления в полосе пропускания. Задано:  $f_1 = 4.5 \,\kappa \Gamma u$ .  $f_2 = 5.5 \,\kappa \Gamma u$ .

.<br>Используем ОУ – µA-741, параметры которого приведены в ПРИЛОЖЕНИИ П3

$$
\textbf{Peunenue.} \quad f_0 = \sqrt{f_1 * f_2} = \sqrt{4.5 \kappa \Gamma u * 5.5 \kappa \Gamma u} = 4.975 \, \kappa \Gamma u; \tag{7.7.2}
$$

$$
Q = f_0 / (f_2 - f_1) = 4975 / (4500 - 5500) = 4,975. \tag{7.7.3}
$$

Выберем величину конденсаторов  $C = C_1 = C_2 = 2$  н $\Phi$ . Определим коэф. усиления в полосе пропускания  $K_{IP} < 2Q^2 = 2 \cdot 4.975^2 = 49.5$ . (7.7.4) Из формулы (7.7.5 – 7.7.6) находим  $R_i$ и  $R_i$ :  $[K_{\theta^*}U_{BX} = U_{BMX}].$ 

 $R_1 = 1/[4\pi/(4975 \text{ Fu})/4,975/0,000000002] = 1607 \text{ OM}.$  $(7.7.5)$ 

 $R_3 = 1/(2\pi * 4975 \Gamma \mu * 0.000000002 \Phi) = 16004 \text{ Om.} (7.7.6); K_{TPOT} = R \sqrt{2R_1} = 5. (7.7.7)$ Вы волы:

1) Величина  $R_{MH} = 1.6 \kappa O M$ , т.е.  $R_{MH} > 1 \kappa O M$ , поэтому величина C выбрана верно.

 $^*$ ) Это требование достигнуто после многократного подбора вел.  $C$  и перерасчета  $R_{i\cdot}$ 

2) Величина  $K_{\text{IPOH}}$  = 49,5 удовлетворяет условию запаса A >2Q<sup>2</sup> на частоте среза.

\*) На частоте среза  $f_{\theta} = 5 \kappa \Gamma \psi$  практически любой ОУ (из справочника) имеет  $A > 50$ .

3) При  $C_1 = C_2 = C = 2H\Phi$ ,  $R_3 = R$  и  $T_\theta = 0.0002c$  - получили:  $R_\theta = 16000$ ;  $\tau_\theta = 0.000032c$ .

\*) Если  $T_0 = (5-10)\tau_0$ , то погрешность оценки амплитуды  $\Delta U_{mBLX} < 1\%$  (см. табл. 7.1).

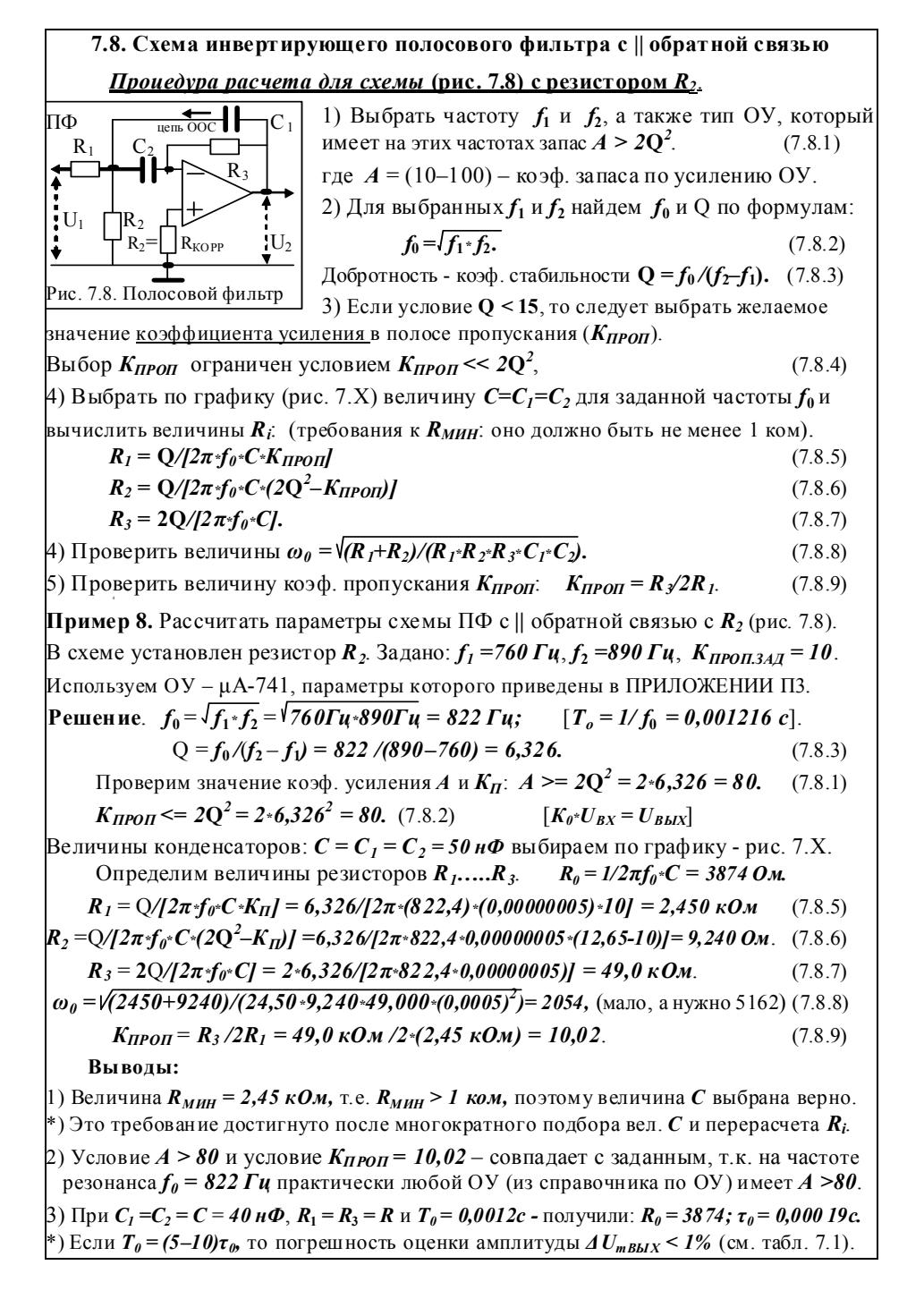

## **Активные фильтры Бесселя (1), Баттерворта (2) и Чебышева (3,4) (табл. 7.4)**

Таблица 7.4. Значения коэф. затухания *α* и добротности **Q** при: *R = R1= R2*; *С = С1= С2*.

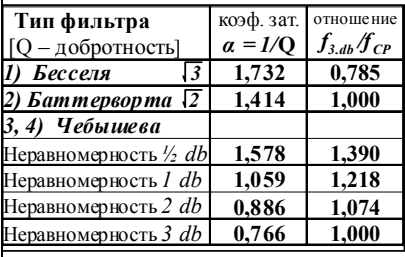

Схема активного фильтра может быть преобразована (построена) по типу: Бесселя, Баттерворта и Чебышева (графики АЧХ – рис. 7.1), которые отличаются друг от друга коэф. затухания *α*, добротностью **Q** и отношением частот (*f3db /fСРЕЗА*), т.е. АЧХ фильтра определяется индивидуальными коэф-тами перечисленных фильтров.

**Добротность** Q связывает среднюю частоту полосыпропускания и ее ширину на уровне *3db*.

Фильтр Бесселя обладает убывающей по радиусу АЧХ (гр. 1); на частоте среза *α=1,73*; Фильтр Баттерворта обладает пологой АЧХ (гр.2), у которого на частоте среза *α=1,41*; Фильтр Чебышева обладает крутой АЧХ с выбросами (гр. 3, 4) на частоте среза (рис. 7.1).

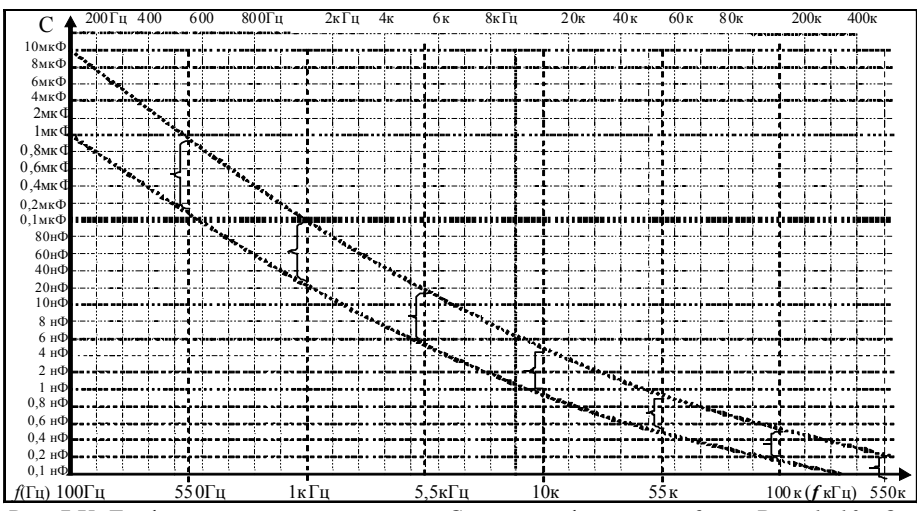

Рис. 7.Х. График зависимости величины  $C_{\phi}$  в схеме фильтра от  $f_i$  при  $R_{\phi} = 1 - 10 \kappa$ Ом Величина *С* может быть условно выбрана в диапазоне двух линий графика.

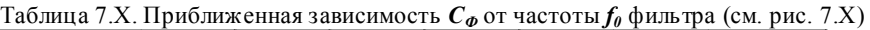

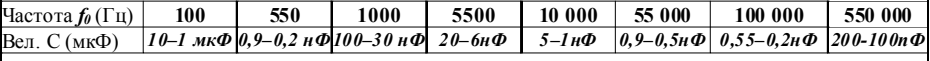

## **Литература основная**

- 1. Рекус Г.Г. Основы электротехники и промышленной электроники в примерах и задачах с решениями: Учебное пособие. – М.: Высш. шк., 2008. – 343 с.
- 2. Гусев В.Г., Гусев Ю.М. Электроника. М.: Высш. шк., 2001. 620 с.
- 3. Березкина Т.Ф., Гусев Н.Г. Задачник по общей электротехнике с основами электроники. – М .: Высш. шк., 2001. - 377 с.

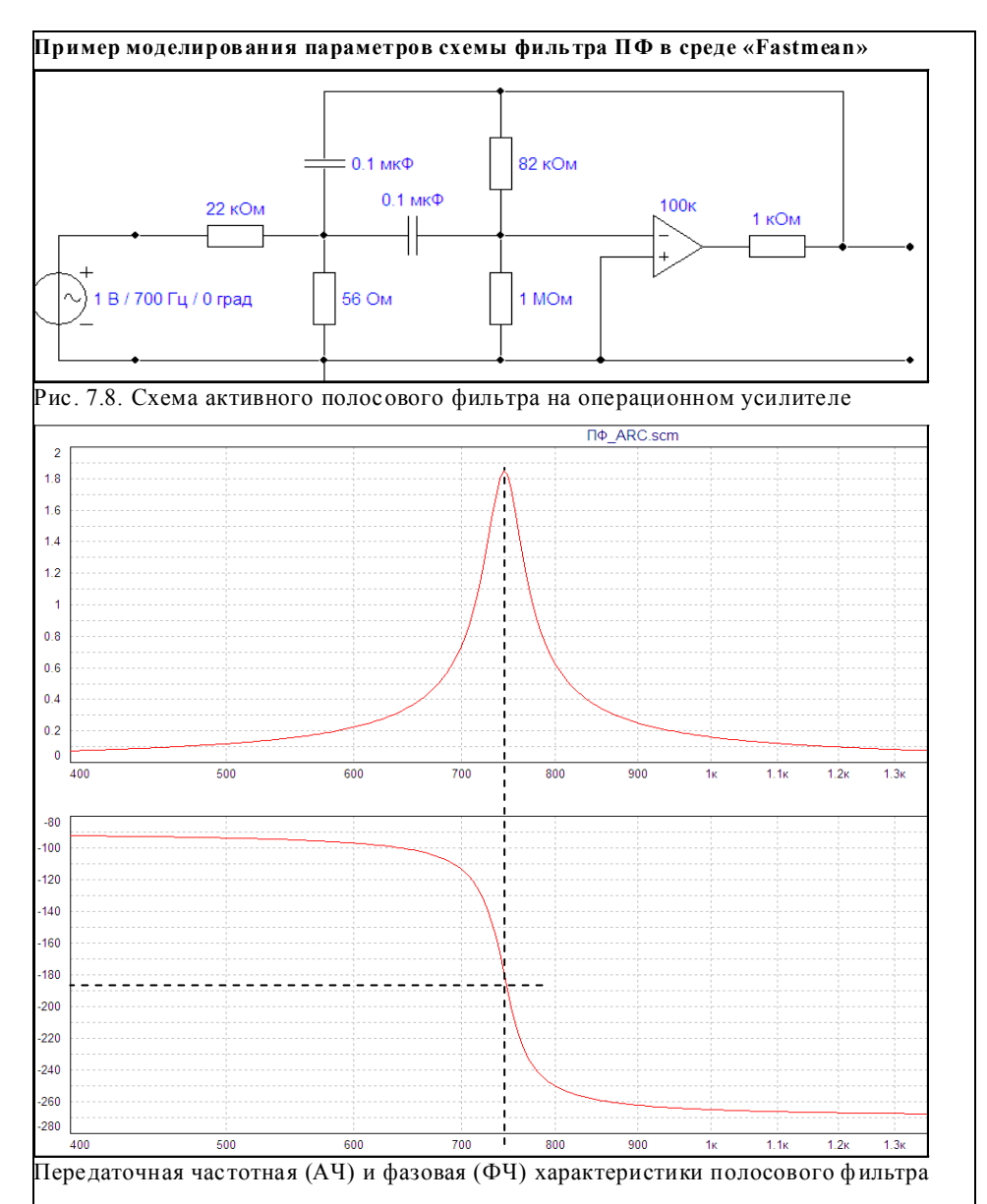

#### **Литература основная**

- 1. Рекус Г.Г. Основы электротехники и промышленной электроники в пример ах и задачах с решениями: Учебное пособие. – М.: Высш. шк., 2008. – 343 с.
- 2. Гусев В.Г., Г усев Ю.М. Электроника. М.: Высш. шк., 2001. 620 с.
- 3. Березкина Т.Ф., Гусев Н.Г. Задачник по о бщей электротехнике с основами электроники. – М .: Высш. шк., 2001. - 377 с.

## **РГР № 7. Задание для самостоятельного решения**

Выполнить расчет параметров активного фильтра – на операционном усилителе (0У). Данные для расчета приведеныв таблице № 7.2. и в таблице.3 Приложения 3 (для ОУ).

## **Таблица 7.2. Параметры для индивидуального задания**

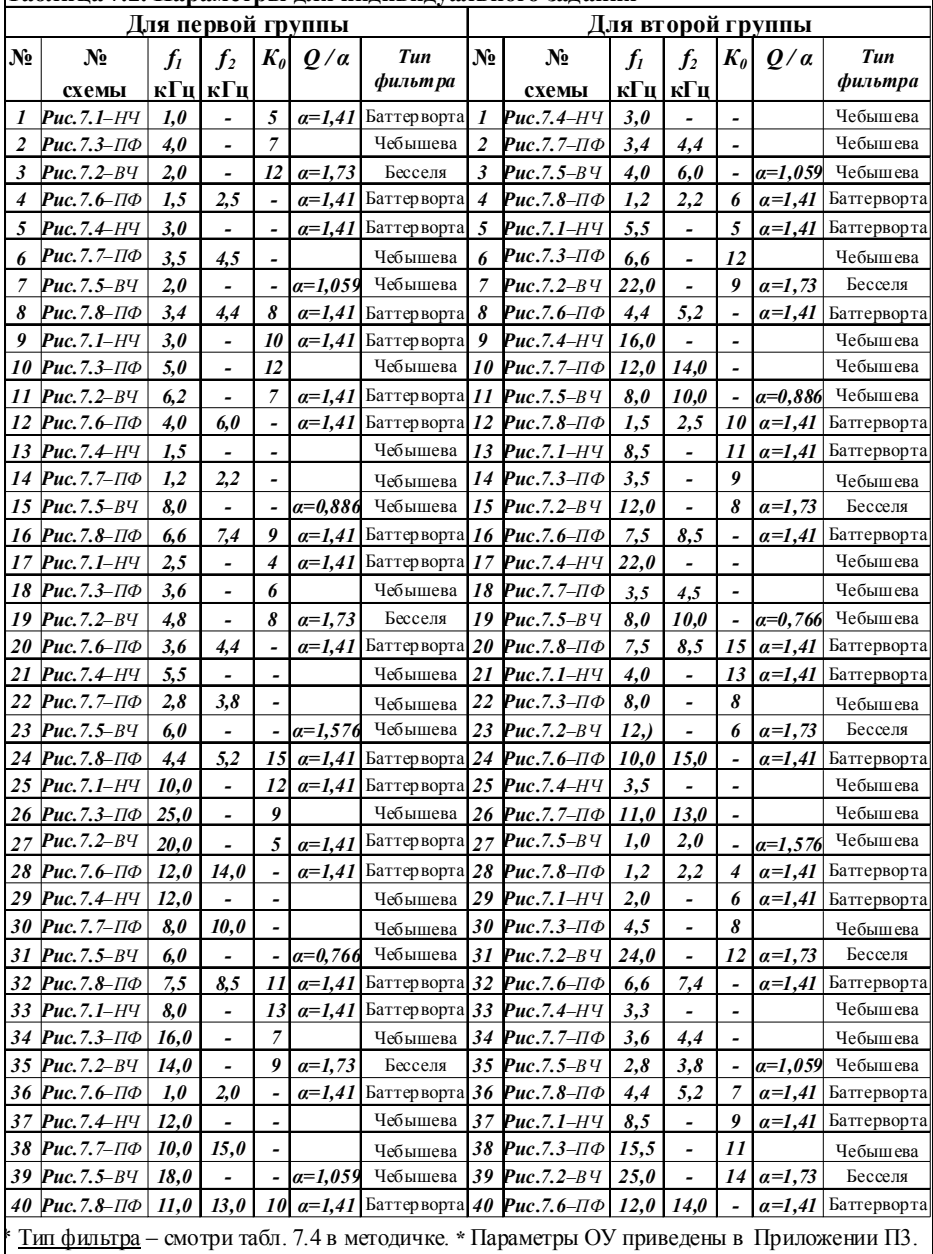

# ТЕМА 8. РАСЧЕТ СХЕМЫ ГЕНЕРАТОРА И МУЛЬТИВИБРАТОРА (6)

## 8.1. Расчет параметров схемы мультивибратора на ОУ

Исходные данные для расчёта приведены в табл. 8.1.

Таблица 8.1. Расчётные параметры схемы и справочные параметры ОУ

#### 8.2. Релаксационные автогенераторы (стр. 203 - 204. Кауфман. Т.1.)

Для решения задач управления двигателями на переменном токе применяют релаксационные генераторы прямоугольной, треугольной, трапецеидальной формы.

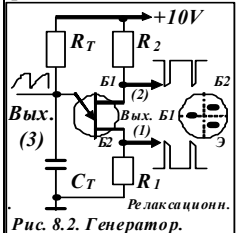

Генератор пилообразного напряжения на однопереходном транзисторе представляет собой ПП с одним *p*-*n*-переходом (2-х-базовый диод с одним эмиттером). Схема содержит  $RC$  времязадающую цепь, определяющую частоту колебаний. Схема генератора (рис. 1) имеет три выхода: 1) выход положительного импульса;

 $(8.2)$ 

 $(8.4)$ 

2) выход отрицательного импульса;

3) выход пилообразного напряжения на заряжающейся емкости. Пример 1. Схема построена на транзисторе КТ 117, который

характеризуется соотношениями параметров:  $\eta = 0.58$ ;  $R_T = 100 \ \kappa On$ ;  $C_T = 0.05 \ \kappa \kappa \Phi$ . Вычислить частоту  $f_r$ ; определить значение  $R_r$  для частоты генерации  $f_r = 400 \Gamma u$ . В номинальном режиме работы схемы резисторы  $R_i$  и  $R_2$  мало влияют на  $f_{F}$ Однако  $R_1$  и  $R_2$  определяют ток заряда  $I_{3AP}$  времязадающего конденсатора  $C_T$ .  $C_T$ заряжается через  $R_T$  до напряжения  $U_3$ , достаточного для отпирания перехода  $E_I$ -эмиттер; при этом резко возрастет проводимость участка  $(B_I$ -эмиттер) и ток,

протекающий через цепь  $(R_I - B_I - 3m \mu m \mu e p)$  и разряжает конденсатор  $C_T$ . Когда  $U_C$  на  $C_T$  станет меньше  $U_3$ , обеспечивающего прямое смещение перехода, начинается новый цикл заряда. В результате на эмиттере формируется пилообразное U, соответствующее чередующееся разряду  $C_T$ . На  $R_t$  возникает (+) импульс, обусловленный возникновением и прекращением  $I_{P\mathcal{A}3}$  разряда, а на  $\boldsymbol{E}_2$  – *отрицат. им* $n$ ульс, вызванный падением U на межбазовом сопротивлении  $R_{BB}$  во время заряда  $C_T$ .

**Решение**. Поскольку  $f_{FEH}$  обратно пропорциональна периоду заряда - разряда RC-цепи, а формируемое при этом  $U$  изменяется по экс. закону, то для вычисления  $f_{FEH}$ , проще,  $f_0 = 1/[\mathbb{R} \cdot T^c \mathbb{C} T^{d} \cdot (1/(\mathbb{1}-\eta))].$ для записи, использовать нат. лог.  $(8.1)$ 

Решение ур-я в общем случае позволяет получить приближенный результаты, поскольку точное значение  $\eta$  (для конкретного экземпляра VT) неизвестно. По этой причине практически редко «потенциал запуска» дает равенство  $U_E = U_P$ .

Можно записать  $\eta = [R_{BI}/(R_{BI}+R_{B2})] |_{E=0}$ .

а межбазовое сопротивление определяется по формуле:  $R_{BB} = (R_{BI} + R_{B2}) |_{E=0}$ . Эти выражения позволяют вычислить сопротивление, при котором  $I_E = \theta$ .

Напряжение UR<sub>BB</sub> на резисторе R<sub>BB</sub> и напряжение между базой  $E_i$  и выводом от перехода обычно обозначают через  $UR_{BI}$ , тогда:  $(R_I$  и  $R_2$  – лучше - подстроечные)  $(8.3)$ 

$$
U_{RBI} = \eta U_{RBB} |_{\text{IE}=0}.
$$

Для удовлетворения равенства  $U_E = U_P$ , напряжение перехода должно быть больше напряжения  $U_{RBI}$ , при котором открывается эмиттерный переход.

Запишем  $U_F = U_P = U_{R} + U_J = \eta U_{R} + U_J$ .

Пока  $U$  не достигло значения  $U_P$ , ток эмиттера  $I_3$ очень мал (мкА).

При открывании эмиттерного перехода ток  $I_3$  резко возрастает и одновременно снижается сопротивление  $R_{BI}$  и напряжение  $U_{BI}$ . Это означает возникновение отрицательного сопротивления, что является условием возникновения генерации.

Напряжение на прямо смещенном VD изменяется от 0,65 до 0,7 В и незначительно зависит от  $T^{\circ}$ . Если подставить соответствующие значения в ур. (8.1), то

$$
f_0 = 1/[100 \cdot 10^3 \cdot 0, 05 \cdot 10^{-6} \cdot \ln[1/(1 - 0.58\eta)]] = 1/(5 \cdot 10^{-3} \cdot \ln(2,38)) = 231 \text{ F}u.
$$

Для повышения  $f_{FEH}$  до 400 Гц необходимо уменьшить номинал сопротивления  $\bm{R}_T$ 

$$
R_T = 1/[f_0^* C_T^* \ln[1/(1-\eta)]] = 1/(400 \cdot 0.05 \cdot 10^{-3} \cdot \ln(2,38)) = 57,66 \text{ kO}.
$$
 (8.5)

## 8.3. Автоколебательный симметричный мультивибратор (генератор)

(стр. 205 - 206. Кауфман. Т.1.)

Импульсные генераторы строят на базе релаксационных схем, к которым отно-

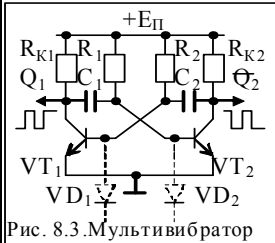

сятся мультивибраторы, одновибраторы и триггеры. Схема мультивибратора (рис. 5.3) - есть 2-х-каскадный усилитель на VT с базовыми времязадающими и взаимно перекрестными  $RC$  связями между каскадами. С каждого из коллекторов  $VT$  можно снимать  $f$  в виде прямоугольных импульсов в противофазе по отношению первого выхода к другому. Мультивибратор - разновидность насыщенного ключа - (2-х каскадный апериодический усилитель), выход каждого из которых замкнут на вход.

 $K$ люч – инвертирующий усилитель, который может переключаться из состояния отсечки в состояние насыщения. Переключаемый инвертор (VT) будет находиться в том или ином состоянии определенное время, в течение которого базовый ток работает в режиме насыщения или отсечки. Времязадающие  $\pmb{RC}$  цепи, определяют временные интервалы между включением и выключением каждого VT. Напряжение на коллекторе закрытого VT, близко к напряжению  $E_n$ питания. Поскольку при этом VT, включен (насыщен), то напряжение  $U_c$ , соответствует напряжению  $U_{K,HAC2} = 0.1 B$ . Емкость  $C_I$  оказывается включенной последовательно с  $R_I$  между  $E_{\Pi}$  и  $U_{\kappa HAC}$ . Конденсатор  $C_I$  разряжается через резистор  $R_I$ , удерживая транзистор  $VT_I$  в режиме отсечки, пока произведение  $I^*R_I$  не уменьшится настолько, чтобы  $U_{K3I}$  достигло такого значения, при котором схема переключается (примерно  $0, 6B$ ).

Когда транзистор  $VT_I$  включается, напряжение  $U_{K2}$  падает до напряжения насыщения  $U_{K,HACI}$ . Тогда изменяется напряжение, приложенное к базе  $U_{K2,2}$ . благодаря заряду конденсатора  $C_2$ ;  $VT_2$  быстро переходит в режим отсечки и ПОС вызывает автоматическое повторение цикла.

Задано. Дано:  $E_{\Pi} = 10 B$ ; VT<sub>I</sub> и VT<sub>I</sub> - MM.  $C_{I} = C_{2} = 0.05$ мк $\Phi$ ;  $R_{B} = R_{I} = R_{3} = 47$ кОм;  $R_K = R_2 = R_4 = 1 \kappa 0 \mu$ . Рассчитать временные параметры  $T_1$  и  $T_2$ , рабочую частоту, величины сопротивлений  $R_1$  и  $R_2$ , необходимые для получения частоты  $f = 400 \Gamma u$ .

Решение. Процесс заряда конденсатора через резистор описывается уравнением  $(I\!-\!\exp^{\!-T\!R}{}^C),$  где  $T$  =  $\tau$ . Для определения рабочей частоты  $f_\theta$  соответствующее выражение для расчета длительности периода  $\emph{T}$  имеет следующий вид (для момента, когда  $VT<sub>1</sub>$ начинает переходить в проводящее состояние):

$$
T_I = R_I * C_I * ln * [(2E_{IT} - U_{K3HAC} - U_{E3})/(E_{IT} - U_{E3})].
$$
\n(8.1)

Преобразуем (упростим) выражение, сохранив точность:

$$
E_{\Pi} - U_{E9}(1 - \exp^{-T/RC}) = E_{\Pi} - U_{K3,HAC}.
$$
 (1-exp<sup>-T/RC</sup>) = (E<sub>II</sub> - U<sub>K3,HAC</sub>)/(E<sub>II</sub> - U<sub>E9</sub>). (8.2)

$$
(-exp^{-T/RC}) = [(E_{IT} - U_{K3,HAC})/(E_{IT} - U_{E3})] - 1; (exp^{-T/RC}) = [(E_{IT} - U_{K3,HAC})/(E_{IT} - U_{E3})] + 1.
$$
 (8.3)

Заменим единицу 1 на выражение  $I = (E_{\Pi} - U_{E3})/(E_{\Pi} - U_{E3})$ , тогда

 $(exp^{-T/RC}) = [(E_{\Pi} - U_{K3,HAC})/(E_{\Pi} - U_{S3})] + (E_{\Pi} - U_{S3})/(E_{\Pi} - U_{S3}) = [(2E_{\Pi} - U_{K3,HAC} - U_{S3})/(E_{\Pi} - U_{S3})].$ и преобразуем ур-е, заменив операцию с экспонентой на операцию потенцирование

(т.е. переходим от *exp к ln*). (*T/RC*) = *ln*  $[(2E_{\Pi} - U_{K3,HAC} - U_{B3})/(E_{\Pi} - U_{B3})]$ .

$$
T = RC \cdot ln \cdot [(2E_{\Pi} - U_{K3,HAC} - U_{B3})/(E_{\Pi} - U_{B3})].
$$

После подстановки значений параметров, получим:

$$
T = RC \cdot ln \cdot [(2 \cdot (10-0, 1-0, 7)/(10-0, 7)] = RC \cdot ln \cdot (2 \cdot 9, 2/9, 3) = RC \cdot ln 1, 98 = 0, 68 RC. \quad (8.4)
$$
  
Ecini мультивибратор симметричный, т.е.  $R_f = R_3$  и  $C_f = C_2$ , то  $T_f = T_2$  и  $f = f_0 = 1/(T_f + T_2) = 1/(0, 68 \cdot 2RC)$  (8.5)

$$
T_1 = 0.68R_1C_1 = 0.68*47*103 \cdot 0.05*10-6 = 1,598*10-3.
$$
 (8.6)

 $(8.7)$ 

$$
f_{\theta} = 1/(0,68 \cdot 2RC) = 1/(2 \cdot 1,598 \cdot 10^{-3}) = 313 \text{ Fu}.
$$

Определим  $R_I$ и  $R_3$  для  $f_{\theta} = 400 \Gamma \mu$ :  $R = 1/(0.68 \times 2fC) = 1/(0.68 \times 2 \times 400 \times 0.05 \times 10^{-6}) = 36.8 \text{K}$ Ом.

Выходные импульсы с амплитудой  $U_{BbIX} \cong E_K$  имеет длительность  $t_H$  $t_H = R_1 C_1$  +  $\ln$  +  $\frac{1}{2E_K}$  +  $I_{KBO}$  +  $(R_1 - R_{KI})$   $/(E_K + I_{KBO}$  +  $R_l)$  }  $(8.8)$ и длительность паузы  $t_{II} = R_{2} C_{2} M_{1} (12E_{K} + I_{KBO} (R_{2} - R_{K2}))/(E_{K} + I_{KBO} R_{2})$  $(8.9)$ Период следования и частота импульсов составят:  $T = t_H + t_H$ ;  $(8.10)$ При условии  $E_K$  >>I<sub>KБ0<sup>\*</sup>R<sub>1</sub>,  $E_K$  >>I<sub>KБ0</sub><sup>\*</sup>R<sub>2</sub> выражения (8.8) и (8.9) упрощаются:</sub>  $t_H = R_I C_I t/n2 = 0.69 R_I C_I$ . (на уровне 0.5  $U_{BUX, MAX.}$ )  $(8.11)$ Иногда длительность импульса измеряют на уровне 0.5  $U_{RKN}$   $_{MAX}$ .  $t_{II} = R_2 C_2 t n 2 = 0.69 R_2 C_2$ . (на уровне 0.5  $U_{B L X M A X}$ )  $(8.12)$ Длительность заднего фронта при отпирании  $VT_2$   $\tau_{\varphi P} = 3\tau_{\alpha}$ .  $(8.13)$ где  $\tau_a = 1/(2 \pi f_T) = 1,2/(2 \pi f_a)$  - постоянная времени (\* см. работу ключа)  $(8.14)$  $f_I$  и  $f_a$  - граничные частоты транзистора (справочное). Длительность переднего фронта при запирании  $VT_2$ .  $t_{\phi P}^{\dagger} = 3R_{K2} C_2$  $(8.15)$ Условие насыщения открытого транзистора  $\mathbf{R} = \beta_{MH} * \mathbf{R}_{K}$ .  $(8.16)$ Скважность - параметр импульсного периодического сигнала, равный отношению периода повторения импульсов к длительности одиночного импульса. Мах. *скважность* последовательности вых-х импульсов  $q_{Max} = T/t_{\Pi} = (\beta_{Mun}/3)+1$ , \*  $q = (T/t_{\Pi})$  $(8.17)$ Основные этапы расчета Транзистор выбирают исходя из условий быстродействия и допустимого  $U_{\kappa 2}$ . Для обеспечения малой длительности фронта вых. импульса необходимо выполнение условия: 1)  $f_0 \geq (3-10)^s (1/t_u)$  $(f_{\theta} - r$ раничная частота транзистора)  $(8.18)$ Напряжение источника питания и токи должны быть меньше допустимых:  $E_K = U_{K, \text{LOF}}$  $(8.19)$  $(8.20)$  $I_{KH} = I_{K,I0II}$ . 2) Выбирая величину  $R_K$  определяют ток  $I_{KH}$  и проводят проверку условия (8.20). 3) Проводят расчет базовых сопротивлений  $R_1$  и  $R_2$  согласно (8.16). 4) Проводят расчет емкостей  $C_I$  и  $C_2$ . Для несимметричного мультивибратора выбирают условие:  $C_1$ <> $C_2$ и  $R_1$ <> $R_2$ . 8.4. Ждущий мультиви братор на биполярных VT  $+E_{\Pi}$ Принципиальная схема представлена на рис. 8.4.  $\rm R_{K2}$ R Заторможенный режим мультивибратора обеспечивается подачей выходного сигнала  $U_{BLX2}$  с коллектора транзистора  $VT_2$  на базу транзистора  $VT_1$  через  $R_1$ . Во всем остальном, процессы в этой схеме сходны с  $VT<sub>2</sub>$ процессами обычного автоколебательного мультивибра- $VD<sub>2</sub>$ 

тора (см. рис. 8.4). Длительность входного импульса должна быть короче ожидаемой длительности выходного импульсов.

1) Для расчета параметров схемы (рис. 8.4) использовать выборочно формулы №8.1 ...8.20. 2) Далее. Длительность положительного импульса на коллекторе VT, рассчитывается по формуле, аналогичной формуле (8.8):

Рис. 8.4. Ждущий мультивибратор

#### $t_H = R \cdot C \cdot ln \cdot \{ [3E_K + I_{KBO} \cdot (R - R_K)] / (E_K + I_{KBO} \cdot R_I) \} = R \cdot C \cdot ln2$ .  $(8.21)$

Сопротивление резистора  $\bm{R}$  в цепи базы может быть достаточно малым, чтобы транзистор  $\emph{VT}_2$  мог находиться в режиме насыщения. При слишком большом значении  $\bm{R}$  ждущий мультивибратор не будет иметь устойчивого состояния и перейдет в режим генерации. Таким образом, для обеспечения больших длительностей  $t_H$  необходимо изменять емкость  $C$ , а не изменять сопротивление  $\bm{R}$ .

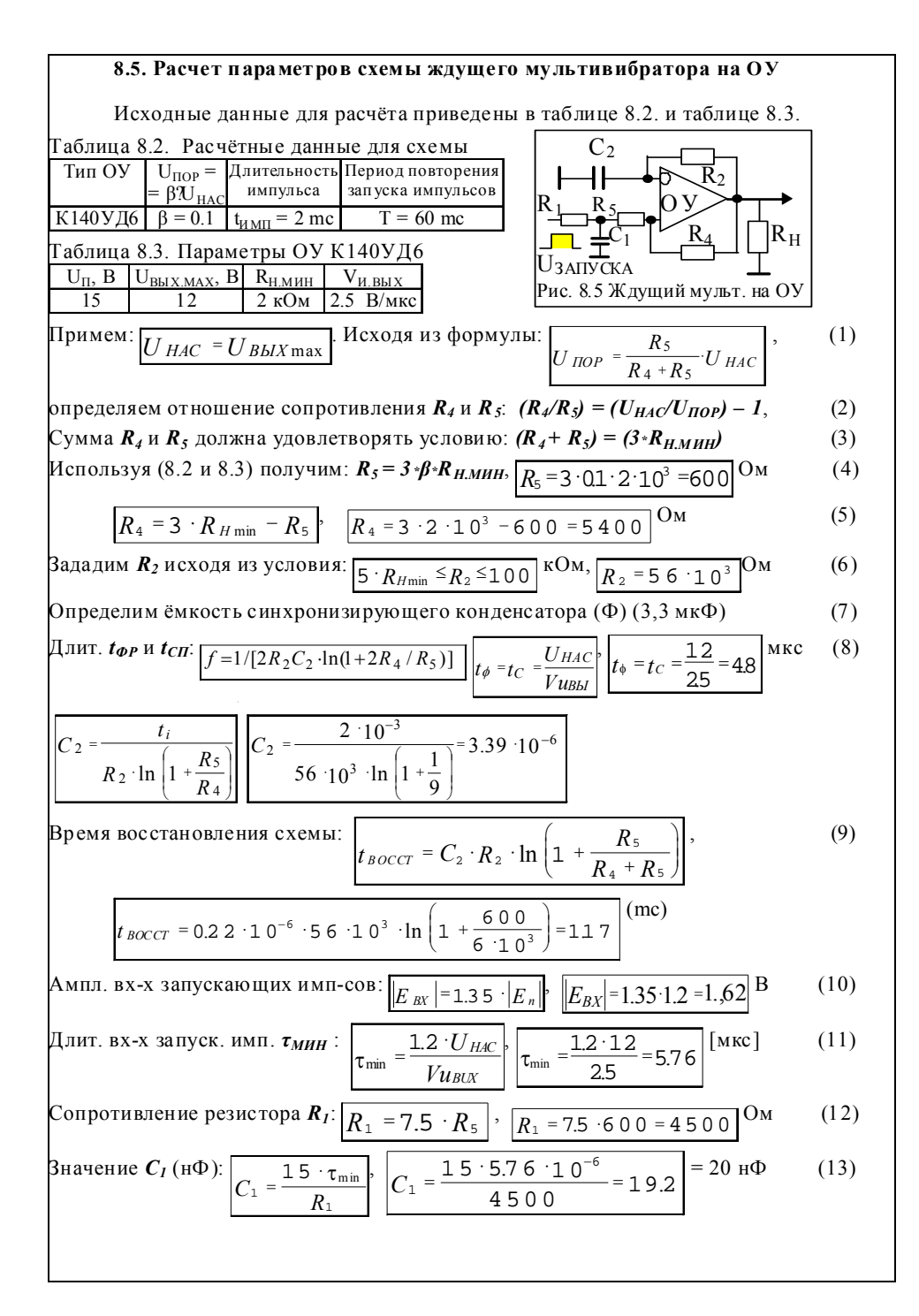

#### РГР № 8. Задание для самостоятельного решения

1. Согласно задания, приведенного в таблице № 8.4 - для рисунков №8.1 и 8.5 использовать ОУ, № которого (в Приложении 3) совпадает с № выполняемого варианта.

2. Согласно задания, приведенного в таблице № 8.4 - для рисунков №8.3 использовать .<br>| транзистор (VT), № которого (в Приложении 2) совпадает с № выполняемого варианта.

В таблице 8.4 для заданий (схемы № 8.3)  $R_H$  считать как  $R_{K,2} = R_{K,4}$  (Ом);  $R_{K,1} = R_{K,3}$ ; (кОм).

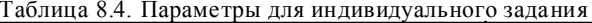

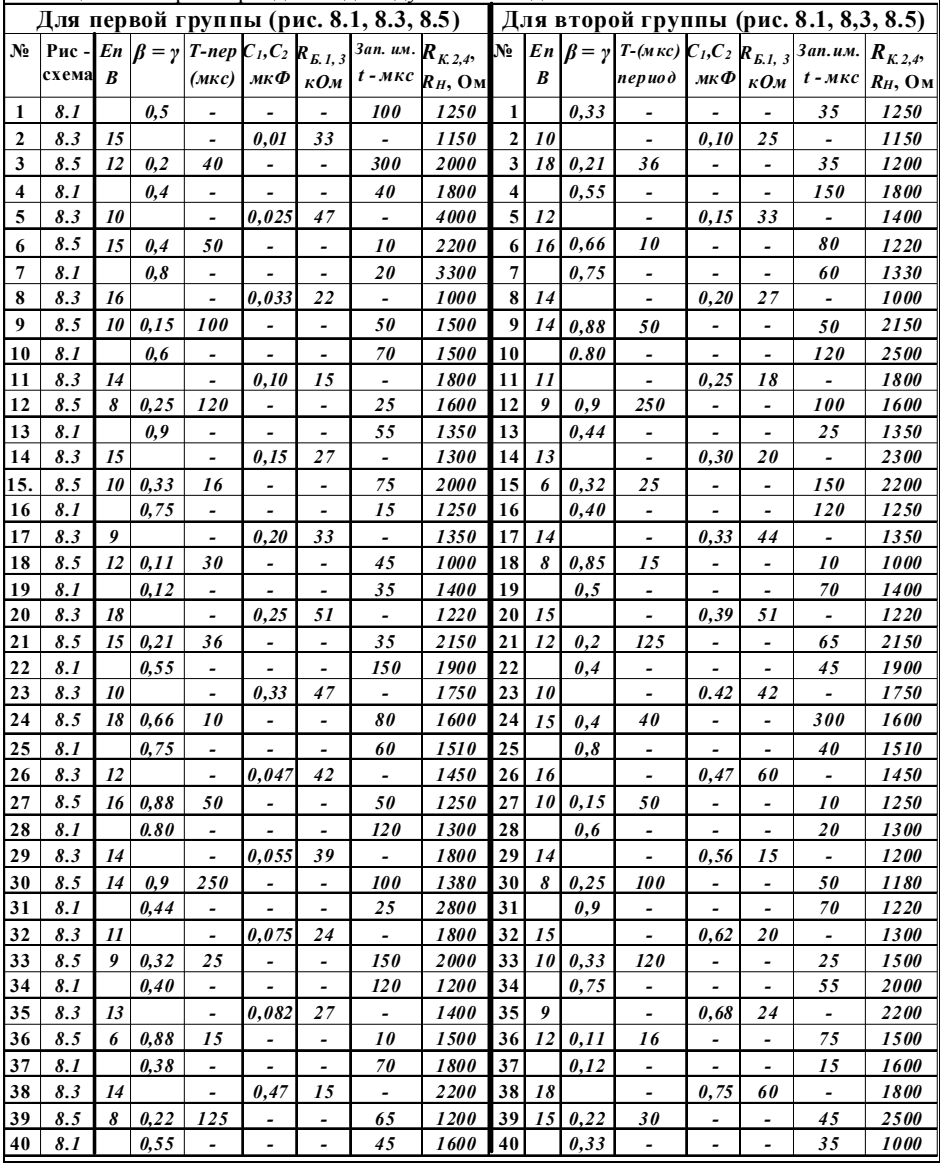

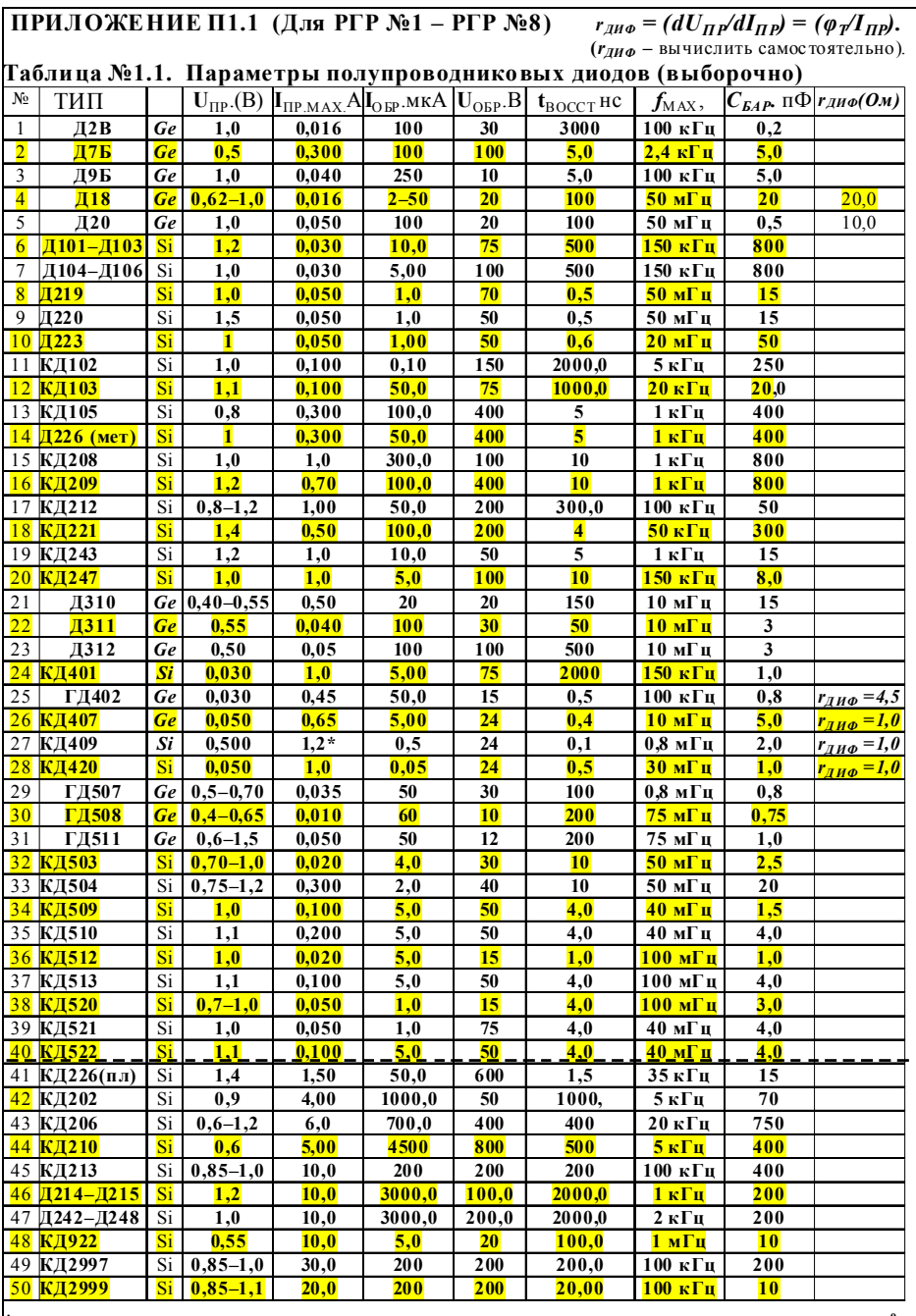

\* Напряжение прямое  $U^*_{BP^*}(B)$  может возрастать на 10% при повышении раб. температуры Т на 50°С.<br>\*\* Ток прямой Iпемах.(А) может возрастать на 10% при повышении рабочей температуры Т на 50°С.

**ПРИЛОЖЕНИЕ П1.2 (продолжение) (Для РГР №1 – РГР №8) .** [*rДИФ* **=** *(φТ/IОП*)] **Таблица № 1.2. Опорные диоды (ст абилитроны) общего назначения (1980 г.)** 

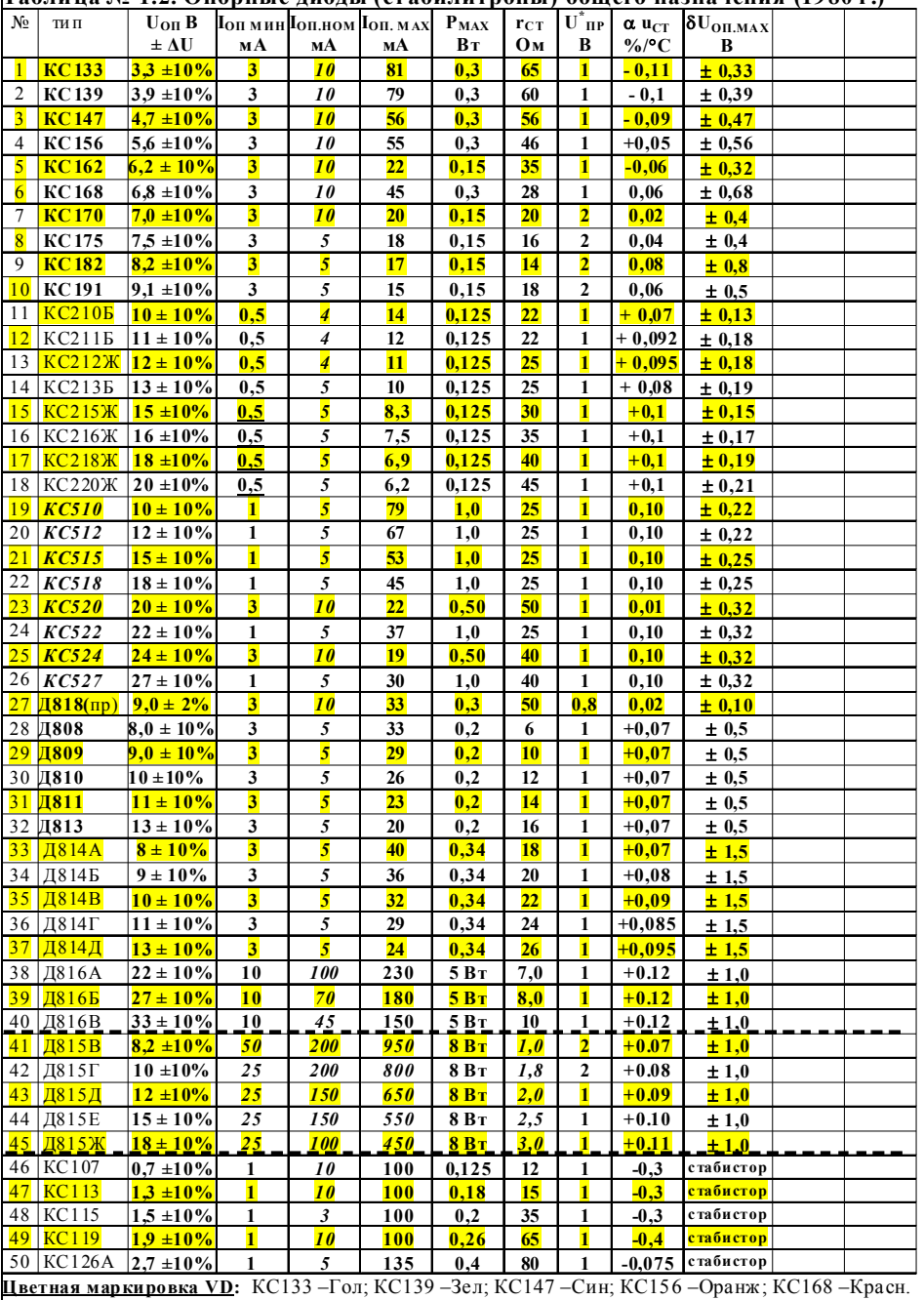

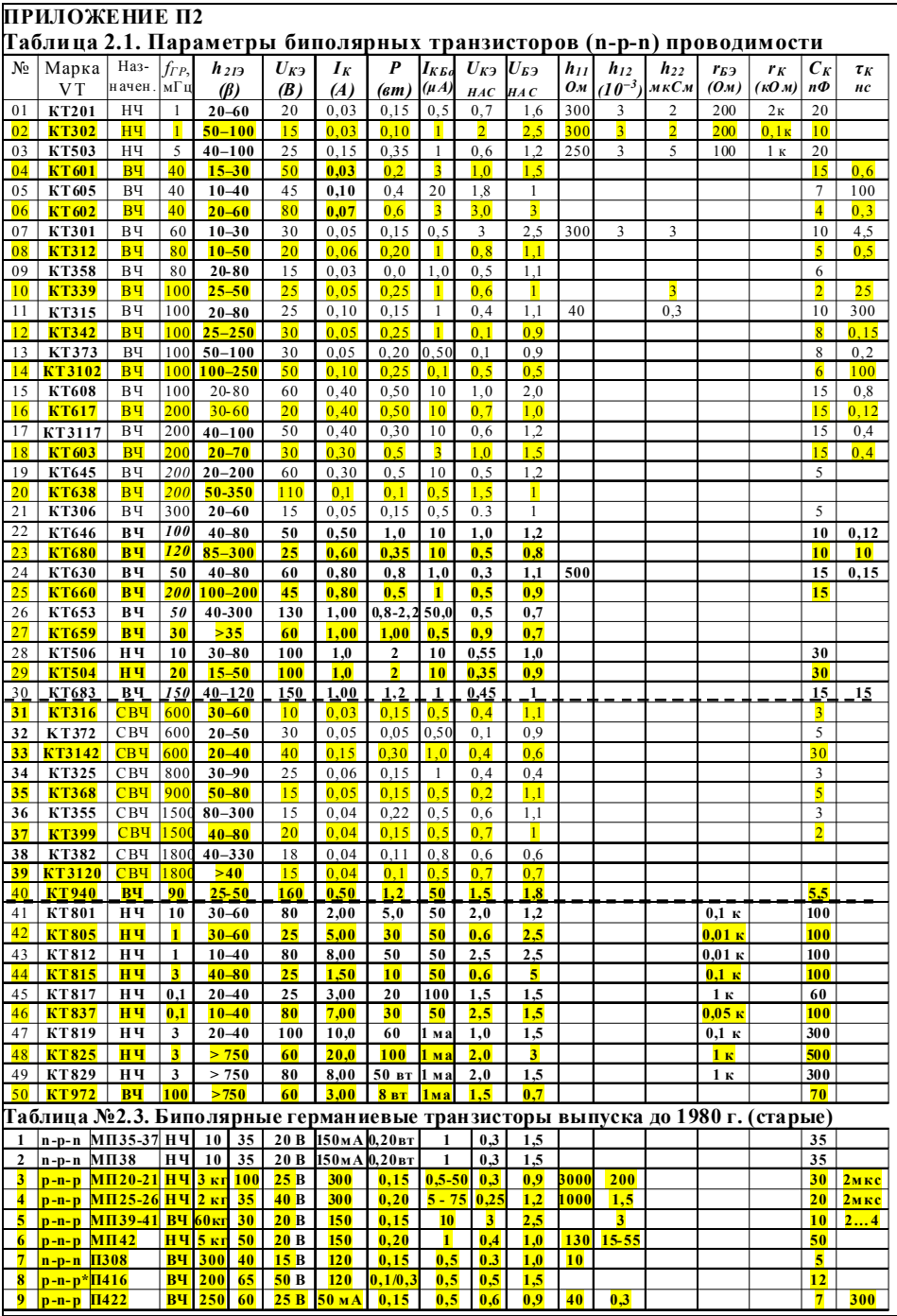

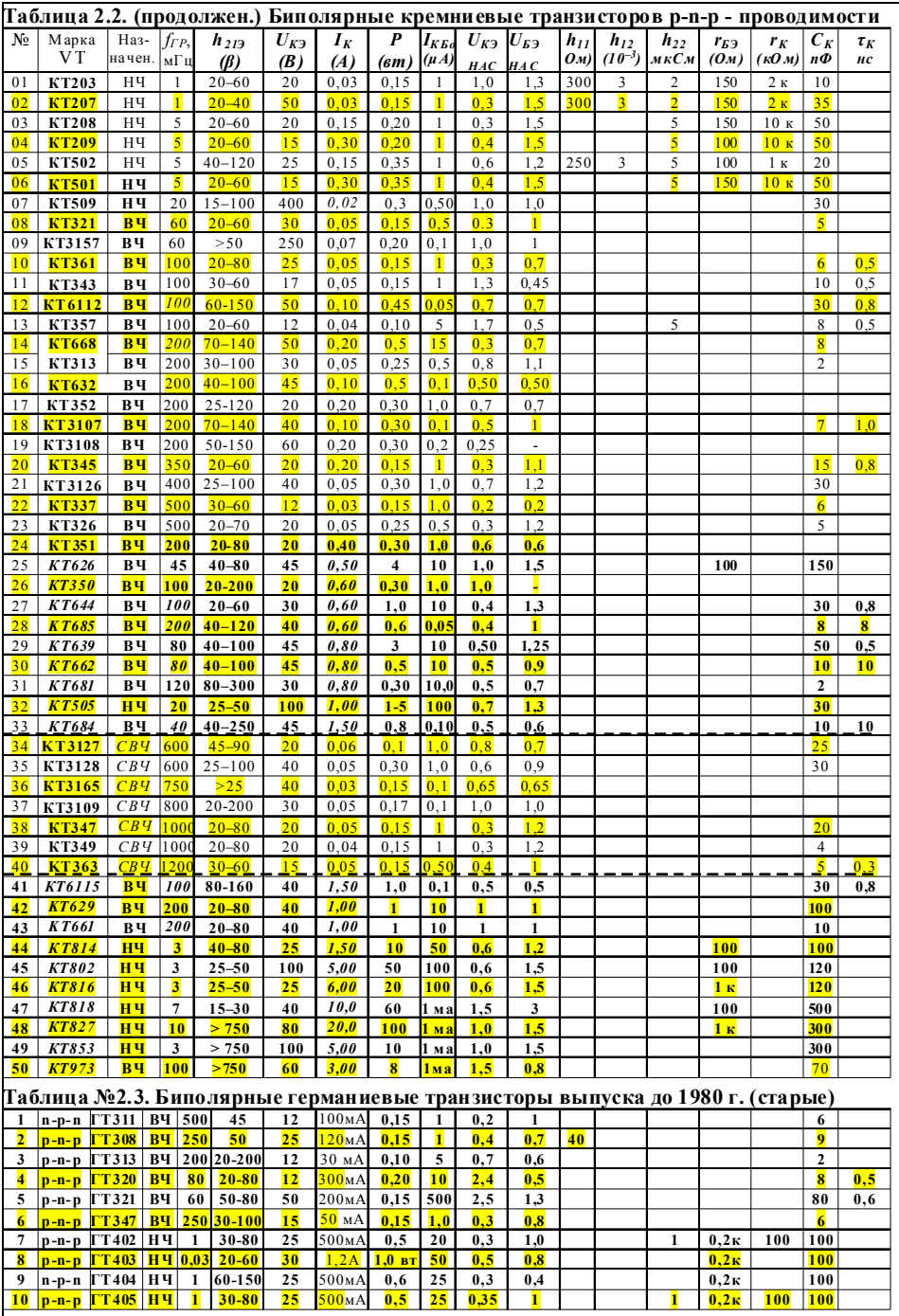

# **ПРИЛОЖЕНИЕ ПЗ**

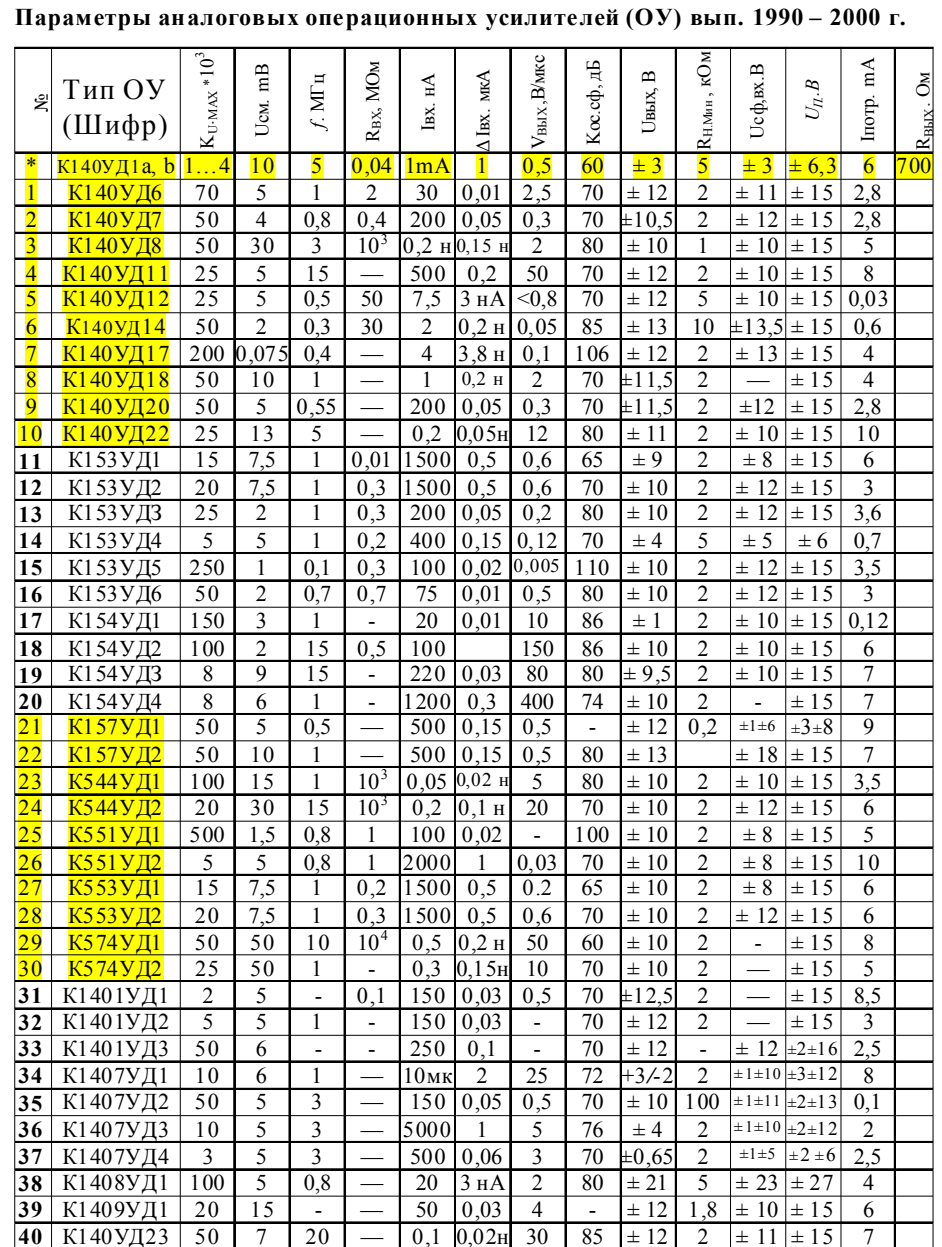

Источник: Гусев В.Г, Гусев Ю.М. «Электроника» (стр. 362-369). – М.: Высш.шк., 2001. - 620 с.<br>Бульгчев А.Л, Галкин В.И. Аналоговые ИС. Минск, 1994 г. - 380 с.

### **Содержание**

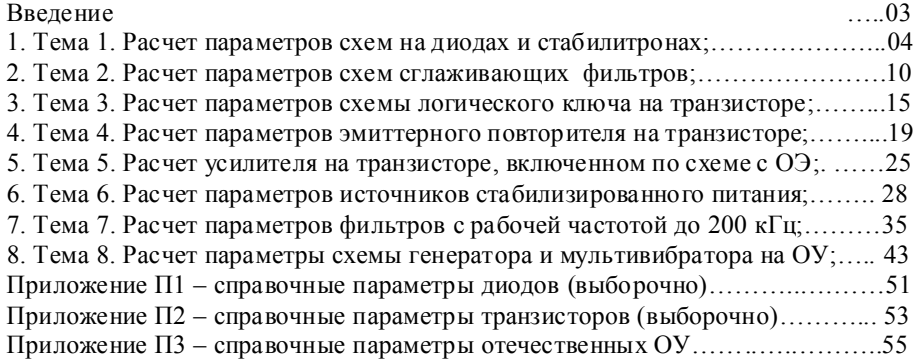

*Учебное издание*

## **Практические занятия и расчетно-графические работы по курсу «Электротехника и электроника» - раздел** «**Электроника»**

Учебно-методическое пособие для студентов специальности: 24.05.01 - «Проектирование, производство и эксплуатация ракет и ракетнокосмических комплексов», квалификация «специалитет»,

15.03.05 – Конструкторско-технологическое обеспечение машиностроительных производств, квалификация «бакалавр»,

09.03.01 – Автоматизация систем обработки информации и управления, квалификация «бакалавр».

## Составитель: Святский Михаил Александрович

## Председатель методического совета: Б.А. Сентяков

Подписано в печать 20.02.2021. Объем 1,1 усл.п.л. Печать оперативная Тираж 25 экз.

 $0<sub>2</sub>$ 

Воткинский филиал Ижевского государственного технического университета имени М.Т.Калашникова. 427430, г.Воткинск, ул.Шувалова,1, www.vfistu.ru E-mail: vfistu@mail.ru, тел.8-(34145) 5-15-00